**PONTIFÍCIA UNIVERSIDADE CATÓLICA DE CAMPINAS CENTRO DE CIÊNCIAS EXATAS, AMBIENTAIS E DE TECNOLOGIA MESTRADO EM SISTEMAS DE INFRAESTRUTURA URBANA**

**ADOLFO BLENGINI NETO**

**AMBIENTE MULTIMÉTODOS PARA OTIMIZAÇÃO DE OPERAÇÕES EM SISTEMAS DE DISTRIBUIÇÃO DE ENERGIA ELÉTRICA GENERALIZADOS**

> **CAMPINAS 2016**

Ficha Catalográfica Elaborada pelo Sistema de Bibliotecas e Informação - SBI - PUC-Campinas

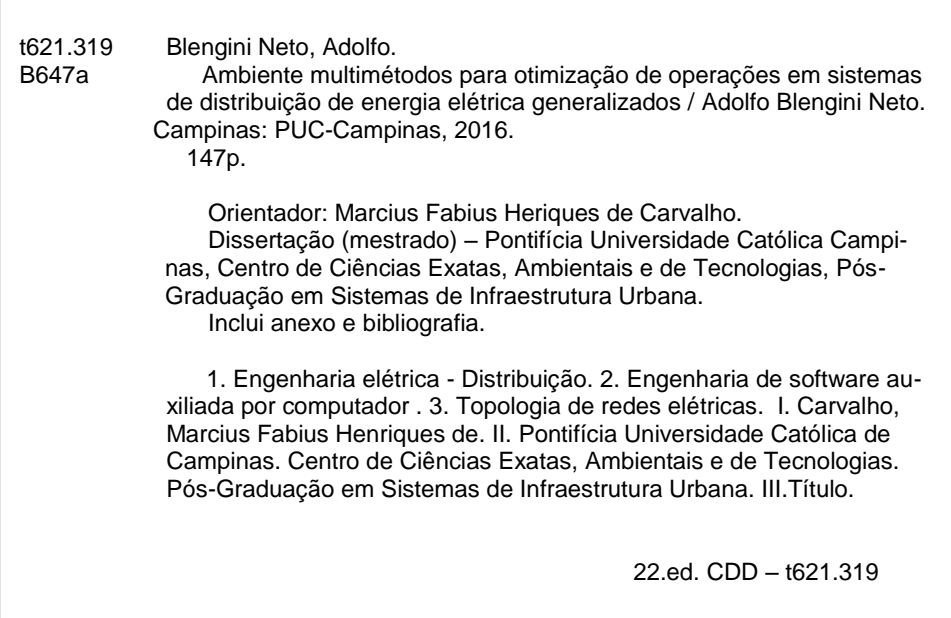

## **ADOLFO BLENGINI NETO**

# AMBIENTE MULTIMÉTODOS PARA OTIMIZAÇÃO DE OPERAÇÕES EM SISTEMAS DE DISTRIBUIÇÃO DE ENERGIA ELÉTRICA GENERALIZADOS

Dissertação apresentada ao Curso de Mestrado em Sistemas de Infraestrutura Urbana do Centro de Ciências Exatas, Ambientais e de Tecnologias da Pontifícia Universidade Católica de Campinas como requisito parcial para obtenção do título de Mestre em Sistemas de Infraestrutura Urbana. Área de Concentração: Sistemas de Infraestrutura Urbana. Orientador (a): Prof. (a). Dr. (a) Marcius Fabius Henriques de Carvalho. Co-orientadora: Prof. (a). Dr. (a). Lia Toledo

Dissertação defendida e aprovada em 16 de fevereiro de 2017 pela Comissão Examinadora constituída dos seguintes professores:

Moreira Mota.

 $\sim$  and

Prof. Dr. Marcius Fabius Henriques de Carvalho Orientador da Dissertação e Presidente da Comissão Examinadora Pontifícia Universidade Católica de Campinas

Profá. Dra. Marina Lavorato de Oliveira Pontifícia Universidade Católica de Campinas

Jeanndino Dares

Prof. Dr. Secundino Soares Filho Universidade Estadual de Campinas - UNICAMP

## Campinas, 15 de fevereiro de 2017.

A minha esposa Karyna pela força e incentivo, e ao meu orientador professor Marcius Fabius pela confiança e apoio em toda a jornada.

#### **AGRADECIMENTOS**

Ao Prof. Dr. Marcius Fabius Henriques de Carvalho, pela confiança, pela amizade, pela oportunidade de trabalhar ao seu lado e por ser o maior incentivador na superação dos meus limites.

A Profa. Dra. Lia Toledo Moreira Mota, pela confiança, dedicação, ensinamentos e total apoio do trabalho.

Ao eterno Prof. Dr. Alexandre de Assis Mota, por seu entusiasmo contagiante, doação com todos, ensinamentos e principalmente pelas excelentes lembranças que ficarão no meu coração para sempre.

A minha família e em especial aos meus pais Tereza e Reinaldo Blengini, pelas lições da vida, ética e educação que me proporcionaram.

A Pontifica Universidade Católica de Campinas pela bolsa de estudos, aos professores, funcionários e alunos do programa de Pós-Graduação em Sistemas de Infraestrutura urbana.

"O que sabemos é uma gota. O que ignoramos é um oceano. " Isaac Newton.

# **RESUMO**

BLENGINI, Neto Adolfo. *Ambiente multimétodos para otimização de operações em sistemas de distribuição de energia elétrica generalizados*. 2017. 147f. Dissertação de Mestrado (Mestrado em Sistemas de Infraestrutura Urbana) – Programa de Pós-graduação em Sistemas de Infraestrutura Urbana, Pontifícia Universidade Católica de Campinas, Campinas, 2017.

Esta pesquisa propõe-se ao desenvolvimento de um ambiente para otimização da operação de sistemas de distribuição de energia. O ambiente é aderente às modernas redes de distribuição de energia por considerar a possibilidade de inclusão de geração distribuída e topologia em malha. O ambiente está dividido em três módulos. O primeiro módulo consiste na padronização dos dados de entrada e organização da rede em memória no formato de grafo utilizando técnicas de engenharia de software orientada a objetos. Este enfoque simplifica os processos de análises nodais dos circuitos, melhora o desempenho da solução e permite reaproveitar os objetos e operações em outras implementações. O segundo módulo é responsável pela análise e representação das características da rede: topologia, modelo de cargas e pontos de geração distribuída. O terceiro consiste dos métodos BFS, FW e OCF para a execução do cálculo do fluxo de corrente e dá a opção ao usuário de escolha do enfoque desejado, podendo apresentar as correntes e tensões em cada iteração. A opção de escolha de diferentes métodos no ambiente de otimização possibilita o uso do método mais aderentes às diferentes topologias de rede, aos tipos modelos de carga, a flexibilidade no uso de restrições de capacidade dos elementos da rede e a inclusão de limites de geração e limites de tensão.

Com a finalidade de comprovar a aderência e eficiência do ambiente foram realizadas simulações em circuitos trifásicos equilibrados de distribuição primária com 11, 33 e 400 barras com modelos de carga constante, topologia radial, anel, com e sem geração distribuída.

**Palavras-chave:** distribuição de energia / fluxo de corrente, otimização de fluxo de corrente, modelos de fluxos em redes.

# **ABSTRACT**

BLENGINI, Neto Adolfo. *Multi-method environment for optimization of operations in generalized electricity distribution systems*. 2017. 147f. *Dissertation (Master in Urban Infrastructure Systems)* – Programa de Pós-graduação em Sistemas de Infraestrutura Urbana, Pontifícia Universidade Católica de Campinas, Campinas, 2017.

*This study proposes the development of an environment for optimization of the operations of electrical distribution systems. The environment is proposed for the modern electrical distribution networks considering the possibility of inclusion of distributed generation and mesh topology. The environment is divided into three modules. The first module consists of standardizing the input and organization data of the network in memory using techniques of object-oriented software engineering. This approach simplifies the processes of nodal analysis of the circuits, improves the performance of the solution and allows reusing the objects and operations in other implementations. The second module is responsible for analyzing and represents network characteristics: topology, load model and distributed generation points. The third consists of the BFS, FW and OCF methods to perform the current flow calculation and allows the user to choose the desired algorithm, being able to present the currents and voltages in each iteration. The choice of different methods in the optimization environment allows the use of the most adherent method to the different network topologies, the types of load, the flexibility in the use of capacity constraints of the elements of the network and the inclusion of generation limits and voltage limits. In order to verify the adhesion and the efficiency of the environment, simulations were carried out on balanced three-phase circuits of primary distribution of 11, 33 and 400 buses with different load models, radial or mesh topology, with and without distributed generation.*

*Keywords: electric power distribution, load current, load current optimization, network flow models.*

# **LISTA DE FIGURAS**

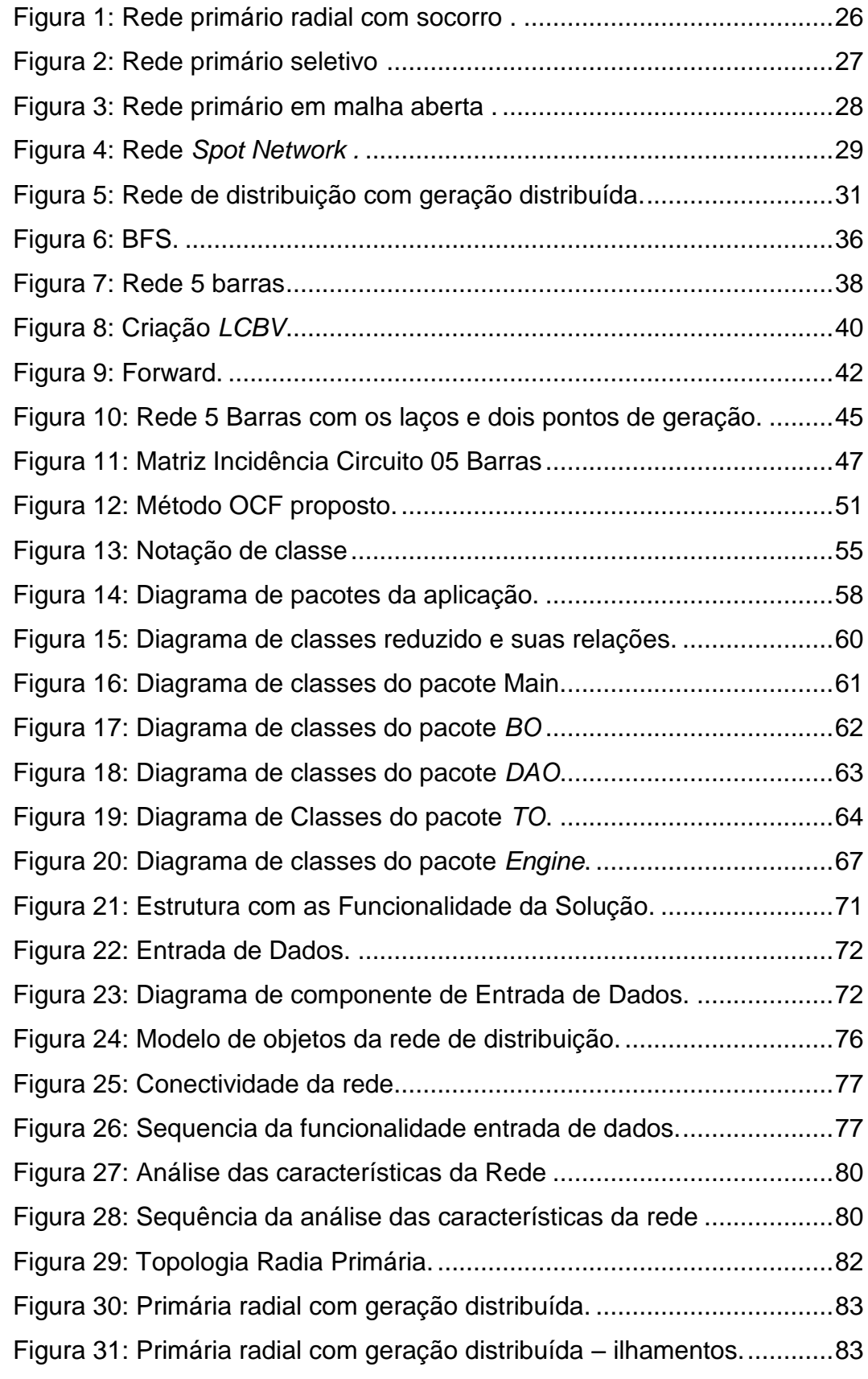

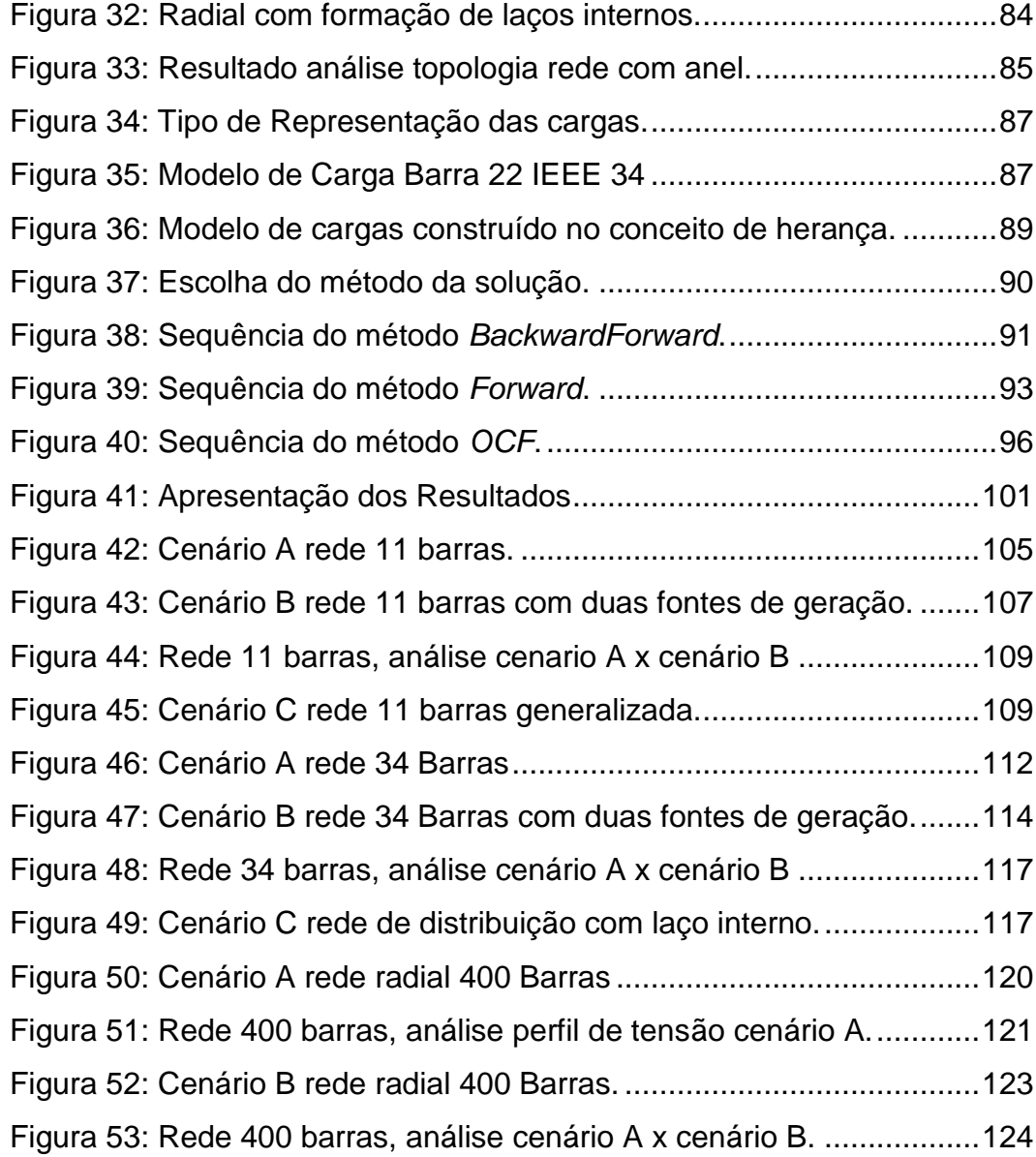

# **LISTA DE TABELAS**

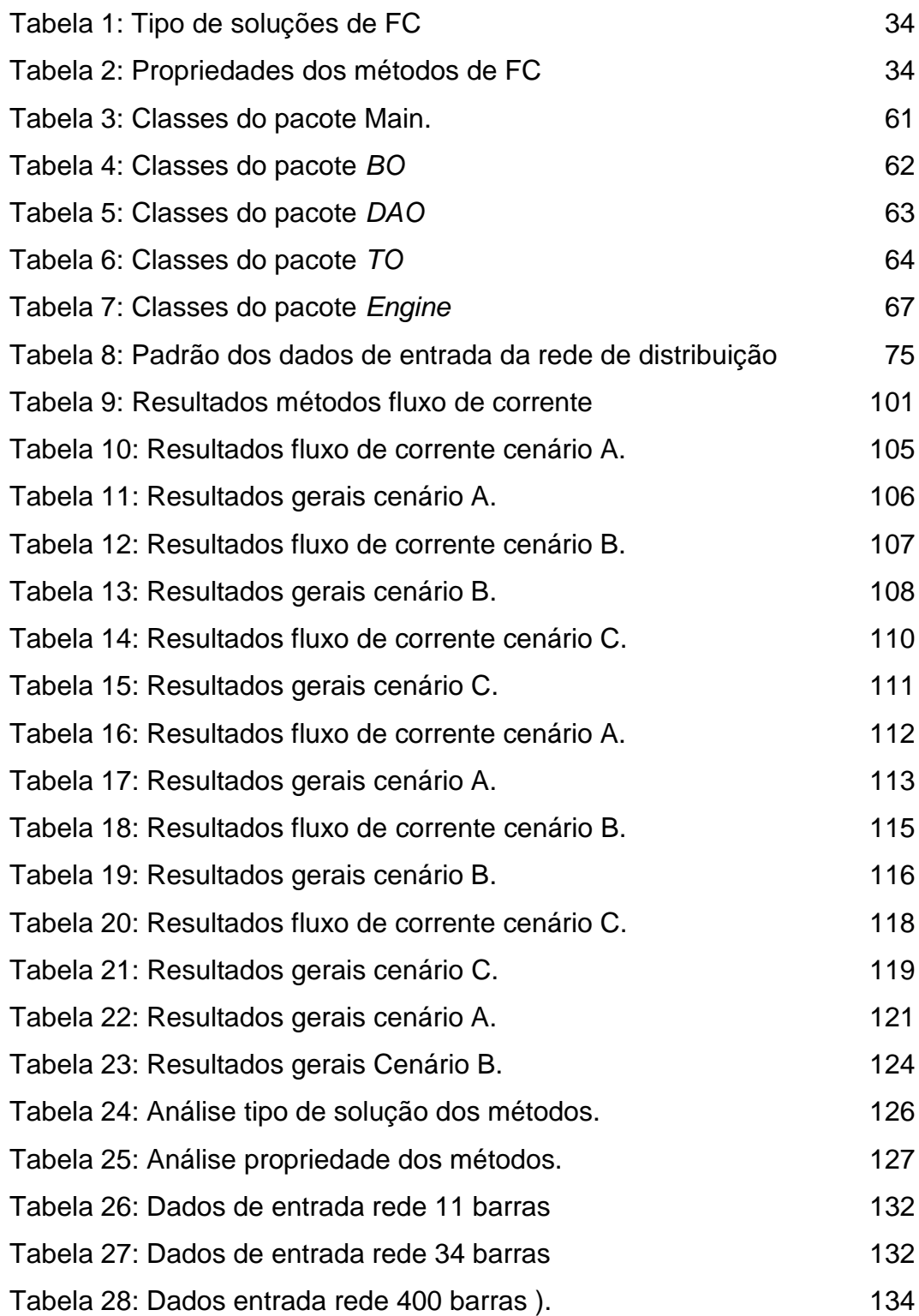

# **LISTA DE SIGLAS E SÍMBOLOS**

## **SIGLAS**

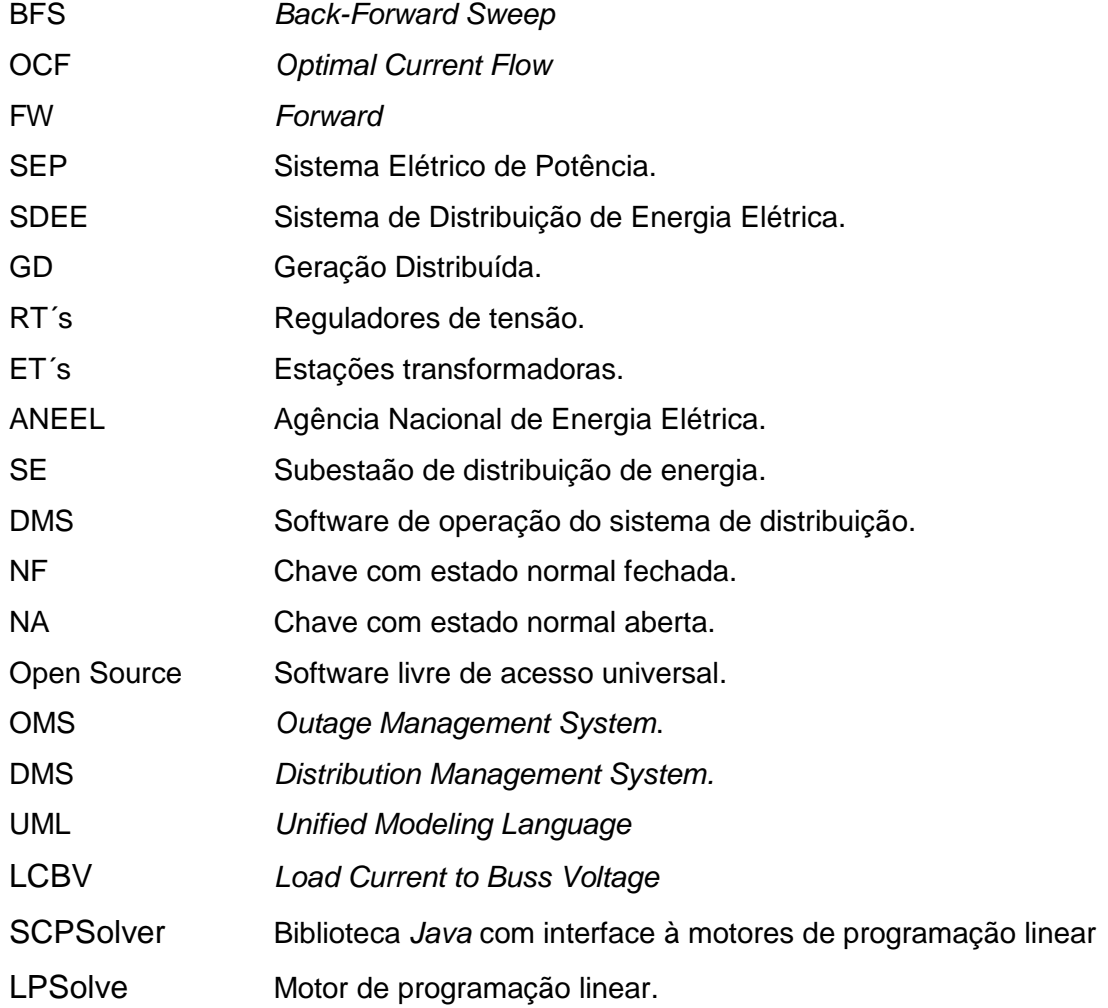

# **SÍMBOLOS**

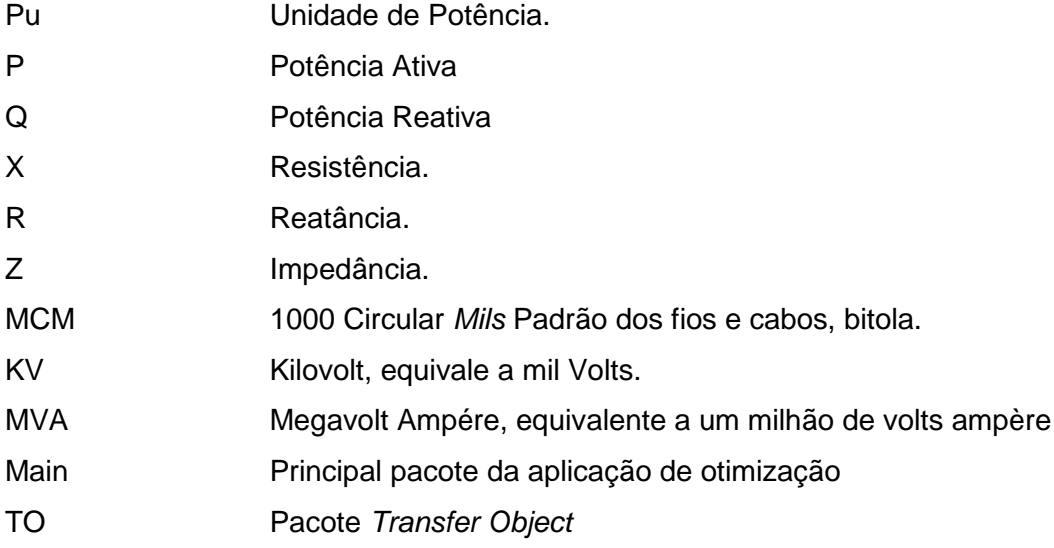

- **BO** Pacote Business Object
- DAO Pacote *Data Access Object*
- Conf Pacote *Confiuration*
- LIB Pacote Library
- KCL Kirchhoff current law
- KVL Kirchhoff voltage law
- OO **Oriented Object**

# **SUMÁRIO**

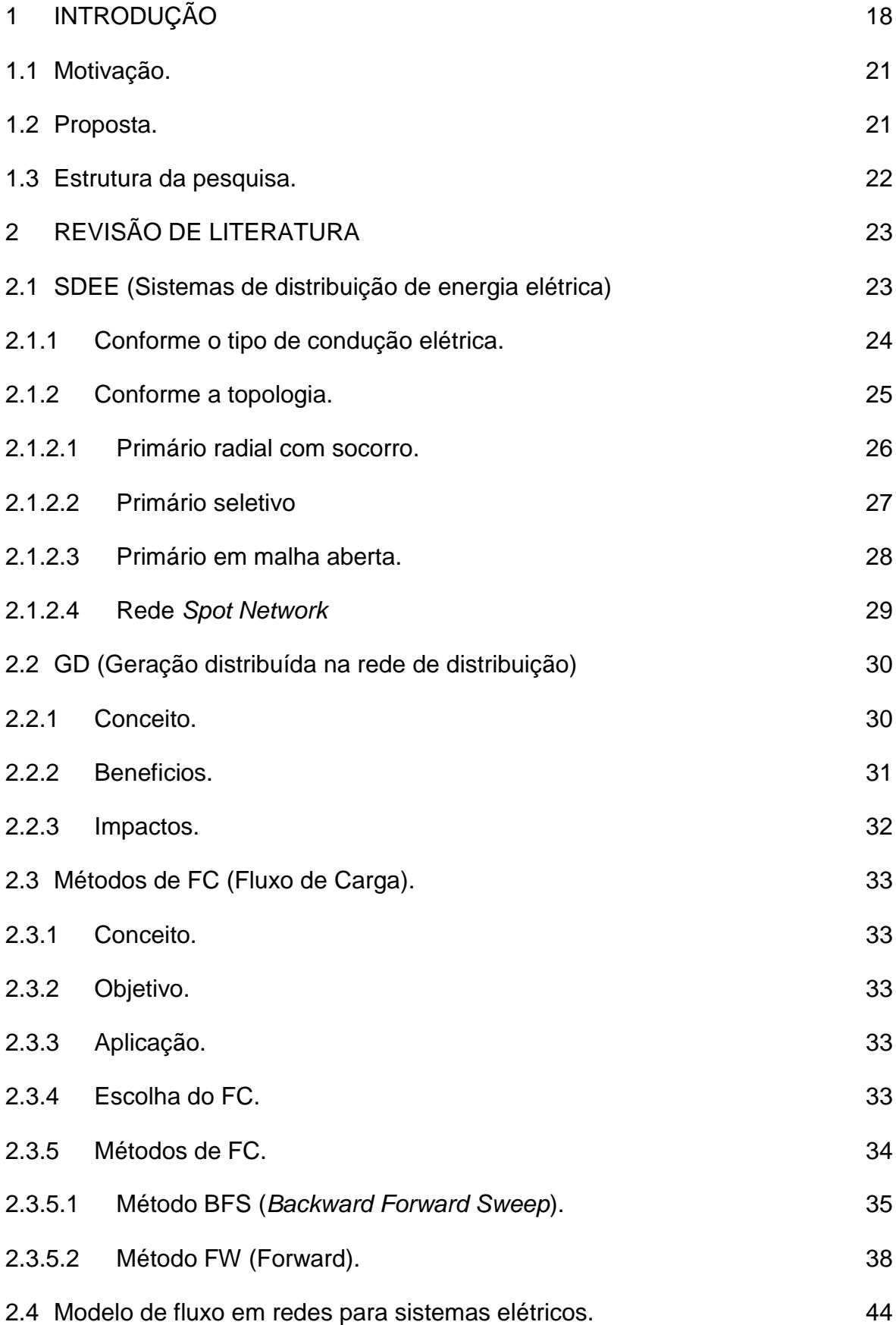

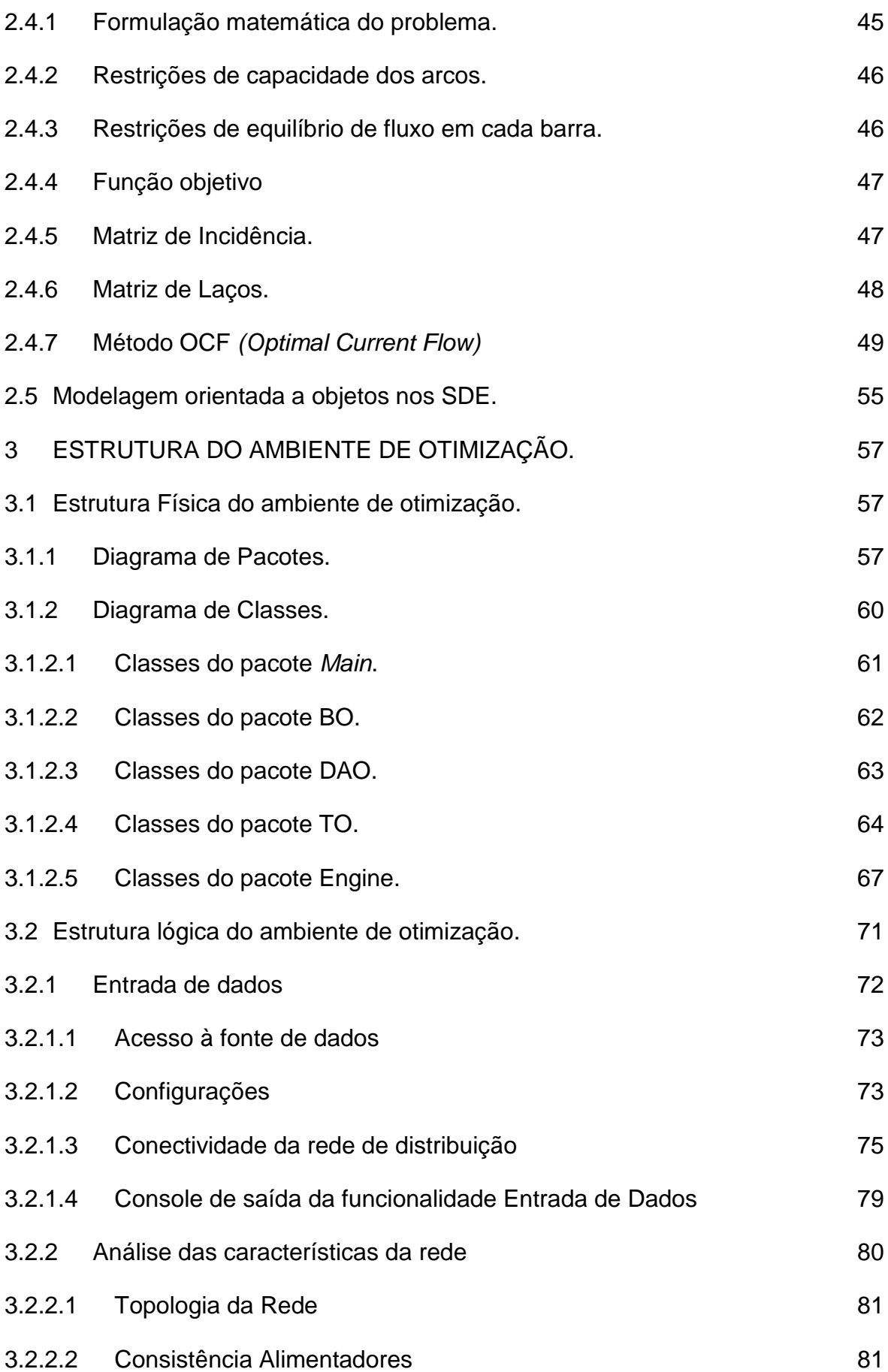

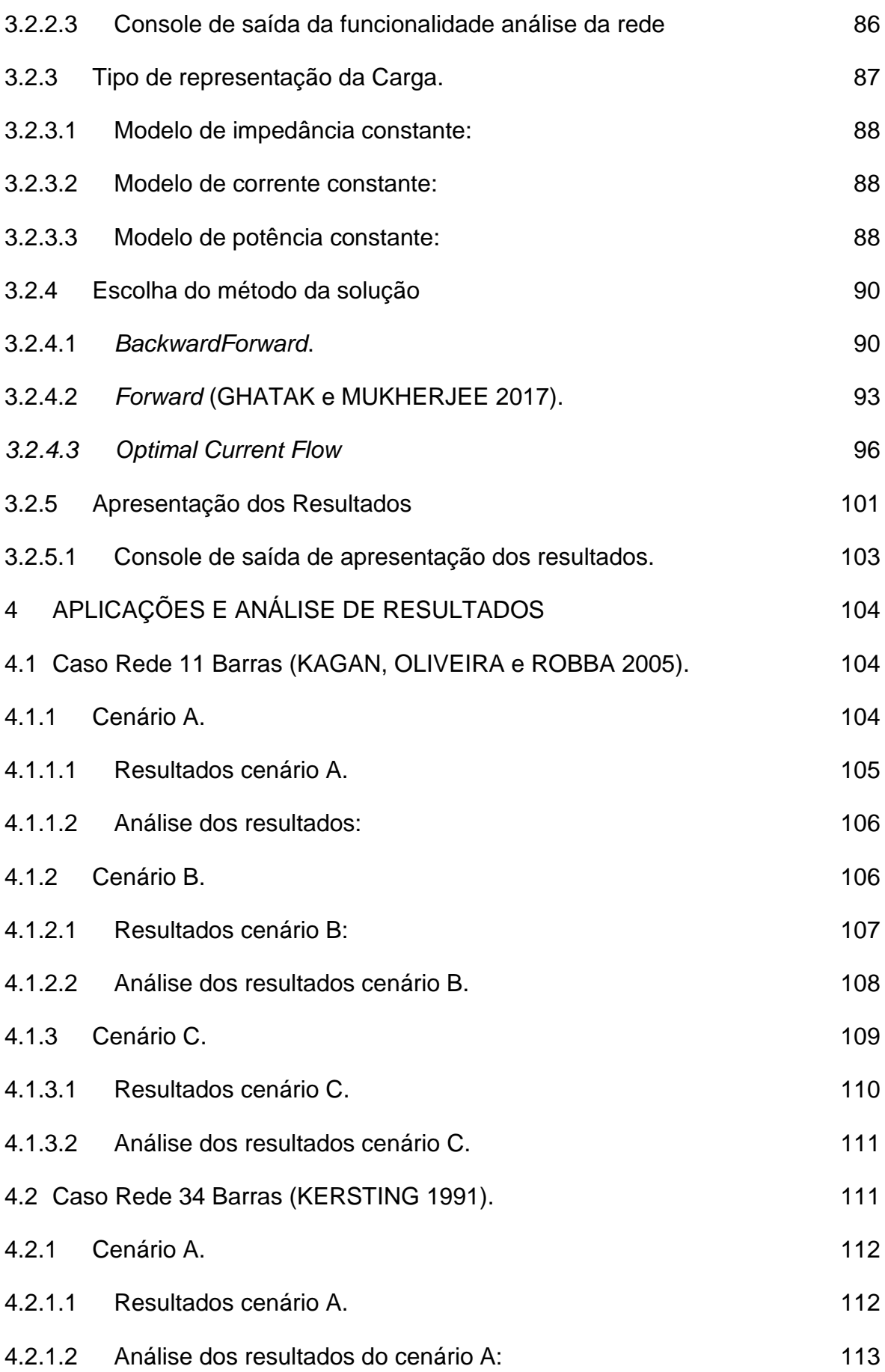

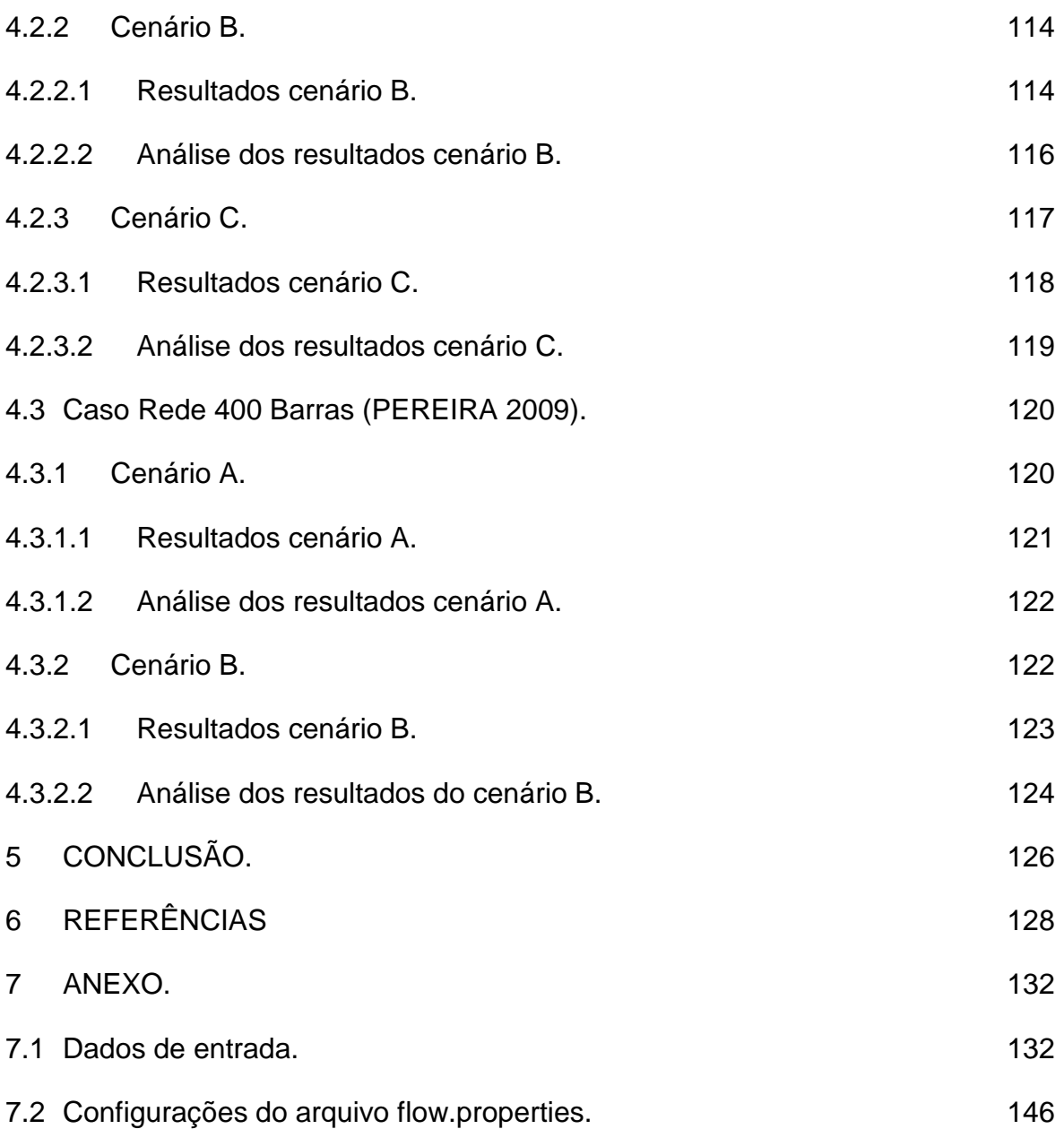

### <span id="page-17-0"></span>**1 INTRODUÇÃO**

Com o crescimento do consumo de energia tornou-se necessário para as companhias de distribuição de energia elétrica realizar investimentos no planejamento, na manutenção e na expansão da rede elétrica, buscando melhoria no atendimento dos consumidores, qualidade no fornecimento e eficiência pela melhor aplicação dos recursos financeiros. A importância no planejamento e expansão da rede de distribuição pode ser observada por vários pontos de vista (ALVES 2012): técnico, econômico, social e ambiental.

Do ponto de vista técnico, as redes de distribuição tornam-se a cada dia mais complexas, com maior número de consumidores, novos pontos de geração distribuída, possibilidade de formação de diferentes topologias e mais extensas, causando perdas significativas de potência e comprometendo a qualidade do fornecimento.

Do ponto de vista econômico, observa-se elevados custos operacionais e de materiais para os sistemas de geração, transmissão e distribuição, justificando a necessidade de alternativas para os três setores.

Do ponto de vista social, a falta ou a baixa qualidade de fornecimento de energia causam um grande impacto na sociedade, pois os consumidores dependem do fornecimento de energia elétrica.

A importância no planejamento e expansão da rede de distribuição está diretamente ligada no atendimento das necessidades energéticas. Entretanto, os recursos energéticos disponíveis encontram-se cada vez mais distantes dos grandes centros consumidores, exigindo maiores investimentos em linhas de transmissão. Somando a escassez de novos aproveitamentos hidráulicos e dos recursos não renováveis, é de extrema necessidade a intensificação e diversificação do uso de fontes de energias renováveis, que podem estar próximos aos centros de consumo, visando a diminuição no uso de energia proveniente de fontes de energia convencionais.

Neste cenário, a geração distribuída surge como uma excelente alternativa uma vez que: como alternativa técnica, possibilita melhor qualidade de serviços (menos interrupções), minimização de perdas, redução no carregamento das redes e diversificação da matriz energética (ANEEL 2016). Como alternativa econômica, permite a redução de investimento em linhas de transmissão, uma vez que os consumidores estão mais próximos das fontes geradoras e como alternativa ambiental podem utilizar como fonte o sol, o vento, o movimento das marés e o biogás

Os potenciais ganhos da geração distribuída dependem da localização e dimensão das unidades geradoras. O correto dimensionamento resultará em situações como a redução das perdas energéticas e o aumento dos níveis de confiabilidade de todo o sistema (MATOS e CATALÃO 2013). Embora a geração distribuída (*GD*) apresente inúmeros benefícios, como citados acima, é necessária atenção para um aspecto importante: A alteração na característica das redes de distribuição.

Normalmente os sistemas possuem apenas uma direção de fluxo de corrente e com a *GD* há possibilidade de fluxos bidirecionais podendo gerar distúrbios no sistema de proteção, flutuação no perfil de tensão e a possível formação de ilhas ou regiões isoladas do alimentador supridas por uma unidade geradora local (PAVLOS e NIKOS 2013). Entre as principais ferramentas para auxiliar no estudo, operação e planejamento dos impactos da *GD* nas redes de distribuição estão os algoritmos de fluxo de carga, podendo ser utilizados para análise da rede, otimização, controles de estabilidade e supervisão.

Nos últimos anos importantes métodos de fluxo de potência foram propostos e podem estar divididos em dois principais grupos: Métodos de *Newton–Raphson* e Método *BFS* (LOSI e RUSSO 2003). As implementações convencionais e estruturadas dos métodos de *Newton*- *Raphson* exigem a construção de uma matriz de admitâncias e a solução de várias equações para o cálculo do fluxo de carga e, dependendo de características da rede necessitam de alto esforço computacional. Nos sistemas de distribuição há uma elevada razão *R/X* e sua estrutura predominantemente radial ou pouco malhada enquadra-se na categoria de sistemas mal condicionados para estes métodos, causando problemas de convergência em alguns casos (GHATAK e MUKHERJEE 2017), (M. R. CARVALHO 2006) e (ARAVINDHABABU 2001).

O Método *BFS* aproveita da estrutura predominantemente radial das redes de distribuição, ou seja, a existência de um único caminho entre a fonte de geração e o ponto de consumo. Este método apresenta as seguintes vantagens: simplicidade na formulação, baixa sensibilidade para a elevada razão R/X, pequeno custo computacional e reflete adequadamente a dependência da tensão do nó com o nível de carga. Contudo, este o método apresenta-se como pouco eficiente para os modernos sistemas de distribuição em malha fechada (TENG 2014), e não é adequado para os sistemas de geração distribuída, além de não considerar as capacidades dos componentes da rede de distribuição.

Para resolver os problemas das redes em malha, sistemas com múltiplos pontos de geração e considerar as capacidades dos componentes da rede este trabalho propõe o emprego do método *OCF* de fluxo de corrente baseado no modelo de fluxo em redes. Os modelos de fluxo em rede possuem algoritmos eficientes, calcados na especialização do método de programação linear em sua solução. Estes modelos encontram aplicações práticas em sistemas de distribuição de água, materiais e transporte (GOLDBARG, LUNA e GOLDBARG 2015). Nesta pesquisa o modelo de fluxo em redes é aplicado no cálculo de fluxo de corrente, onde os pontos de geração de energia representam os pontos de oferta e as cargas do sistema de distribuição representam os pontos de demanda.

O enfoque por fluxo em redes considera várias restrições, entre elas: as capacidades dos elementos da rede, os limites de geração das subestações e dos pontos com geração distribuída, o controle de tensão e corrente conforme as leis de *Kirchhoff* com as equações de tensão no laço *KVL (Kirchhoff voltage law)* e as equações de corrente *KCL (Kirchhoff current law)* (CARVALHO, SOARES e OHISHI 1988). A barra de referência é representada pela subestação ou pela barra de geração de energia, ambos com tensão definida inicialmente. As barras de carga podem ser representadas pelo modelo de potência constante com a potência ativa P (Potência ativa) e a potência reativa Q (Potência reativa), pelo modelo de impedância Z (Impedância do arco) constante ou pelo modelo de corrente *I* Corrente constante.

O problema de otimização possui uma função objetivo linear, representada pela injeção de corrente em diferentes barras da rede de distribuição, podendo se especificar a tensão para cada barra com capacidade de controle de tensão (banco de capacitor ou gerador *P* e *Q*). Pode também ser quadrática quando a função objetivo for de minimização de perdas.

O foco desta dissertação está na proposição de um ambiente para cálculo da corrente na rede de distribuição através dos métodos *BFS,* suas derivações e do método de otimização *OCF* com enfoque em redes de topologias radiais com geração distribuída em malha, chamado de rede generalizada.

#### <span id="page-20-0"></span>**1.1 Motivação.**

Como os sistemas de distribuição de energia crescem em tamanho e complexidade, a necessidade de modelar, adequadamente, a operação e expansão da rede de distribuição se torna um desafio crescente para as empresas do setor de energia. As várias formas de operação e as contingências que afetam o sistema fazem da operação um sistema matemático multidimensional que considera muitas variáveis e opções (EXPÓSITO, CONEJO e CAÑIZARES 2009). Novas configurações com as oportunidades de geração distribuída, segundo a resolução 482 da ANEEL com os consumidores injetando o excedente diretamente na rede de distribuição em regime de compensação aumenta consideravelmente as variáveis no cálculo de planejamento e operação da rede. Com isso, se faz necessário o desenvolvimento de ambientes computacionais que considerem as características das modernas redes de distribuição, os impactos causados pela geração distribuída, os limites dos equipamentos e que possibilitem a otimização da operação do sistema de distribuição.

#### <span id="page-20-1"></span>**1.2 Proposta.**

Este trabalho tem por objetivo apresentar o desenvolvimento de um ambiente computacional dedicado à análise, planejamento e otimização das operações dos SDEE (Sistemas de Distribuição de Energia Elétrica) que opere sob diferentes topologias de redes e que permita o uso de diferentes enfoques para o cálculo de fluxo de corrente na rede de distribuição.

Será realizada uma análise teórica, experimental e crítica dos métodos implementados sob as topologias de rede radial, com formação de laços e com múltiplos pontos de geração (GD). Serão utilizados como parâmetros na comparação experimental o esforço computacional e a convergência dos métodos em sistemas de diferentes tipos e tamanhos.

#### <span id="page-21-0"></span>**1.3 Estrutura da pesquisa.**

No **capítulo 1** apresentou-se as motivações para os problemas no planejamento, operação e expansão de SDEE sob o ponto de vista técnico, econômico, social e ambiente. Além disso, o impacto da inclusão de fontes de GD na rede de distribuição e o uso de diferentes enfoques para o cálculo de fluxo de corrente da rede.

No **capítulo 2** são abordados os conceitos de distribuição de energia elétrica, os benefícios e impactos da geração distribuída na rede de distribuição, os conceitos de fluxo de carga para sistemas de distribuição primário, as implementações dos métodos tradicionais BFS, FW e o OCF aplicado em sistema de distribuição de energia primário com múltiplos pontos de geração e rede em malha.

No **capítulo 3** é detalhada a estrutura do ambiente. A estrutura possui duas visões: uma visão da estrutura física, ou seja, como a solução está desenvolvida (pastas, arquivos e diagramas) e uma visão lógica com as funcionalidades da aplicação, componentes e os métodos de cálculo de fluxo de corrente disponíveis.

No **capítulo 4** são apresentados os casos, cenários, resultados e análises em diferentes tipos de redes com 11, 33 e 400 barras considerando os seguintes cenários: múltiplos pontos de geração, capacidade dos elementos da rede de distribuição, limites de geração, limite dos alimentadores primários e controle de corrente nos trechos especificados.

No **capítulo 5** discutem-se as contribuições do trabalho realizado, apresentam-se as conclusões e os possíveis trabalhos futuros a serem desenvolvidos.

#### <span id="page-22-0"></span>**2 REVISÃO DE LITERATURA**

Este capitulo apresenta a revisão da literatura pela abordagem de três tópicos dos sistemas de distribuição de energia elétrica, na seguinte ordem:

**Sistemas de distribuição de energia elétrica**: apresenta uma visão dos três principais blocos que compõem o sistema de energia elétrica: geração, transmissão e distribuição. A seguir apresenta os tipos de redes de distribuição de energia elétrica no Brasil e as principais topologias ou configurações das redes de distribuição primária.

**Geração Distribuída:** apresenta os conceitos de micro geração distribuída segundo a ANEEL, os fatores que impulsionaram o uso e os impactos da geração distribuída na rede de distribuição.

**Fluxo de Carga para sistemas de distribuição de energia:** detalha passo a passo os principais enfoques para o cálculo de fluxo de carga para redes de distribuição de energia. Os métodos *BFS*, *FW* e o método de programação linear baseada em fluxo em redes *OCF (Optimal Current Flow).*

#### <span id="page-22-1"></span>**2.1 SDEE (Sistemas de distribuição de energia elétrica)**

Os SDEE, podem ser divididos em três blocos: geração, transmissão e distribuição (KAGAN, OLIVEIRA e ROBBA 2005).

O bloco de geração representa a fonte geradora de energia, operando geralmente com tensões de 6,6 kV ou 13,8 kV. A fronteira do bloco de geração para o de transmissão é definida pela subestação elevadora, onde as tensões de geração são elevadas para as tensões de transmissão de 69 kV, 138 kV, 230 kV, 500 kV ou 750 kV, transportando a energia em linhas de transmissão de longas distâncias.

A transmissão de energia com elevadas tensões, tem como objetivo minimizar as perdas e reduzir de custos das linhas de transmissão. As subestações abaixadoras, têm a função de reduzir as tensões dos níveis de transmissão para os níveis de distribuição, operando geralmente com tensões de saída de 13,8kV, 25kV ou 34,5kV. Além disso, a subestações abaixadoras são o elo entre o bloco de transmissão e o bloco de distribuição.

O bloco de distribuição é composto pela rede de energia elétrica que se mescla com a própria topologia das cidades, ramificado ao longo de ruas e avenidas para conectar fisicamente o sistema de transmissão ou pequenas unidades geradoras aos consumidores finais. Este bloco é a parte do sistema elétrico localizado entre o sistema de transmissão e os consumidores finais. Ele pode ser divido em três áreas: subtransmissão, distribuição primária e distribuição secundária, atendendo basicamente os consumidores primários (industrias, condomínios comerciais e residências) e as estações transformadoras, que suprem a rede secundária.

Os sistemas de distribuição de energia podem ser classificados em dois conjuntos: 1 - conforme o tipo de condução elétrica e 2 - conforme a topologia de suprimento.

#### <span id="page-23-0"></span>**Conforme o tipo de condução elétrica.**

No Brasil as redes de distribuição de energia estão divididas em quatro tipos conforme o tipo de condução (ABRADEE 2016).

**Rede de distribuição convencional aérea**: este é o tipo mais comum no Brasil, em que os cabos condutores são nus, isto é, os cabos não possuem a capa de isolamento. Com isso, este tipo de rede possui baixa confiabilidade (EXPÓSITO, CONEJO e CAÑIZARES 2009) e sofre constantes defeitos decorrentes ao contato de galhos de árvores e outros condutores. Estas redes estão presentes nos centros urbanos e principalmente nas zonas rurais, onde se apresentam com maior viabilidade econômica devido à grandes extensões entre os pontos de fornecimento e de consumo.

**Rede de distribuição aréa compacta**: neste tipo de rede os cabos condutores possuem uma camada de isolamento e estão dispostos em uma estrutura mais compactada, possibilitando menor ocorrência de defeitos.

**Rede de distribuição aérea isolada**: neste tipo de rede os cabos condutores possuem uma capa de isolamento suficiente para serem trançados.

**Rede de distribuição subterrânea**: neste tipo de rede é utilizada em centros com alta densidade de carga concentrada em pequenas áreas, pois toda a estrutura de cabos e equipamentos estão embaixo do solo, proporcionando maior confiabilidade (EXPÓSITO, CONEJO e CAÑIZARES 2009). Embora seja mais custoso instalar e reparar as redes subterrâneas, as distâncias envolvidas são menores que as redes rurais e operam geralmente em uma topologia em malha que possibilite redundância.

#### <span id="page-24-0"></span>**Conforme a topologia.**

A topologia ou arranjo da rede de distribuição é outro ponto relevante em comparação com o sistema de transmissão. Os sistemas de transmissão utilizam uma topologia de rede no formato de malha, contribuindo para uma maior confiabilidade e redundâncias com as linhas de transmissão. Os sistemas de distribuição, entretanto, operam com topologias radiais ou fracamente malhados, ou seja, redes com uma geração centralizadas onde um trecho principal se deriva em trechos menores chegando as ETs (Estações Transformadoras).

Um problema encontrado nesta topologia radial ou fracamente malhada é que a confiabilidade diminui quando a distância do ponto de consumo até a fonte de energia aumenta. Com isso, as redes são projetadas com uma segunda fonte a abaixo da rede para operar em situações de falhas.

O processo de definição da topologia da rede de distribuição consiste na melhor combinação das características da rede, considerando: aspectos técnicos, aspectos econômicos e sobretudo a qualidade do serviço, de modo a obter a melhor eficiência operacional (desempenho geral do sistema). Para a obtenção da melhor eficiência operacional alguns critérios são considerados durante o projeto da topologia da rede.

**Investimento Inicial**: nem sempre o melhor sistema é aquele que possui o menor investimento.

**Flexibilidade**: o sistema deve se adaptar aos diferentes cenários de carregamento e topologias, garantindo o menor tempo de interrupções na rede de distribuição e facilidade em reparos e manutenções dos equipamentos da rede.

**Confiabilidade**: o sistema deve ser projetado de modo que os efeitos das interrupções e o restabelecimento gerem o menor impacto ao consumidor final.

**Manter o perfil de tensão**: consiste na variação da tensão no ponto de carga, o sistema deve ser projetado para manter as flutuações das tensões independente das cargas aplicadas na rede de distribuição.

**Custos operacionais**: traduz, em linhas gerais, os custos para manter o sistema de distribuição de energia em funcionamento com um nível aceitável de

qualidade. Estes custos são influenciados pela proximidade das subestações aos centros de consumo, pela escolha do melhor percurso dos cabos e equipamentos da rede, facilidade no acesso aos equipamentos para manutenção e principalmente na poda de árvores que em contato com a rede de distribuição pode gerar defeitos e curto circuitos.

As topologias das redes de distribuição primária aéreas possuem as configurações primário radial com socorro e primário seletivo (KAGAN, OLIVEIRA e ROBBA 2005). Enquanto as redes subterrâneas possuem as configurações primário seletivo, primário operando em malha aberta e *Spot Network*.

#### <span id="page-25-1"></span>**2.1.1.1 Primário radial com socorro.**

Esta configuração de rede atende aos consumidores primários e aos transformadores de distribuição. Os transformadores ou estações transformadoras alimentam a rede secundária ou rede de baixa tensão. Esta topologia conta com dois circuitos paralelos emergindo da mesma subestação possibilitando a contingência do circuito através de transferência de bloco de cargas entre os circuitos, como observado na [Figura 1.](#page-25-0) O barramento principal dos alimentadores geralmente emprega condutores de seção 336,4 MCM, possibilitando uma tensão de 13,8 kV e transporta uma potência máxima de 12 MVA**.**

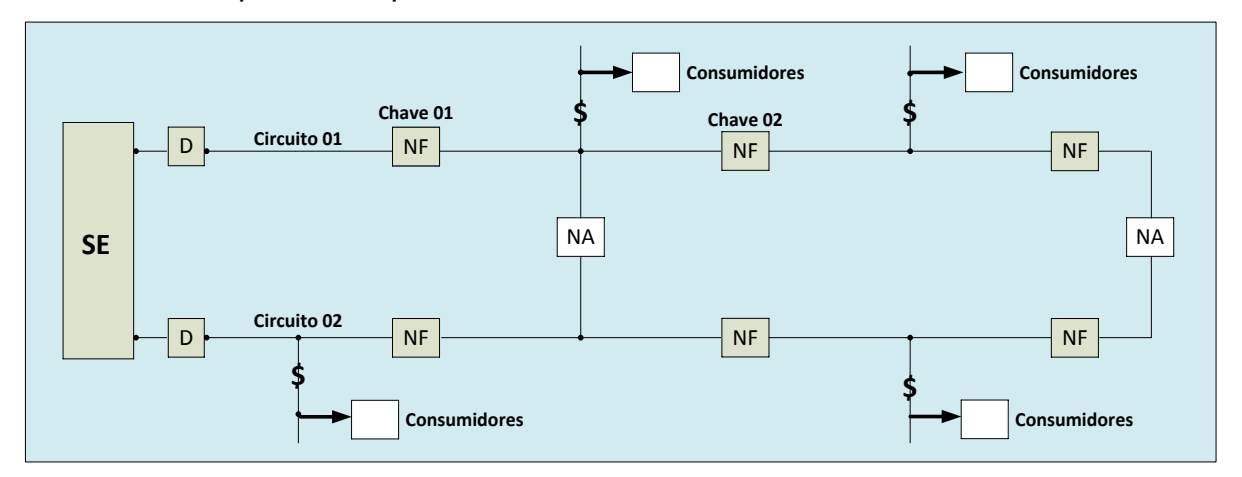

<span id="page-25-0"></span>Figura 1: Rede primário radial com socorro (KAGAN, OLIVEIRA e ROBBA 2005), adaptado pelo autor.

As redes primárias radiais com socorro contam com um tronco principal, onde são derivados os ramais que geralmente são protegidos por fusíveis representados na [Figura 1](#page-25-0) pelo símbolo "\$", que conecta os ramais das unidades transformadoras com os consumidores finais. Além disso, essa topologia dispõe de chaves secionadoras com a função de isolar blocos de carga, possibilitando as manutenções corretivas ou preventivas na rede. Em condições normais elas operam no estado de fechada ou NF (Normalmente Fechada) é usual a instalação de chaves que operam com o estado normal aberto ou NA (Normalmente Aberta) que podem ser fechadas em manobras de transferência de carga, permitindo o atendimento em condições de falta de fornecimento.

Para o funcionamento adequado desta configuração ambos os circuitos devem ter a capacidade para transportar a carga transferida. Por esse motivo, são definidos critérios para o carregamento dos circuitos em regime normal de operação (sem transferências de blocos de cargas), sendo que o carregamento dos circuitos que receberem a carga não exceda os limites de capacidade dos elementos da rede.

### <span id="page-26-1"></span>**2.1.1.2 Primário seletivo**

Esta configuração aplica-se às redes aéreas e subterrâneas. Ela utiliza dois circuitos alimentados por uma subestação e os consumidores estão conectados em ambos os circuitos utilizando duas chaves de transferências. Uma chave opera em NA e a outra em NF, permitindo através de manobras nas chaves o atendimento do consumidor em caso de falta de energia por um dos circuitos. Geralmente estas chaves são de transferência automática, minimizando o tempo de interrupção e a possibilidade de falhas nas manobras de transferência, como observado na [Figura 2,](#page-26-0) onde os consumidores A e B são alimentados pelo circuito 1, o consumidor C alimentado pelo circuito 2 e todos com possibilidade transferência de circuitos através de manobras de abertura e fechamento.

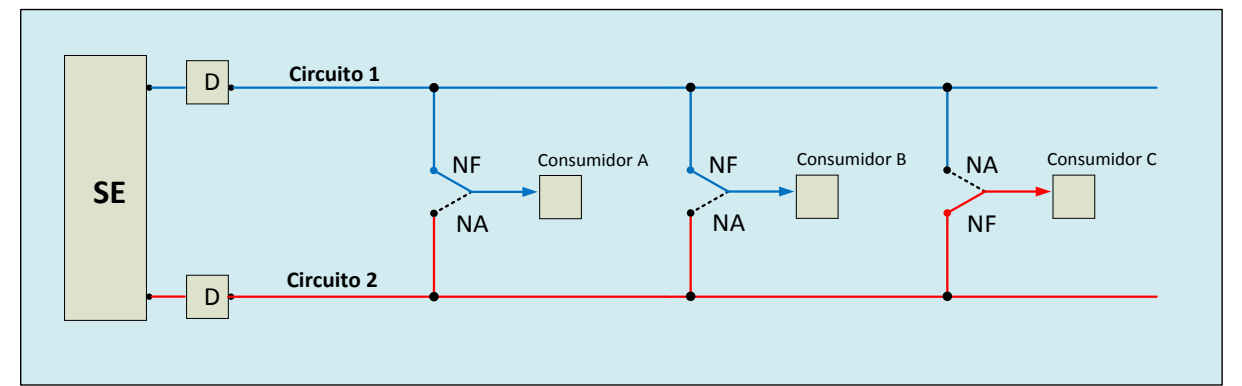

<span id="page-26-0"></span>Figura 2: Rede primário seletivo (KAGAN, OLIVEIRA e ROBBA 2005), adaptado pelo autor.

Nesta configuração ambos os circuitos devem ter a capacidade de absorver em caso de falhas toda a carga do outro. Apesar de possuir boa confiabilidade, pois todos os consumidores contam com duas chaves automáticas de transferência que garantem sua alimentação constante, esta configuração possui alto custo de implantação e operação, pois necessita de dois circuitos e um sistema de proteção sofisticado.

### <span id="page-27-1"></span>**2.1.1.3 Primário em malha aberta.**

Esta configuração é aplicada em redes subterrâneas com alta densidade de carga. Ela conta com dois circuitos alimentados por duas subestações distintas, e neste arranjo os consumidores estão agrupados em barramentos protegidos com dois disjuntores nas extremidades do trecho e um disjuntor NA que em caso de falha em uma das subestações ou problemas nos trechos garante a confiabilidade da rede. Em caso de falha num trecho qualquer da rede, o defeito é isolado pela abertura dos dois disjuntores das extremidades do trecho, e os demais trechos passam a ser supridos pela manobra do disjuntor que estava operando aberto NA, como observado na [Figura 3.](#page-27-0)

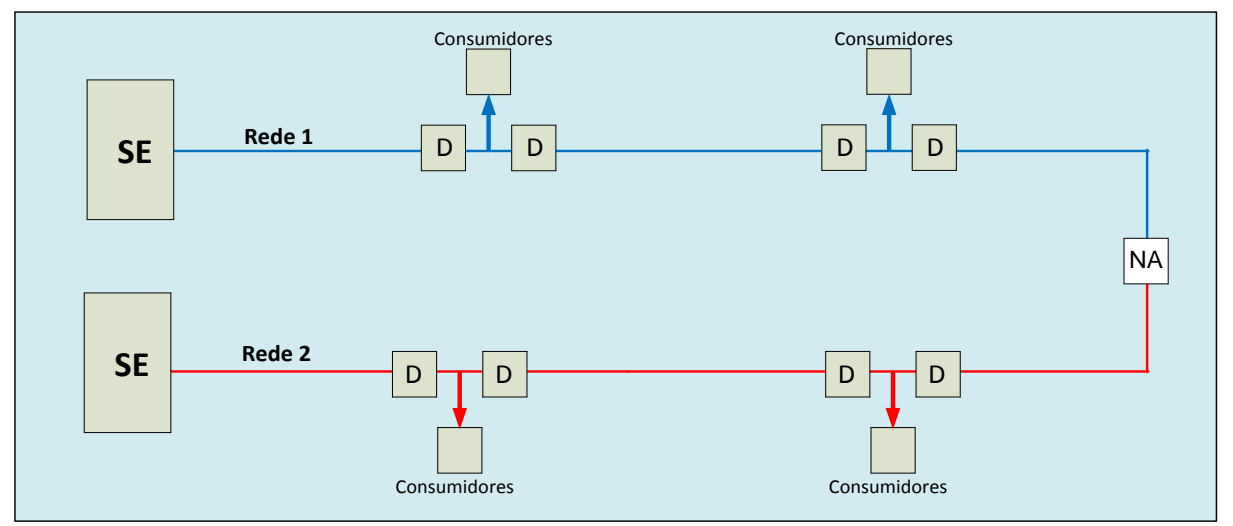

<span id="page-27-0"></span>Figura 3: Rede primário em malha aberta (KAGAN, OLIVEIRA e ROBBA 2005), adaptado pelo autor.

Esta configuração também conta com um sofisticado sistema de proteção e elevado custo de implementação e operação.

#### <span id="page-28-1"></span>**2.1.1.4 Rede** *Spot Network*

A configuração da rede de distribuição *Spot Network* é considerada um circuito reticulado em redes subterrâneas, em que o centro de transformação é alimentado por diferentes circuitos, como observado na [Figura 4,](#page-28-0) os circuitos 1 e 2 alimentam os três transformadores. Para garantir a alta confiabilidade no sistema, esta configuração de rede utiliza chaves de proteção chamadas de *NP (Network Protector)* conectadas entre os transformadores e o circuito de alimentação impedindo o fluxo de potência no sentido inverso.

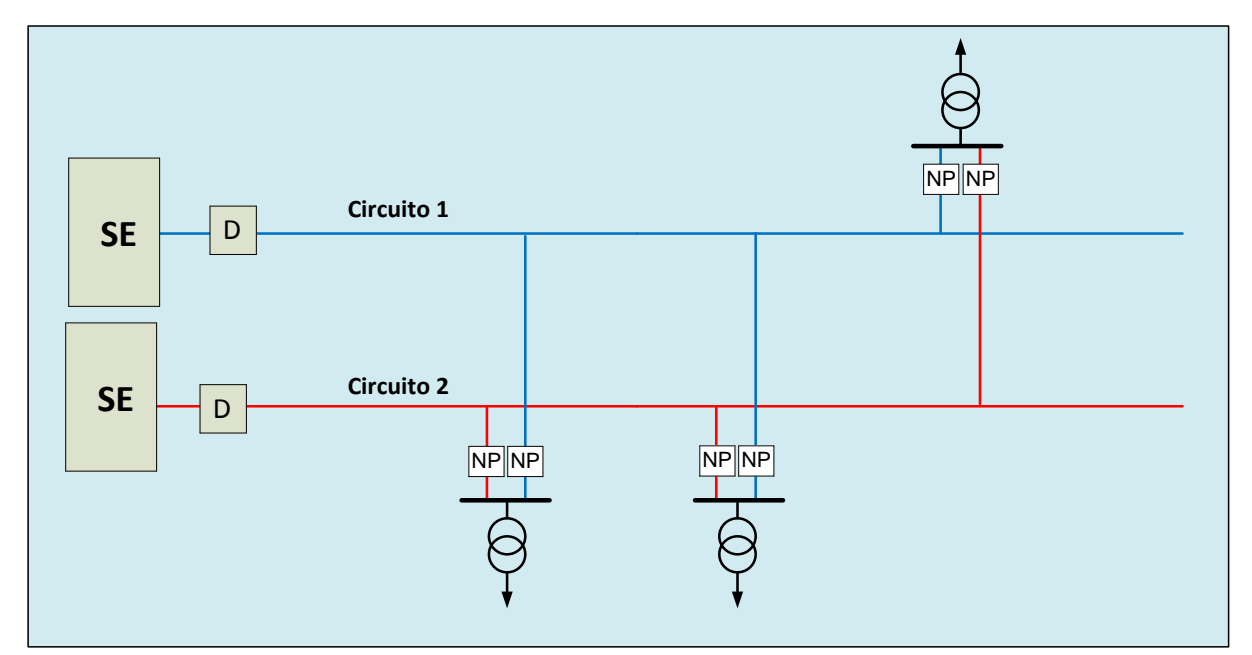

<span id="page-28-0"></span>Figura 4: Rede *Spot Network* (KAGAN, OLIVEIRA e ROBBA 2005)*, adaptado pelo autor.*

Do ponto de vista global, a configuração mais eficiente da rede de distribuição primária será a que a melhor conjugar os fatores: investimento, confiabilidade, flexibilidade, perfil adequando de tensão e custo operacional e consequentemente o melhor nível de serviço para o consumidor final.

Entretanto, neste trabalho serão analisadas somente as condições operacionais.

#### <span id="page-29-0"></span>**2.2 GD (Geração distribuída na rede de distribuição)**

Com a expansão acelerada das cidades e consequente aumento no consumo de energia acompanhado pelo esgotamento dos aproveitamentos tradicionais de geração de energia elétrica ocorre a necessidade do desenvolvimento e uso de fontes alternativas de energias. Este fato impulsiona o surgimento de um novo ambiente para a infraestrutura elétrica com a inclusão de pontos de geração de energia elétrica na rede de distribuição (TAN, et al. 2013).

Desde 2012, quando entrou em vigor a [Resolução Normativa ANEEL nº](http://www.aneel.gov.br/cedoc/ren2012482.pdf)  [482/2012,](http://www.aneel.gov.br/cedoc/ren2012482.pdf) o consumidor brasileiro pode gerar sua própria energia elétrica a partir de fontes renováveis ou cogeração, denominada micro ou mini geração distribuída. Estes termos ainda não estão bem definidos existindo inúmeros termos mais ou menos concordantes.

#### <span id="page-29-1"></span>**Conceito.**

Entende-se a geração distribuída como a produção de energia em pequena escala localizada próxima dos consumidores podendo ser interligada à rede elétrica ou funcionar independentemente (GEORGILAKIA e HATZIARGYRIOU 2013).

Há definições com uma abordagem mais consensual que define a geração distribuída como uma fonte de energia elétrica conectada diretamente à rede de distribuição ou ao medidor das instalações dos clientes (RAJKUMAR e KHATOD 2012).

Ambas as definições acima mencionadas são válidas (MATOS e CATALÃO 2013). Com isso, é possível afirmar que não há uma definição exata do que é GD.

A ANEEL (ANEEL 2016) classifica a GD em micro e mini geração distribuída. A micro geração distribuída consiste em centrais geradoras de energia elétrica com potência instalada menor que 100 kW oriundas de fonte solar, eólica, hidráulica, térmica de biomassa ou cogeração qualificada conectadas à rede de distribuição. Para o conceito de mini geração distribuída, a diferença é que a potência instalada poderá ir até 1000 kW conectada à rede de distribuição. Na [Figura 5](#page-30-0) observa-se dois circuitos independentes, isolados por uma chave NA e três pontos de geração distribuída: um sistema solar conectado na rede primária 1, um sistema eólico conectado na rede primária 2 e outro sistema solar conectado na rede secundária.

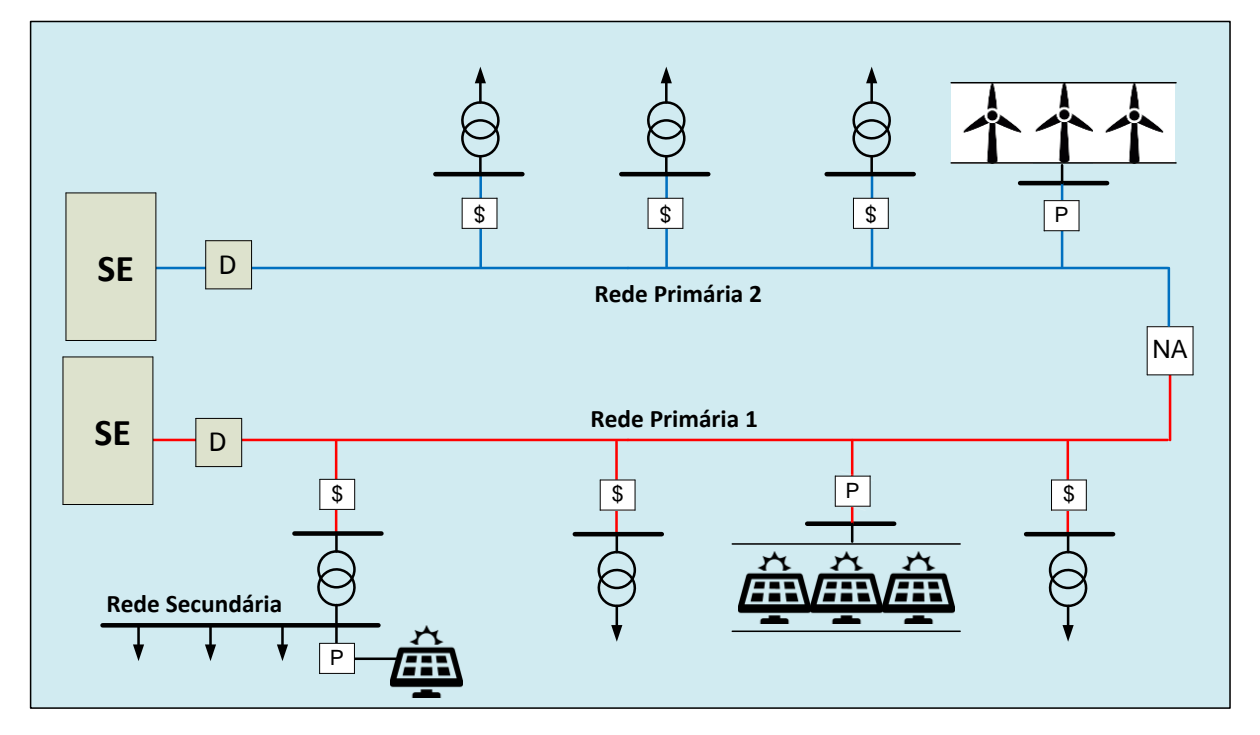

Figura 5: Rede de distribuição com geração distribuída.

### <span id="page-30-1"></span><span id="page-30-0"></span>**Benefícios.**

Os benefícios do uso da geração distribuída podem ser apresentados sob os pontos de vista (KAWAI, et al. 2015) e (MATOS e CATALÃO 2013):

**Ambientais**: atendimento à oposição pública à construção de novas linhas de transmissão, por razões ambientais e a sensibilização do público interessado nos impactos ambientais da geração de energia elétrica e no uso de diferentes recursos energéticos provenientes de fontes renováveis de energia, como: turbinas eólicas, painéis solares fotovoltaicos e turbinas hidrelétricas.

**Técnicos**: O rápido aumento na demanda de energia elétrica em países com desenvolvimento acelerado e a necessidade na melhoria na qualidade de fornecimento possibilitou avanços significativos em tecnologias de produção de energias alternativas interligadas à rede de distribuição. As vantagens técnicas obtidas com a inserção de pontos de geração na rede de distribuição são: aumento

na segurança e confiabilidade do sistema de distribuição, melhoria no perfil de tensão, melhoria na qualidade da energia e principalmente redução no carregamento das linhas de transmissão.

**Econômicos**: os aspectos econômicos envolvem: economia de combustíveis devido ao aumento da eficiência energética, adiamento de investimentos em linhas de transmissão e distribuição, uma vez que os pontos de geração estão concentrados próximo aos consumidores, redução nos prazos de construção de fontes de geração de energia (em comparação com as obras de uma linha de transmissão ou usina hidroelétrica), aumento da segurança para cargas consideradas críticas e possibilidade de redução de perdas nas grandes linhas de transmissão e distribuição.

#### <span id="page-31-0"></span>**Impactos.**

Embora a GD traga benefícios em muitos aspectos, sua inserção na rede de distribuição de energia muda o paradigma de geração e distribuição de energia. O sistema deixa de ser centralizado, unidirecional e com geração distante dos centros consumidores para formar um sistema com a participação de fontes de geração independentes, dispostas geograficamente próximas ou ao longo das redes de distribuição. Com isso, algumas questões técnicas devem ser consideradas.

**Fluxo de potência inverso**: as redes de distribuição em sua maioria foram projetadas para operação com fluxos de potência unidirecionais. Com a introdução da GD ocorre a possibilidade de existência de fluxos bidirecionais que podem provocar mau funcionamento nos sistemas de proteção.

**Desvio na Frequência do Sistema:** os desequilíbrios entre a energia produzida e a energia consumida podem causar efeito de desvio na frequência nominal da rede.

**Controle dos Níveis de Tensão**: com a GD o perfil de tensão da rede tende a aumentar, auxiliando as redes com queda de tensão. Porém a sobre tensão pode ocasionar problemas aos equipamentos.

#### <span id="page-32-0"></span>**2.3 Métodos de FC (Fluxo de Carga).**

#### <span id="page-32-1"></span>**Conceito.**

Entende-se por fluxo de potência ou fluxo de carga a resolução do circuito elétrico que representa a rede, a partir da topologia da rede, das constantes elétricas de seus elementos, das demandas das cargas, das tensões dos geradores tendo como saída a obtenção do estado de operação de uma rede: ângulos e magnitudes dos fasores de tensão nodal (RANA, DARJI e PANDYA 2014) e (RUPA e GANESH 2014).

#### <span id="page-32-2"></span>**Objetivo.**

Os métodos tradicionais de FC possuem os seguintes objetivos: calcular o perfil de tensão nas barras ou nós da rede, calcular a corrente e potência que fluem pelos trechos ou ramos da rede, calcular as perdas de potência da rede e de energia permitindo estudos para alcançar um melhor desempenho técnico e econômico em redes de energia.

#### <span id="page-32-3"></span>**Aplicação.**

O FC é aplicado nos sistemas de geração, transmissão e distribuição de energia elétrica nas fases de planejamento e operação. Na fase de planejamento ele é utilizado na análise de impacto do aumento de demanda através de novas configurações da rede ou de projetos de expansões. Na fase de operação o FC de carga é umas das principais ferramentas para simulações dos estados da rede em ações de correções e reconfigurações da rede, instalação de equipamentos e prevenções de acidentes e distúrbios na rede.

#### <span id="page-32-4"></span>**Escolha do FC.**

Ao longo dos anos, vários métodos de solução do FC foram propostos com diferentes características, restrições e necessidades. Para cada aplicação existem métodos mais apropriados. Diversos fatores devem ser considerados na escolha do método de FC, como demonstrado na [Tabela 1](#page-33-0) os fatores de tipo da solução, e na [Tabela 2](#page-33-1) os fatores dos métodos sob a visão de desempenho, confiabilidade, versatilidade e simplicidade (CASTRO 2016).

<span id="page-33-0"></span>

| Tipos de Solução         |                         |
|--------------------------|-------------------------|
| Precisa                  | Aproximada              |
| Sem controles de limites | Com controle de limites |
| Off-Line                 | On-Line                 |
| Caso Simples             | Caso Múltiplos          |

Tabela 1: Tipo de soluções de FC (CASTRO 2016)

### Tabela 2: Propriedades dos métodos de FC (CASTRO 2016)

<span id="page-33-1"></span>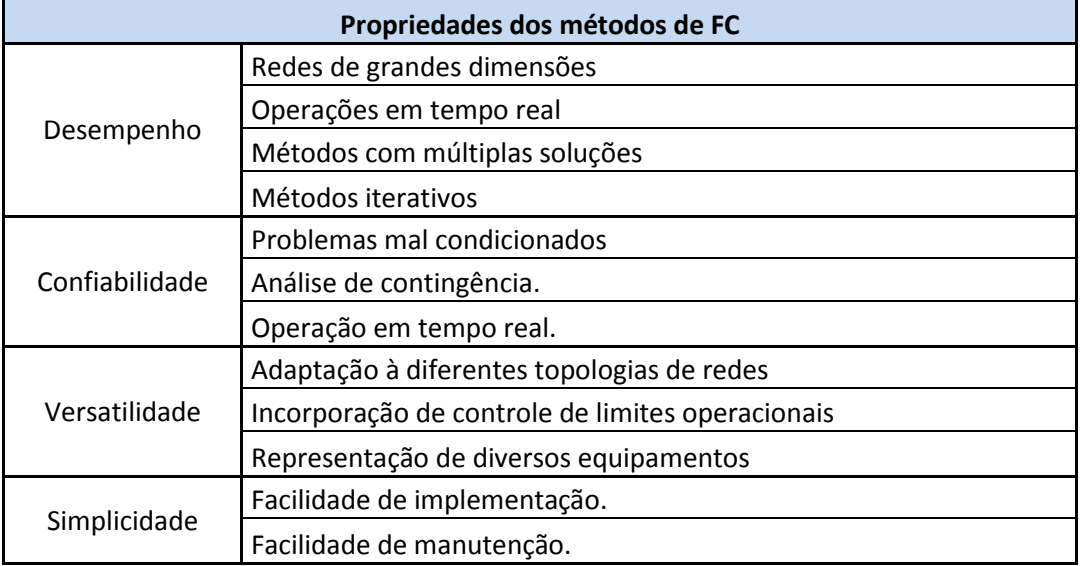

## <span id="page-33-2"></span>**Métodos de FC.**

Os métodos para resolução de fluxo de carga estão divididos em duas grandes categorias (RUPA e GANESH 2014) e (LOSI e RUSSO 2003): métodos de varredura direta e inversa *BFS* (*Back-Forward Sweep)* e *NR* (Métodos de *Newton Raphson)*.

A primeira categoria (*BFS*) é recomendada, principalmente, para sistemas puramente radiais embora possa ser adaptada para redes fracamente malhadas (LOSI e RUSSO 2003). O método BFS se baseia em um processo iterativo com dois passos: o primeiro passo realiza consultas das barras de carga até a fonte de geração para o cálculo das correntes injetadas nas barras utilizando a lei da corrente de *Kirchhoff (KCL)* e o segundo passo realiza consultas da fonte de geração até as barras de cargas para calcular as tensões utilizando a lei da tensão de *Kirchhoff (KVL)* (RANA, DARJI e PANDYA 2014).

A segunda categoria (*NR*) são métodos convencionais de cálculo de fluxo de potência em redes de transmissão, tais como os métodos de *Newton-Raphson*. Entretanto, esses métodos podem apresentar problemas de convergência quando aplicados em redes de distribuição, pois devida à elevada razão R/X e à sua estrutura predominantemente radial ou pouco malhada, as redes de distribuição se enquadram na categoria de sistemas mal condicionados para estes métodos matriciais. (SHRIVASTAVA, GUPTA e KOSHTI 2015), (RUPA e GANESH 2014), (TENG 2014), (EXPÓSITO, CONEJO e CAÑIZARES 2009) e (ARAVINDHABABU 2001).

Esta pesquisa apresenta uma terceira categoria de métodos de fluxo de carga direcionados para o fluxo de corrente. Esta categoria é baseada nos métodos de otimização de fluxo de corrente por modelos de fluxos em redes e chamada de *OCF (Optimal Current Flow),* que serão detalhadas no capitulo [2.4](#page-43-0) desta pesquisa.

#### <span id="page-34-0"></span>**2.3.1.1 Método BFS (***Backward Forward Sweep***).**

Inúmeras implementações do método *BFS* foram desenvolvidas (SHRIVASTAVA, GUPTA e KOSHTI 2015), (RANA, DARJI e PANDYA 2014), (ARAVINDHABABU 2001) e (RUPA e GANESH 2014) em busca de uma boa convergência, velocidade de cálculo e facilidade de adaptações às diferentes estruturas de rede e tipos de carga do sistema de energia. Este método tem como vantagem o menor esforço computacional em comparação ao método de *Newton-Raphson* e métodos de *Gauss Seidel* e melhor convergência em redes radiais de distribuição (TENG 2014).

O método *BFS* aplicado para determinação do fluxo de corrente em sistemas de distribuição é sintetizado em cinco passos, como observado no digrama de atividades da *UML* da [Figura 6](#page-35-0) (PEREIRA 2009).

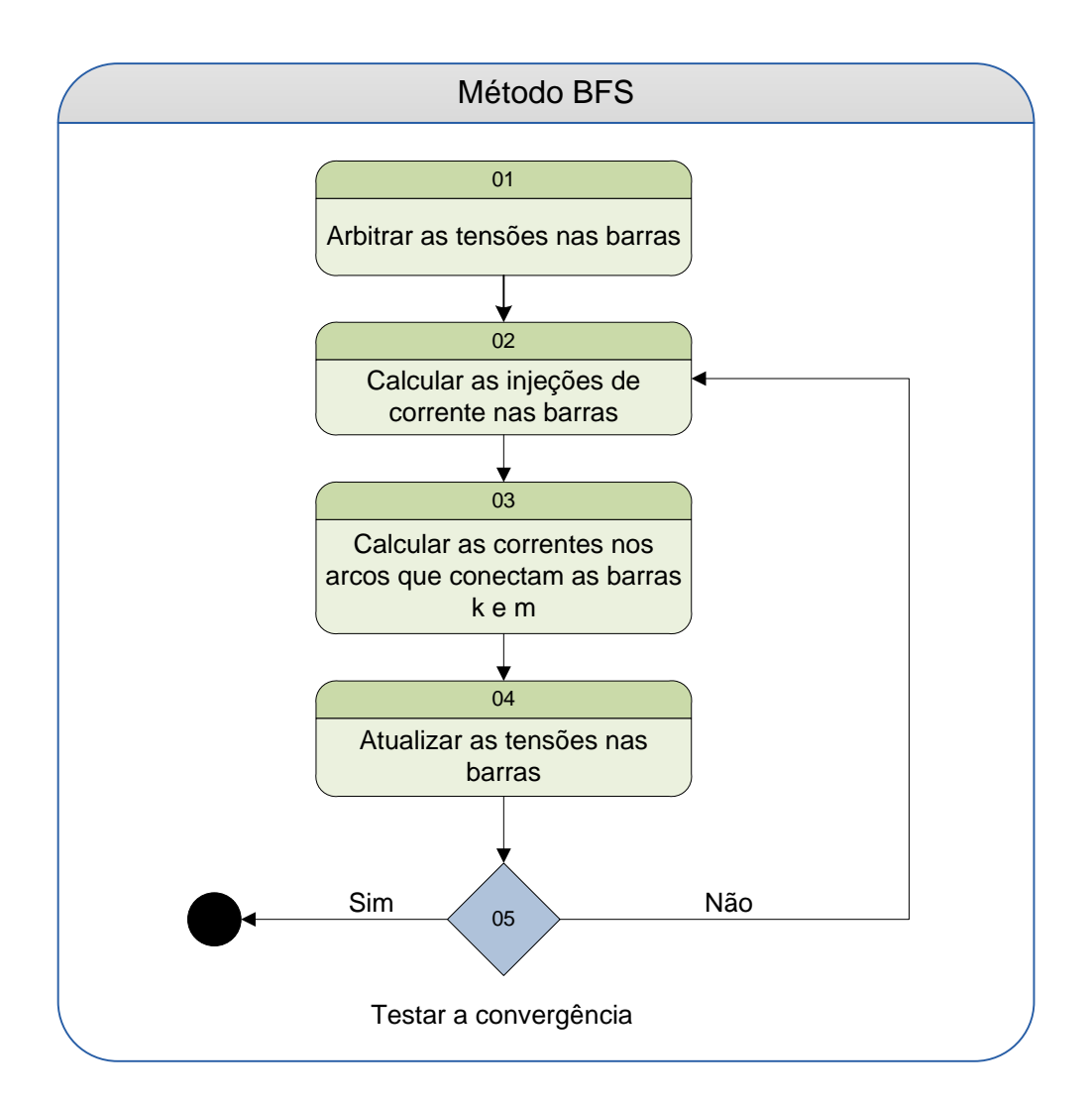

Figura 6: BFS (PEREIRA 2009) adaptado pelo autor.

<span id="page-35-0"></span>**(1).** Arbitrar as tensões nas barras:

 $V_k$ , onde  $k = 1, ..., NB$  (1)

sendo,

 $V_k$ : a tensão na barra k,

NB : o número total de barras,

**(2).** Calcular as injeções de corrente nas barras.

$$
I_k = \left(\frac{S_k}{V_k}\right)^* - Y_k^{sh} \times V_k, k = 1, \dots, NB
$$
\n<sup>(2)</sup>

sendo,

 $I_k$ : a corrente injetada na Barra k,
$S_k$  - a potência aparente (carga) na barra k,

 $Y_k^{sh}$  - a admitância do elemento shunt conectado à barra k,

**(3).** Calcular as correntes nos arcos que conectam as barras k e m percorrendo a rede desde os arcos terminais até subestação de distribuição primária.

$$
I_{km} = I_m + \sum_{j \in Fm} I_{mj} \tag{3}
$$

sendo,

 $I_{km}$ : a corrente no arco entre as barras k e m,

 $I_m$ : a corrente injetada na barra m,

 $Fm$ : o conjunto de barras alimentadas pela barra m,

**(4).** Atualizar as tensões nas barras percorrendo a rede desde a subestação até os arcos terminais.

$$
V_m = V_k - Z_{km} \times I_{km} \tag{4}
$$

sendo,

 $V_m$ : a tensão na barra m com a terra.

 $V_k$ : a tensão na barra k com a terra,

 $Z_{km}$ : a impedância do arco entre as barras k e m.

**(5).** Teste de convergência ou verificação dos desvios das tensões nas barras da rede.

> Se  $\max [\Delta V_k, k = 1, ..., NB] \leq \mu$  (5)

sendo,

: índice de tolerância para convergência.

 $\Delta V_k$ : desvios das tensões nas barras k.

### **2.3.1.2 Método FW (Forward).**

Este método é uma derivação do método *BFS* e se diferencia por que implementa o cálculo de corrente *KCL* e o cálculo de tensão *KVL* em uma mesma iteração (GHATAK e MUKHERJEE 2017). A técnica utiliza uma matriz para armazenar as correntes injetadas nas barras do circuito com o nome de *LCBV (Load Current to Buss Voltage)*. A matriz *LCBV* representa a estrutura topológica da rede de distribuição, e através dela é possível calcular diretamente as tensões nas barras a partir das correntes de carga injetadas.

A criação da matriz *LCBV* é detalhada na rede trifásica e equilibrada de cinco barras e quatro arcos da [Figura 7.](#page-37-0)

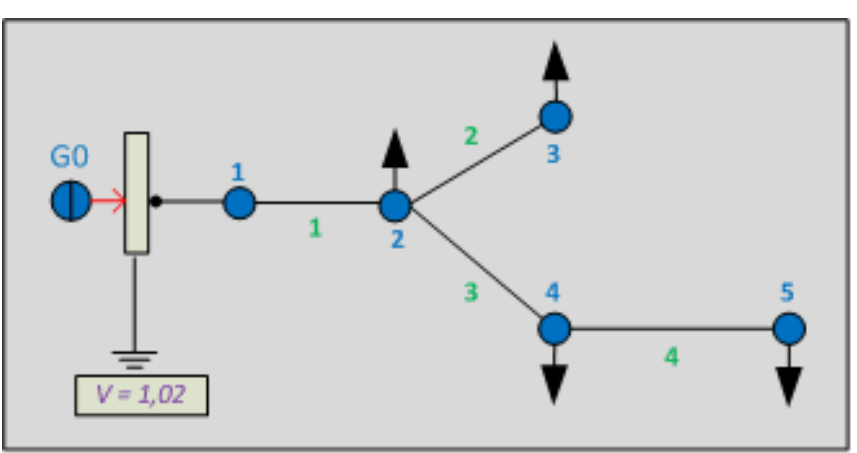

<span id="page-37-0"></span>Figura 7: Rede 5 barras (GHATAK e MUKHERJEE 2017), adaptado pelo autor.

A partir das barras de carga da rede são realizadas consultas até a fonte de geração e formados os caminhos entre a barra de carga e a fonte de geração de energia. Os caminhos L2, L3, L4 e L5 formados a partir das barras de cargas 2,3,4 e 5 são representados abaixo:

$$
\begin{Bmatrix}\nL1 = \nu azio \\
L2 = \{1\} \\
L3 = \{2,1\} \\
L4 = \{3,1\} \\
L5 = \{4,3,1\}\n\end{Bmatrix}
$$

A tensão nas barras é determinada por:

$$
[V_m] = [V_k] - \sum_{n=1}^{NB} \sum_{k=1}^{NB-1} \Upsilon[Z_{km}] * [I_{km}] \tag{6}
$$

sendo,

$$
\Upsilon = \begin{cases} 1 \forall k \in (L_i \cap L_n) \\ 0 \forall k \notin (L_i \cap L_n) \end{cases}
$$
 (7)

 $V_m$ : representa a tensão da barra m.

 $V_k$ : representa a tensão das barras k.

 $I_{km}$ : representa a corrente que fui entre as barras k e m.

$$
Z_{km}
$$
: representa a impedância entre as barras k e m

Para obter o perfil de tensão das cinco barras da [Figura 7,](#page-37-0) a Equação 6 é ajustada incluindo a matriz *LCBV* e resultando na Equação 8.

$$
[V_m] = [V_k] - ([Z_{km}] * [LCBVT]) \tag{8}
$$

sendo,

$$
[V_k] = [V_1 \, V_2 \, V_3 \, V_4 \, V_5] \tag{9}
$$

$$
[Z_{km}] = [Z_{12} \quad Z_{23} \quad Z_{24} \quad Z_{45}] \tag{10}
$$

$$
LCBV = \begin{bmatrix} I_{12} & I_{23} & I_{24} & I_{45} \\ 0 & I_{23} & 0 & 0 \\ 0 & 0 & I_{24} & I_{45} \\ 0 & 0 & 0 & I_{45} \end{bmatrix}
$$
 (11)

sendo,

cada elemento de *LCBV* determinando pela Equação 2.

O processo de criação da Matriz *LCBV* está sintetizado em oito passos e apresentada no diagrama de atividades *UML* da [Figura 8.](#page-39-0)

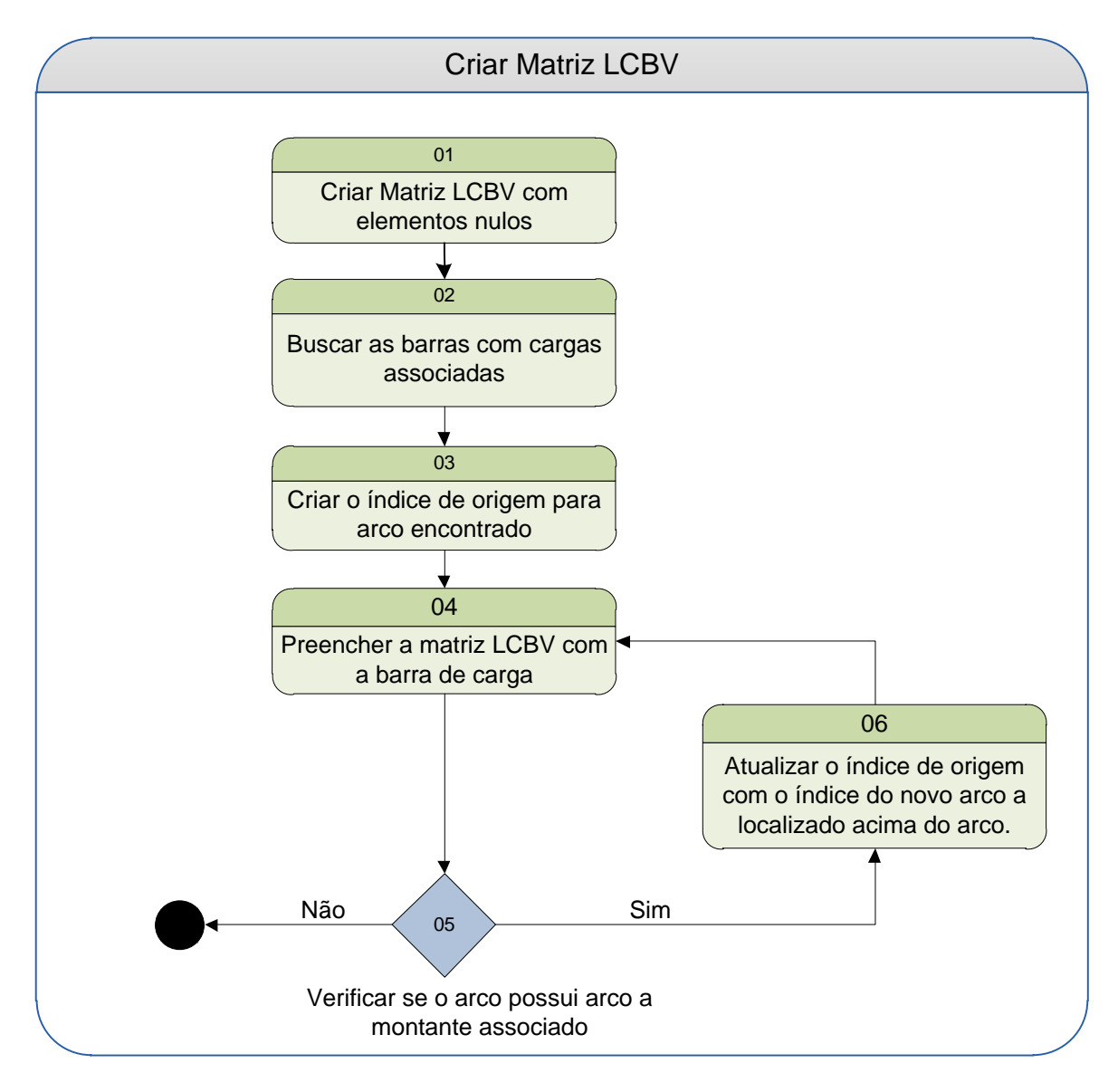

<span id="page-39-0"></span>Figura 8: Criação *LCBV* (GHATAK e MUKHERJEE 2017) adaptado pelo autor.

**(1).** Criar a matriz  $LCBV_{i,i}$  com elementos nulos.

sendo,

i: número de arcos do alimentador.

**(2)**. A partir dos arcos do alimentador, buscar as barras que possuem cargas associadas à barra destino.

**(3)**. Criar o índice de origem a partir do arco encontrado e atribuir o valor do atributo *label* da barra de carga. O índice de origem representa a identificação da coluna da matriz *LCBV*.

**(4)**. Preencher a matriz *LCBV* com a barra de carga, Barra de Carga.

> sendo, p : índice de origem.

**(5).** Verificar se o arco atual possui arco de referência associado. Se sim, prosseguir para o passo (06). Se não possuir arco finalizar o fluxo.

**(6)**. Atualizar o índice de origem (linha) p = r com o índice do novo arco acima do arco atual (sentido fonte de geração), LCBV<sub>r,p</sub>e voltar para o passo **(04).** 

sendo,

r: índice da barra destino do arco de referência ou a acima do arco. p: índice de partida.

O método *FW* aplicado no cálculo de fluxo de corrente está sintetizado em sete passos (GHATAK e MUKHERJEE 2017), como observado no diagrama de atividade *UML* da [Figura 9.](#page-41-0)

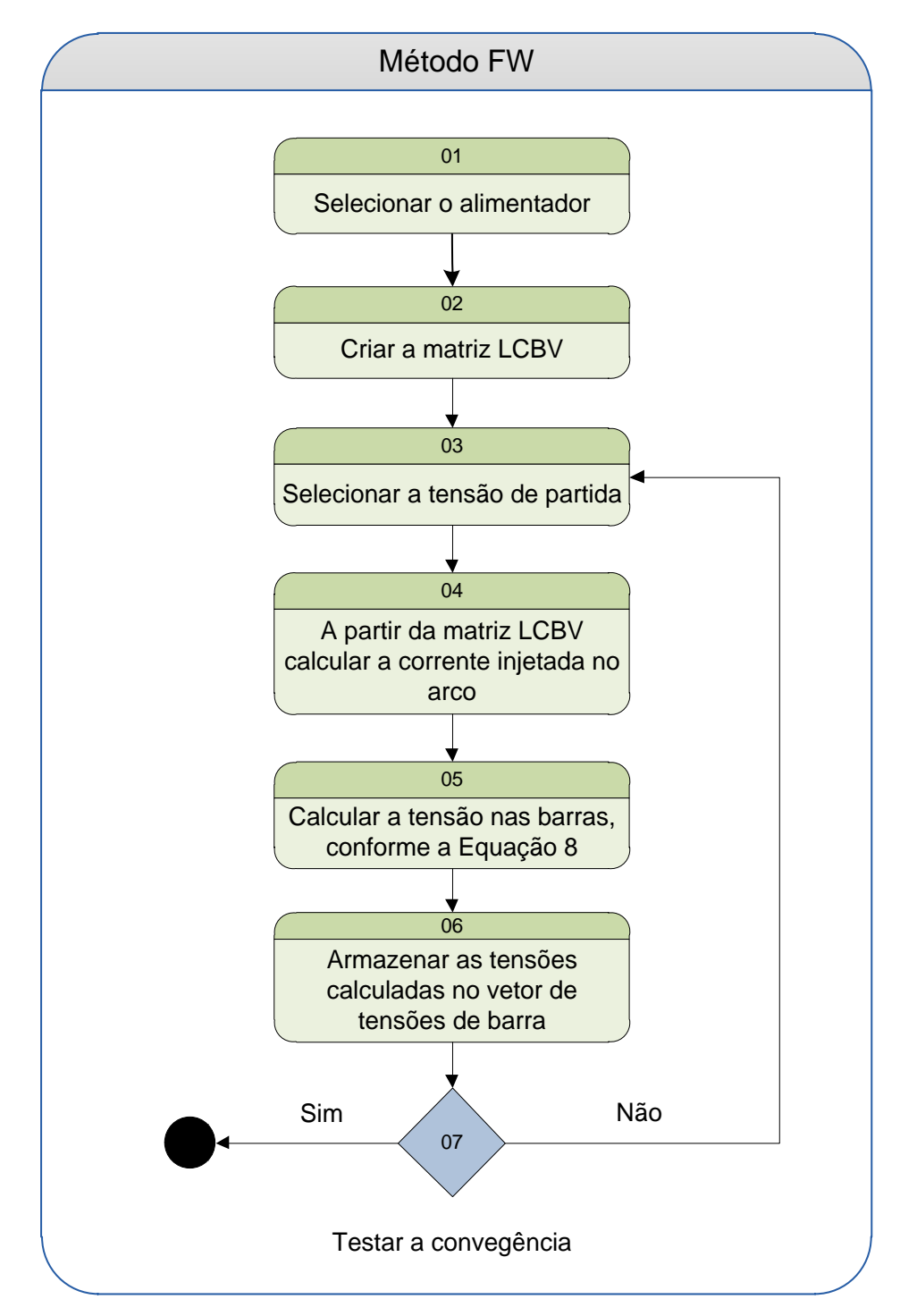

<span id="page-41-0"></span>Figura 9: Forward (GHATAK e MUKHERJEE 2017), adaptado pelo autor.

**(1)**. Selecionar o alimentador para o cálculo de fluxo de corrente.

**(2).** Criar a Matriz *LCBV*: conforme o fluxo de processos no diagrama da [Figura 8.](#page-39-0)

**(3).** Selecionar a tensão de partida, conforme a Equação 1.

**(4).** A partir da matriz *LCBV* calcular a corrente injetada na barra, conforme a Equação 2.

**(5).** Calcular a tensão nas barras, conforme a Equação 8.

**(6)**. Armazenar as tensões calculadas no vetor de tensões das barras, conforme Equação 9.

**(7).** Teste de convergência ou verificação dos desvios das tensões nas barras da rede, conforme Equação 5.

#### **2.4 Modelo de fluxo em redes para sistemas elétricos.**

Por toda parte que se olha as redes estão presentes; a rede elétrica trazendo a energia a todos os cidadãos; a rede de água abastecendo todas as residências e estabelecimentos; a rede de telecomunicações permitindo a comunicação entre as pessoas nas comunidades locais, nacionais e internacionais; a rede de transporte, seja ela, rodoviária, ferroviária, aérea possibilitando o deslocamento de pessoas, alimentos e produtos de consumo. Em todos estes domínios de problemas, e em muitos mais, se deseja transportar algo (eletricidade, água, dados, um produto, uma pessoa ou um veículo) a partir de um ponto para outro numa rede, e a fazê-lo de forma tão eficiente quanto possível, tanto para prestar um bom serviço para os usuários da rede e para utilizar as instalações de transmissão de forma eficaz (AHUJA, MAGNANTI e ORLIN 1993)

A modelagem de problemas por modelo de fluxo em rede visa responder algumas questões básicas de diferentes áreas de aplicações.

**Problema do caminho mais curto**: qual é a melhor forma de percorrer uma rede para ir de um ponto a outro com o menor custo?

**Problema do fluxo máximo**: como enviar o maior fluxo entre dois pontos da rede respeitando a capacidade dos arcos?

**Problema de fluxo mínimo**: como enviar o menor fluxo entre dois pontos, respeitando o limite dos arcos?

Considerando um conjunto de soluções possíveis, as questões acima são de simples solução. Basta enumerar um conjunto de soluções possíveis e escolher a melhor. Entretanto, esta abordagem está distante de ser aplicada em problemas reais, uma vez que o número de possíveis soluções pode ser muito grande (AHUJA, MAGNANTI e ORLIN 1993). Uma alternativa para a resolução destes problemas é a utilização de modelos de programação linear fundamentados na especialização do método Simplex (GOLDBARG, LUNA e GOLDBARG 2015).

#### **Formulação matemática do problema.**

Define-se uma rede,  $R = (N, A, F)$  como um grafo direcionado  $G = (N, A)$ atravessado por um fluxo  $F = \{A_{11}, A_{12}, A_{13}, \ldots, A_{1i}\}$  que passa nos seus arcos ou arestas. Em uma rede existem 03 tipos de vértices ou nós. Os vértices fontes, os vértices sumidouro e os vértices de passagem (GOLDBARG, LUNA e GOLDBARG 2015). Um vértice fonte permite que o fluxo entre na rede, o vértice sumidouro permite que o fluxo deixe a rede e o vértice de passagem permite que o fluxo circule pela rede.

Para uma rede de distribuição de energia os vértices fontes podem ser representados pelo alimentador primário do circuito e pelas fontes de gerações distribuídas. Os vértices sumidouros podem ser representados pelas barras de cargas e o vértice de passagem pode ser representados pelas chaves e barras sem cargas associadas. Aplicando esta analogia na rede de distribuição elétrica é possível afirmar que:

- O vértice ou nó do grafo corresponde a barra da rede.
- A aresta ou trecho do grafo corresponde ao arco da rede.

Pode-se representar o problema do fluxo modelado na rede da [Figura 10](#page-44-0) por equações matemáticas, denominado por  $A_{ij}$  o fluxo que circula no arco entre a barra i e a barra j.

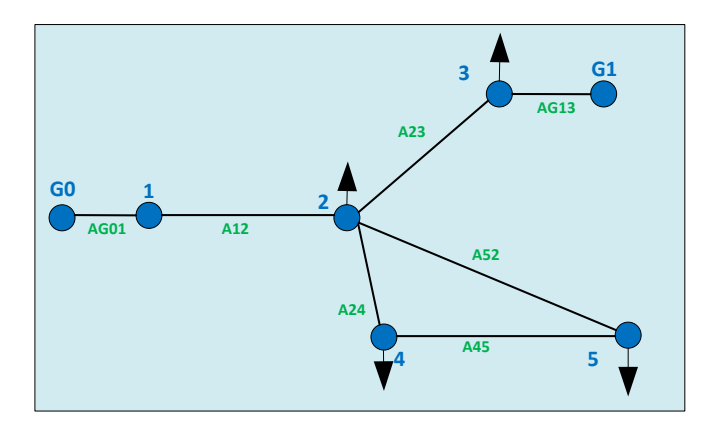

Figura 10: Rede 5 Barras com os laços e dois pontos de geração.

<span id="page-44-0"></span>Na [Figura 10](#page-44-0) identificam-se as barras fontes G0 e G1. Os vértices sumidouros são representados pelas barras que possuem cargas associadas 2,3,4,5 e o vértice de passagem é representado pelo barra 1 (não possui carga associada).

#### **Restrições de capacidade dos arcos.**

Os arcos de uma rede possuem limites de capacidade que podem estar situados entre o limite máximo ou superior +∞ e limite mínimo ou inferior a -∞. Os limites com valores reais e imaginários dos fluxos podem ser atribuídos a cada arco.

$$
I_{km}^{min} < I_{km} < I_{km}^{max} \tag{12}
$$

sendo,

 $I_{km}^{min}$ : a parte real ou imaginária do limite inferior de corrente suportado pelo arco da rede de distribuição  $I_{km}$ .

 $I_{km}^{max}$ : a parte imaginária do limite superior de corrente suportado pelo arco da rede de distribuição  $I_{km}$ .

#### **Restrições de equilíbrio de fluxo em cada barra.**

Em uma rede tradicional, as barras da rede são conservativas com relação ao fluxo, ou seja, o fluxo que chega à barra é o mesmo que sai. A equação geral do equilíbrio do fluxo é representando o fluxo que atravessa o arco  $(k, m)$  pela variável  $I_{km}$ , as equações de equilíbrio de fluxo do exemplo da [Figura 10](#page-44-0) são:

Equilíbrio do fluxo nas barras:

$$
\sum_{i \in Em} I_{im} = I_m + \sum_{j \in Fm} I_{mj} \quad m = 1, ..., 5
$$
 (13)

sendo,

 $Em:$  o conjunto das barras que alimentam a barra m

 $I_m$ : a corrente injetada na barra m,

 $Fm$ : o conjunto de barras alimentadas pela barra m,

Em especial o equilíbrio do fluxo na barra 1 da rede da [Figura 10:](#page-44-0)  $G_0 - A_{12} = 0$  (14)

## **Função objetivo**

Nos modelos de fluxo em rede alguns objetivos são muito comuns (GOLDBARG, LUNA e GOLDBARG 2015).

**Fluxo Máximo**: a função objetivo pode ser definida como:

$$
Maximizar \sum_{(k,m) \in F} S_{km} I_{km}
$$
\n(15)

**Fluxo de custo Mínimo**: considerando que há um custo  $C_{km}$  unitário associado ao trânsito de cada unidade do fluxo pelo arco  $I_{km}$ , a função objetivo pode ser definida como:

$$
Minimizar \sum_{(k,m) \in F} C_{km} I_{km}
$$
\n(16)

# **Matriz de Incidência.**

A matriz Incidência ou matriz I representa computacionalmente um grafo através de uma matriz bidimensional (nós/arcos). Ela possui propriedades que são responsáveis pela eficiência de aplicações do método de fluxo em redes através do método de programação linear. A matriz I adotou no exemplo do circuito elétrico de cinco barras da [Figura 10,](#page-44-0) a convenção de marcar o sentido do fluxo de entrada do arco como positivo (+1) e o fluxo de saída como negativo (-1), como observado na [Figura 11.](#page-46-0) Ademais, a matriz I pode representar o fluxo de entrada e saída de um valor do tipo Complexo, utilizando duas sub matrizes idênticas: uma para a parte Real e a outra para a parte Imaginária.

|                  | e a outra para a parte imaginaria.             |                |      |              |              |              |                   |              |                |      |      |              |              |              |              |
|------------------|------------------------------------------------|----------------|------|--------------|--------------|--------------|-------------------|--------------|----------------|------|------|--------------|--------------|--------------|--------------|
|                  |                                                |                |      |              |              |              | Matriz incidência |              |                |      |      |              |              |              |              |
|                  | $Arcos \rightleftarrows$<br><b>Barras</b><br>⇩ | G <sub>0</sub> | G1   | A12          | A23          | A24          | A45               | A52          | G <sub>0</sub> | G1   | A12  | A23          | A24          | A45          | A52          |
| Parte Real       | 1                                              | $-1$           |      | $\mathbf{1}$ |              |              |                   |              |                |      |      |              |              |              |              |
|                  | $\overline{2}$                                 |                |      | $-1$         | $\mathbf{1}$ | $\mathbf{1}$ |                   | $-1$         |                |      |      |              |              |              |              |
|                  | 3                                              |                | $-1$ |              | $-1$         |              |                   |              |                |      |      |              |              |              |              |
|                  | 4                                              |                |      |              |              | $-1$         | $\mathbf{1}$      |              |                |      |      |              |              |              |              |
|                  | 5                                              |                |      |              |              |              | $-1$              | $\mathbf{1}$ |                |      |      |              |              |              |              |
| Parte Imaginária | 1                                              |                |      |              |              |              |                   |              | $-1$           |      | 1    |              |              |              |              |
|                  | $\overline{2}$                                 |                |      |              |              |              |                   |              |                |      | $-1$ | $\mathbf{1}$ | $\mathbf{1}$ |              | $-1$         |
|                  | 3                                              |                |      |              |              |              |                   |              |                | $-1$ |      | $-1$         |              |              |              |
|                  | $\overline{a}$                                 |                |      |              |              |              |                   |              |                |      |      |              | $-1$         | $\mathbf{1}$ |              |
|                  | 5                                              |                |      |              |              |              |                   |              |                |      |      |              |              | $-1$         | $\mathbf{1}$ |
|                  |                                                |                |      |              |              |              |                   |              |                |      |      |              |              |              |              |

Figura 11: Matriz Incidência Circuito 05 Barras

<span id="page-46-0"></span>Analisando as colunas da matriz incidência é possível determinar a direção da ligação dos Arcos, como na [Figura 11,](#page-46-0) onde o Arco  $A_{23}$  possui uma ligação saindo da barra 2 e entrado na barra 3. O Arco  $A_{52}$  possui uma ligação saindo da barra 5 e entrando na barra 2. A principal característica da matriz I consiste em ser unimodular, ou seja, seu determinante é 0,1 ou -1, propriedade extensiva a todas as suas submatrizes quadradas (EXPÓSITO, RAMOS e GODINO 2006).

#### **Matriz de Laços.**

A equação de tensão *KVL* indica que a queda da tensão em um circuito fechado é igual a zero. Como mostrado na [Figura 10,](#page-44-0) existem dois circuitos independentes: um que inclui duas barras de geração com ligação virtual à terra chamado de laço externo e um possível laço formando um circuito em malha envolvendo as barras 2,4 e 5 chamados de laço interno.

**Laço externo**: representa o conjunto de equações independentes dos laços ou caminhos entre a barra que possui cargas associadas e a barra com uma ligação virtual à terra (fonte de geração G0). Os laços externos desta rede são representados pelas equações:

$$
\text{Lago 1: } V_k - (Z_{12} * I_{12}) - (Z_{23} * I_{23}) - V_3 = 0 \tag{17}
$$

Laço 2:  $V_k - (Z_{12} * I_{12}) - V_2 = 0$  (18)

Laço 3:  $V_k - (Z_{12} * I_{12}) - (Z_{24} * I_{24}) - V_4 = 0$  (19)

Laço 4:  $V_k - (Z_{12} * I_{12}) - (Z_{24} * I_{24}) - (Z_{45} * I_{45}) - V_5 = 0$  (20)

sendo,

 $Z_{km}$ : a impedância entre as barras k e m.  $I_{km}$ : a corrente que fui no arco entre as barras k e m.  $V_k$ : a tensão na saída da fonte de geração.  $V_m$ : a tensão na barra m.

**Laços interno**: representa o conjunto de equações dos circuitos em malha da rede de distribuição. A equação de laço interno para o laço 5 da [Figura 10](#page-44-0) pode ser representado por:

Laqo 5: 
$$
(Z_{24} * I_{24}) + (Z_{45} * I_{45}) - (Z_{52} * I_{52}) = 0
$$
 (21)

#### **Método OCF** *(Optimal Current Flow)*

Esta seção apresenta a representação de um problema de fluxo de corrente em redes de distribuição de energia elétrica por um modelo de fluxo em redes considerando sistemas com múltiplos pontos de geração *OCF*

**Função Objetivo**: os sistemas de distribuição de energia elétrica são operados em níveis de média e de baixa tensão, de modo que suas correntes são relativamente elevadas e consequentemente suas perdas nas linhas. Com isso, a minimização da perda tem sido uma preocupação importante (ALEMOHAMMAD, MASHHOUR e SANIEI 2015). Uma forma de redução das perdas em um sistema com geração distribuída, considera a alocação da geração que leve à menor perda no sistema. Esta escolha passa pela seguinte representação:

$$
Minimization \sum_{g=1,G} I_g
$$
\n(22)

sendo,

 $I_g$ : a corrente complexa injetada na barra g. G representa o conjunto de barras de geração em um sistema de geração distribuída.

**Equações de Corrente KCL**: a equação de corrente nodal *KCL* estabelece que a soma das correntes que entram em uma barra de distribuição é igual à soma das correntes que fluem para fora desta barra. Como estabelecido na Equação 13.

**Equações de Tensão KVL:** a equação da tensão de KVL estabelece que a soma das tensões em um circuito fechado a partir da subestação de distribuição para a barra de carga é igual a zero:

$$
V_g - \sum_{j=k,m} V_{km} - V_n = 0 \quad k = 1, \dots k; \dots m = 1, \dots n \tag{23}
$$

Para cada barra de carga n e para cada barra de geração g, J faz parte do conjunto de arcos que compõem o laço de tensão da barra k até a barra m.  $V_q$  é a tensão obtida na barra de geração,  $V_{km}$ é a diferença de tensão entre as barras k e m,  $V_n$  é a tensão na barra n com a terra e  $V_{km}$  pode ser definido como:

$$
V_{km} = I_{km} * Z_{km} \tag{24}
$$

sendo,

 $I_{km}$ : a corrente entre as barras k e m.

 $Z_{km}$ : a impedância entre as barras k e m.

**Capacidade dos arcos:** a restrição da capacidade dos arcos da rede de distribuição pode ser representada pela Equação 12.

**Limites de tensão:** o limite de tensão é representado pela Equação 25.

$$
V_m^{min} < V_m < V_m^{max} \tag{25}
$$

sendo,

 $V_m^{min}$  : o limite inferior de tensão na barra m.  $V_m^{max}$  : o limite superior de tensão na barra m.

**OCF:** o método de fluxo de corrente ótimo proposto está sintetizado em 10 etapas, ilustradas na [Figura 12](#page-50-0) pelo diagrama de atividades *UML*.

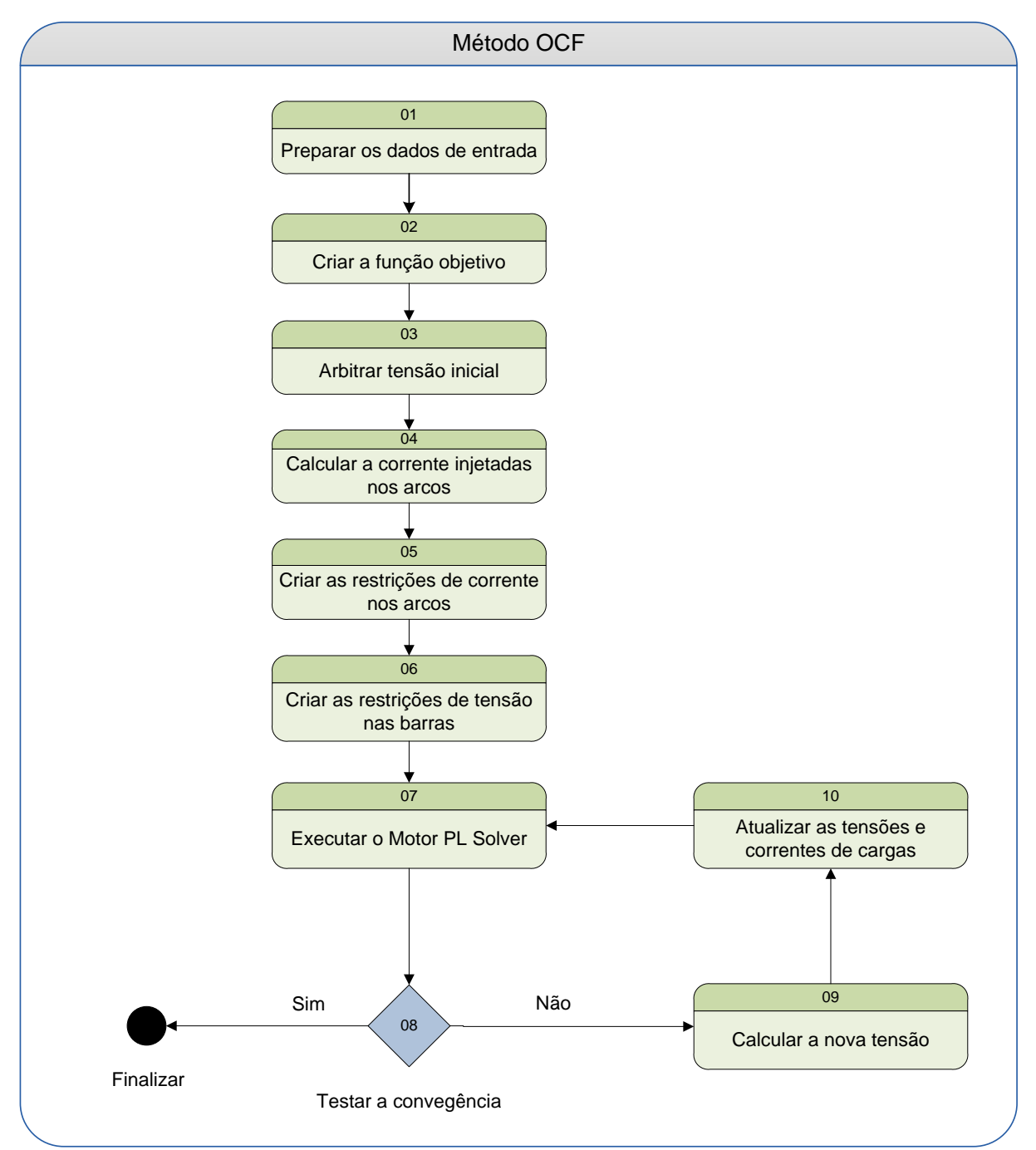

<span id="page-50-0"></span>Figura 12: Método OCF proposto.

**(1)**. Preparar dados de entrada: a etapa de preparação dos dados consiste na a geração da matriz incidência, a conectividade da rede em memória e os laços que compõem a rede.

**(2).** Criar a função objetivo: consiste em criar a função objetivo para minimizar a injeção de correntes nas barras de geração, como observado na Equação 26.

$$
Minimization\{I_{ir} ... + \cdots I_{ii}\}\tag{26}
$$

sendo,

 $I_{ir}$  e  $I_{ii}$ : os componentes ativos e reativos respectivamente das correntes injetadas nas barras de geração.

**(3)**. Arbitrar a tensão inicial: nesta etapa é arbitrada a tensão inicial, semelhante ao método *BFS* (PEREIRA 2009) e inicializado o contador de iterações  $p = 0$ .

$$
V_k, k = 1, \dots, NB \tag{27}
$$

sendo,

 $V_k$  - Tensão na barra k,

NB - Número total de barras,

p – Contador de Iterações do cálculo de convergência

A tensão é arbitrada na etapa **(3)** e atualizada a tensão em todas as barras que compõe a rede.

**(4).** Calcular a corrente nos arcos: nesta etapa é calculada a corrente nos arcos que conectam as barras k e m dos arcos terminais até o nó raiz ou subestação de distribuição primária (PEREIRA 2009).

$$
I_{km} = I_m + \sum_{j \in Fm} I_{mj} \tag{28}
$$

sendo,

 $I_{km}$  –A corrente no arco entre as barras k e m,

 $I_m$  – A corrente na barra m,

 $Fm - O$  conjunto de barras alimentadas pela barra m,

**(5)**. Criar as restrições dos limites de corrente nos arcos: as restrições estão representadas pela Equação 12.

**(6)**. Criar as restrições de tensão nas barras baseadas nas equações de laços da Equação 20, ou seja, é realizada uma busca pelos laços que compõe a rede em duas situações.

Laços externos: Z<sup>i</sup> Ii + Z<sup>n</sup> I<sup>n</sup> = Vf - V<sup>n</sup> (29)

Laços internos:

 $Z_i I_i + Z_n I_n = 0$  (30)

sendo,

 $Z_i$  a impedância no arco i,  $I_i$ : a corrente no arco i, V<sup>f</sup> :a tensão da barra acima (sentido fonte de geração) da barra n.

Para criar as restrições de tensão são determinados os laços das barras de carga até os pontos de geração (EXPÓSITO, RAMOS e GODINO 2006).

**(7)**. Executar Motor PL: com a função objetivo definida e as restrições construídas é executado o motor de programação linear para o cálculo dos resultados que satisfazem todos os critérios impostos. Neste modelo foi utilizado a biblioteca LPSOLVE como implementação do motor programação linear e atualizado o contador de iterações (p) em:

$$
p = p + 1. \tag{31}
$$

sendo,

#### p – O contador de Iterações do cálculo de convergência

**(8).** Testar a convergência: em seguida é realizado o teste de convergência ou verificação dos desvios das tensões nas barras da rede, como definido na equação abaixo.

$$
[\Delta V_k, k = 1, \dots, NB] \le \epsilon \tag{32}
$$

sendo,

 $\Delta V_k$  –O desvio das tensões na barra k,

NB o número de barras da rede de distribuição e  $\epsilon$  a tolerância definida para a convergência.

**(9)**. Calcular a nova tensão inicial: com o teste de convergência não satisfeito é definida uma nova tensão inicial, como definido abaixo:

$$
V_k = \Delta V_k, k = 1, ..., NB
$$
\n(33)

\nsendo,

 $V_k$  – A tensão na barra k,

**(10).** Com a nova tensão de partida calculada na etapa (9) são recalculadas as injeções de correntes, as tensões das restrições preestabelecidas, e executada novamente a etapa (7)

Na primeira iteração assume-se a tensão constante em todas as barras, exceto na SE, assim determinam-se as correntes. Para a segunda iteração são atualizados os valores de tensões nas barras e calculadas novamente as correntes nas barras e nos trechos sucessivamente até que o teste de convergência seja satisfeito.

### **2.5 Modelagem orientada a objetos nos SDE.**

A modelagem orientada a objetos unifica o conjunto de dados com as características comportamentais em uma única estrutura, denominada objeto (RUMBAUGH, JACOBSON e BOOCH 2004).

Um objeto é uma peça do sistema que possui identidade, estado e comportamento. Cada objeto possui um ciclo de vida próprio, com estado de inicialização, execução e finalização. Para representar um objeto ou um conjunto de objetos em notação de diagramas utiliza-se o conceito de Classe.

A classe é uma estrutura que abstrai um conjunto de objetos com responsabilidade similares (RUMBAUGH, JACOBSON e BOOCH 2004). Ela pode ser modelada para representar diferentes tipos de objetos, por exemplo: objetos para elementos físicos reais (um carro, uma bicicleta ou uma pessoa), objetos para algoritmos de regras de negócio ou até objetos para componentes de padrões visuais (uma janela, um menu ou um botão).

As classes e objetos são o conceito chave na modelagem, pois permite o compartilhamento de atributos e métodos com outros objetos. A classe é composta por três partes e possui uma notação padrão da *UML* (*Unified Modeling Language)* ,conforme [Figura 13.](#page-54-0)

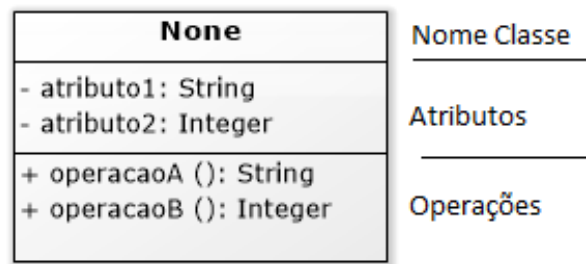

<span id="page-54-0"></span>Figura 13: Notação de classe (RUMBAUGH, JACOBSON e BOOCH 2004)

- Nome: identificação única da classe.
- Atributos: são as propriedades ou valores do objeto. Os atributos são formados pelo nome e pelo tipo primitivo.
- Métodos ou operações: são as ações ou operações que os objetos podem executar. As operações são formadas pelo nome e tipo primitivo de retorno.

O uso da programação orientada a objetos aplicada nos sistemas de distribuição de energia apresenta uma característica interessante: a representação de cada elemento da rede de distribuição como um objeto, ou classe (LOSI e RUSSO 2003) e (MANZONI 2005). Essa representação procura aproximar o sistema que está sendo criado ao que é observado no mundo real, com as características e ações, simplificando a compreensão do modelo da rede.

A programação orientada auxilia e se justifica através dos seguintes pontos (HAKAVIK e HOLEN 1994) e (LOSI e RUSSO 2003):

**Representação e Organização:** Os objetos físicos são representados como classes e objetos, com características e comportamentos próprios, mantendo a estrutura de dados consistente.

**Desacoplamento:** A comunicação entre os objetos é realizada através da troca de mensagens, ou seja, possibilitando maior independência e desacoplamento entre componentes ou módulos do modelo.

**Modularização e Encapsulamento:** Os objetos são organizados de forma hierárquica e modular, permitindo o reaproveitamento de atributos e comportamentos dos objetos que estão em outros níveis da hierarquia.

**Fácil Manutenção:** Para acompanhar a constante evolução tecnológica, novas arquiteturas computacionais para os sistemas de distribuição e o surgimento de novos equipamentos de controle e medição.

Desta forma, o desenvolvimento do método para fluxo de corrente utilizando o conceito de orientação a objetos, procura representar os elementos da rede de distribuição, suas características e comportamentos em um modelo computacional com o objetivo de permitir o desacoplamento dos dados da rede dos métodos de cálculo de fluxo de corrente (MANZONI 2005). Por outro lado, a capacidade de modularização permiti o uso de vários métodos sem impacto em alterações de códigos ou componentes (SELVAN 2005).

#### **3 ESTRUTURA DO AMBIENTE DE OTIMIZAÇÃO.**

O capitulo 3 apresenta a estrutura do ambiente de otimização sob duas visões da estrutura do *software*: físicas e logicas.

**A visão da estrutura física do** *software*: representa a organização dos arquivos da aplicação em pacotes, classes, interfaces, bibliotecas, arquivos de configurações, ou seja, os artefatos que podem ser armazenados, copiados ou transferidos.

**A visão da estrutura lógica do** *software***:** representa as funcionalidades da aplicação organizada no formato de blocos ou componentes.

#### **3.1 Estrutura Física do ambiente de otimização.**

O ambiente de otimização está desenvolvido na linguagem de programa *Java Platform Standard Edition* na versão 1.7.079 (Oracle 2016).

Para representar a estrutura física dos artefatos da aplicação a *UML* utiliza-se o diagrama de pacotes para representar a organização das pastas, subpastas e arquivos. O diagrama de classes detalha as classes com os atributos e operações armazenadas em cada pasta.

#### **Diagrama de Pacotes.**

O diagrama de pacotes proporciona uma visão completa de toda a organização de pastas de um sistema e pode ser utilizado independentemente dos outros modelos. Através do diagrama de pacotes é possível analisar o primeiro nível de dependência de um sistema, pois a relação entre pacotes resume as dependências entre o conteúdo do pacote (RUMBAUGH, JACOBSON e BOOCH 2004).

A organização dos pacotes do ambiente de otimização está construída conforme as funcionalidades do contexto da arquitetura da solução. Um pacote representa um grupo de classes, interfaces, bibliotecas, ou outros arquivos que possuem as mesmas características ou funcionalidades (RUMBAUGH, JACOBSON e BOOCH 2004). Os pacotes se relacionam através de uma relação de dependência. A justificativa para a organização no formato de pacotes é simples: Através deste modelo é possível organizar elementos com diferentes funções e

características em pequenos blocos funcionais. A [Figura 14](#page-57-0) representa o diagrama de pacotes do ambiente de otimização e suas dependências.

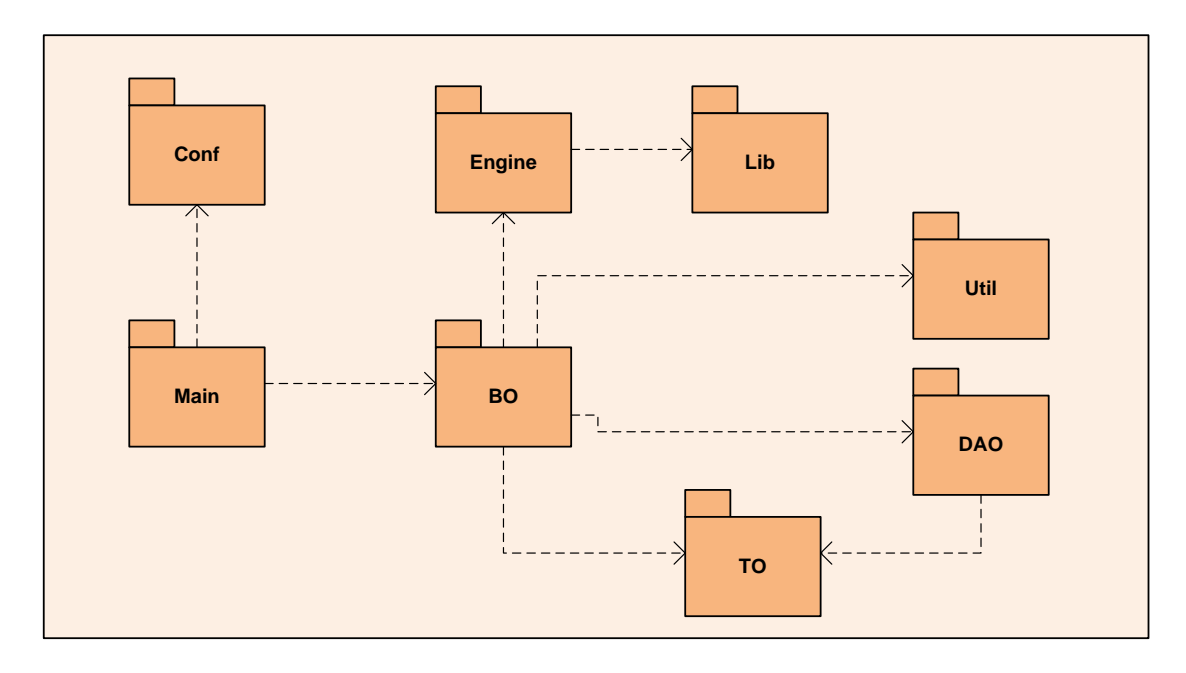

Figura 14: Diagrama de pacotes da aplicação.

<span id="page-57-0"></span>Os pacotes do ambiente de otimização são:

*Main (principal)***:** Este é o principal pacote do sistema. Armazena as classes de inicialização do ambiente e carregamento das configurações iniciais. Este pacote possui dependências do pacote *Conf (Configuration)* para acessar as configurações do sistema e do pacote *BO (Business Object)* para acessar as funcionalidades de entrada de dados.

*Util***:** Este pacote é um repositório comum a toda a aplicação. Ele possui classes auxiliares para operações de cálculos com número complexos e para operações com matrizes.

*Conf***:** Este pacote que armazena o arquivo de configuração do sistema *flow.properties*, a classe responsável pela leitura do arquivo de configurações e armazenamento das configurações em memória.

*LIB (Library)***:** Este pacote possui as bibliotecas externas referenciadas pelo ambiente de otimização, como: acesso a banco de dados, bibliotecas externas de cálculos de programação linear e bibliotecas para visualização gráfica.

*TO (Transfer Object)***:** Este pacote armazena as classes que representam os elementos da rede de distribuição. A sua principal característica é a não dependência de outro pacote, garantindo o isolamento dos elementos da rede de distribuição das demais camadas da aplicação. Sendo que esta característica permite o transporte dos dados da rede de distribuição entre módulos, camadas ou funcionalidades sem gerar acoplamento.

*DAO (Data Acsess Object):* Este pacote possui as classes que acessam os sistemas externos, abstraindo as características dos sistemas externos das regras de negócio da aplicação. Ele possui dependência do pacote *TO***.**

*Engine (Motor de cálculo)***:** Este pacote armazena a interface padrão para os motores de cálculo "Engine.java". Esta interface define o padrão das operações implementada pelos métodos de cálculos e as classes com a implementação dos métodos. Este pacote possui dependência do pacote *Lib* que contém bibliotecas utilizadas nos métodos.

*BO (Business Object)***:** Este pacote armazena as classes com as regras de negócio para o processo de entrada de dados e análise da rede. Ademais, possui uma classe que disponibiliza para o usuário uma interface gráfica no formato texto para a seleção dos alimentadores e exibição dos métodos de cálculos configurados. O pacote possui dependência dos pacotes: *Engine* com os métodos de cálculos, *TO* com os arquivos dos elementos da rede de distribuição, *Util* com os arquivos de utilidades para cálculos matemáticos e *DAO* com os arquivos de acesso aos diferentes tipos de acesso.

#### **Diagrama de Classes.**

O diagrama de classes representa a estrutura e as relações entre as [classes](https://pt.wikipedia.org/wiki/Classe_(programa%C3%A7%C3%A3o)) e interfaces do sistema (RUMBAUGH, JACOBSON e BOOCH 2004). É um diagrama importante, pois definem todos os futuros objetos, relacionamentos e tipos de dados criados em tempo de execução.

O diagrama de classes do ambiente de otimização de operações segue a organização dos pacotes conforme suas funcionalidades, relações de dependência e associações. A [Figura 15](#page-59-0) descreve o diagrama de classes reduzido, com os pacotes, classes, interfaces, operações, atributos, relações e navegabilidade (sentido da dependência). Através deste diagrama é possível analisar o segundo nível de dependência do sistema. Este nível de dependência caracteriza-se pela dependência entre classes e interfaces de diferentes pacotes.

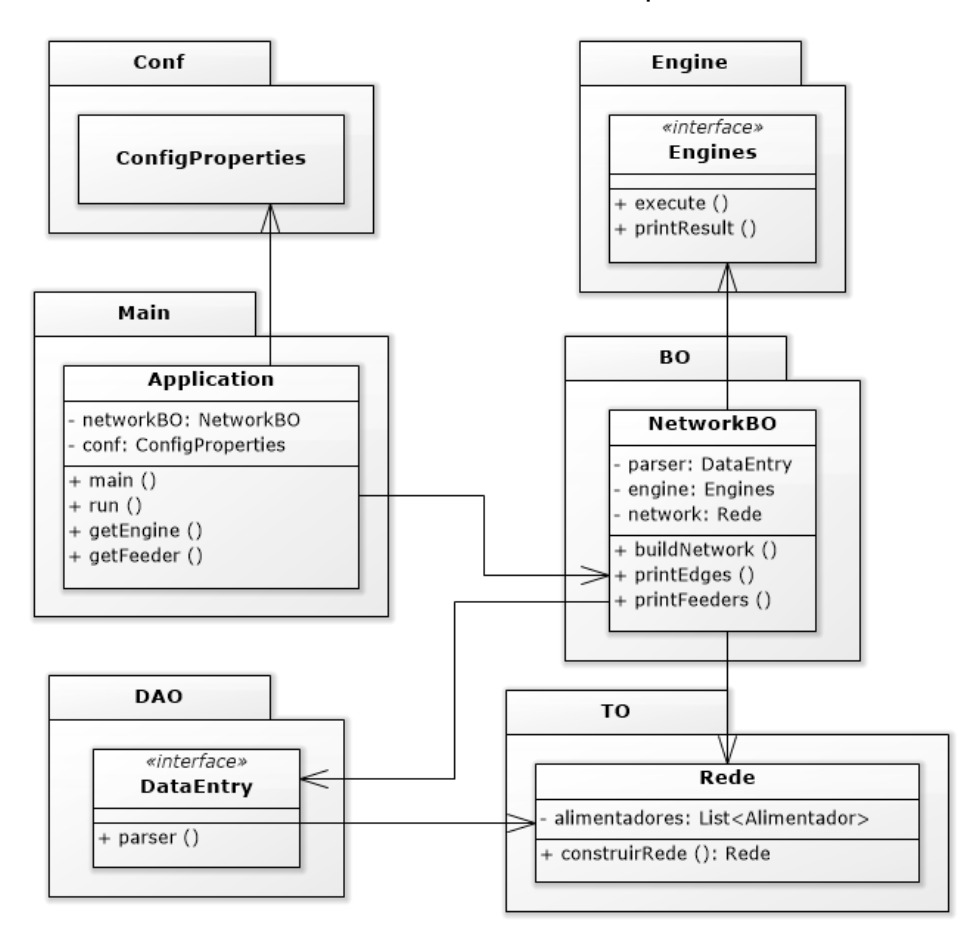

<span id="page-59-0"></span>Figura 15: Diagrama de classes reduzido e suas relações.

# **3.1.1.1 Classes do pacote** *Main***.**

O diagrama com as classes do pacote Main está representado na [Figura](#page-60-0)  [16](#page-60-0) e a [Tabela 3](#page-60-1) com os detalhes das classes, operações e atributos.

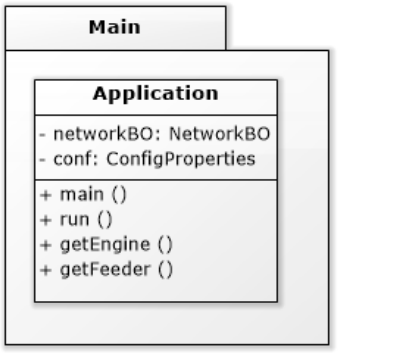

Figura 16: Diagrama de classes do pacote Main.

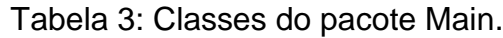

<span id="page-60-1"></span><span id="page-60-0"></span>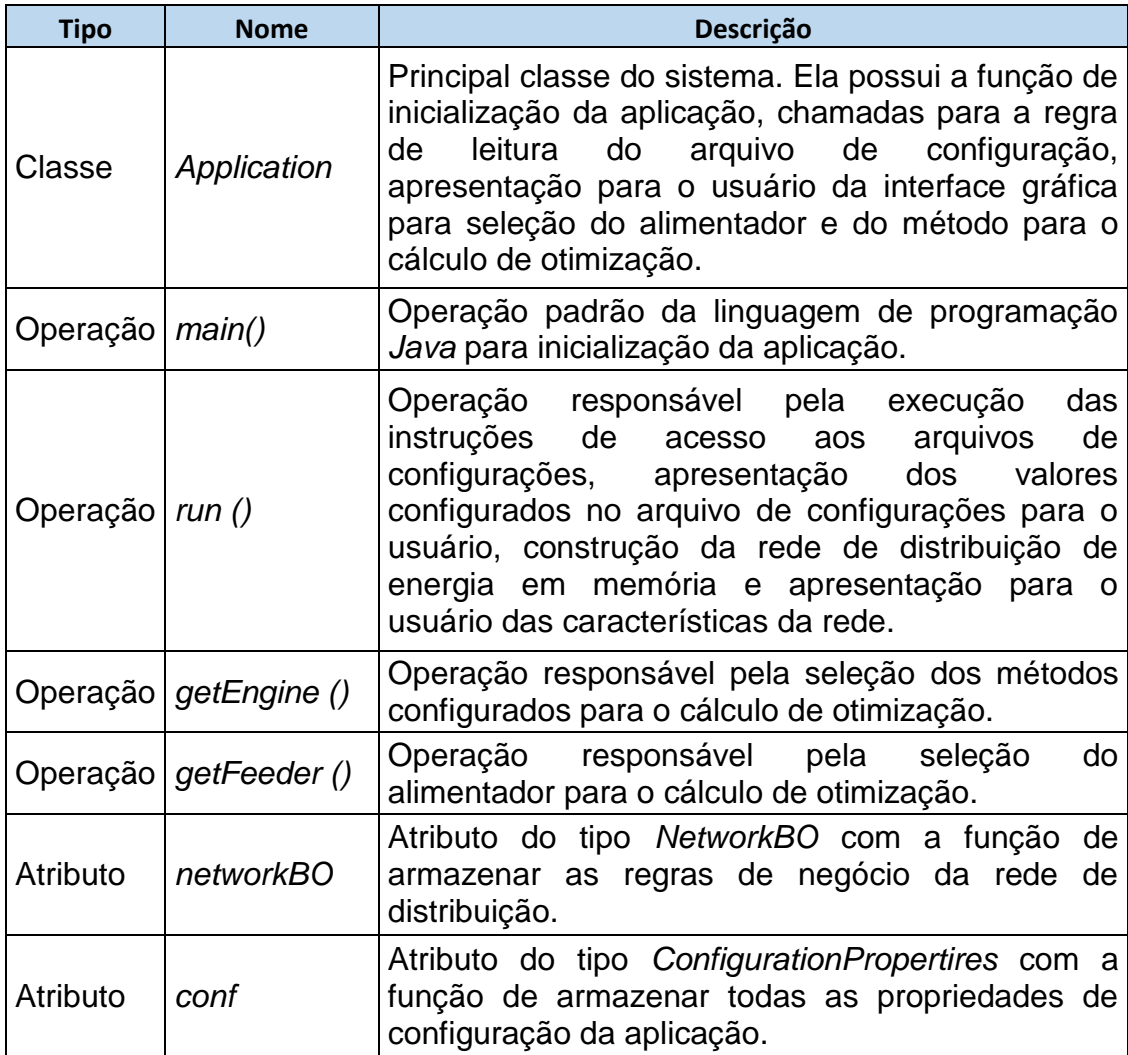

# **3.1.1.2 Classes do pacote BO.**

O diagrama com as classes do pacote *BO* está representado na [Figura 17](#page-61-0) e a [Tabela 4](#page-61-1) com os detalhes das classes, operações e atributos.

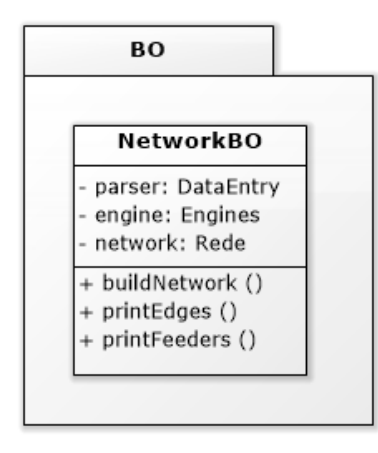

Figura 17: Diagrama de classes do pacote *BO*

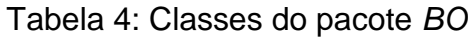

<span id="page-61-1"></span><span id="page-61-0"></span>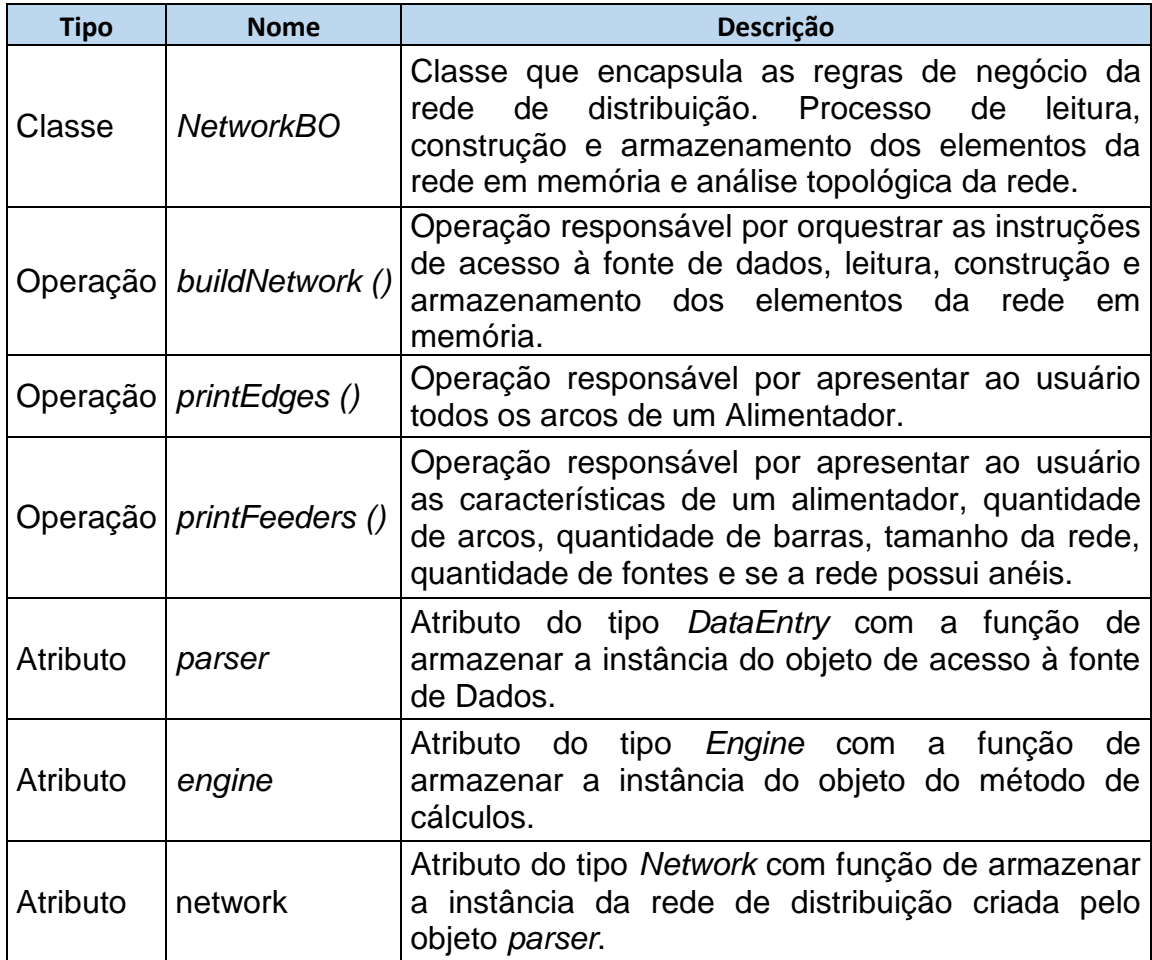

## **3.1.1.3 Classes do pacote DAO.**

O diagrama com as classes e as associações do pacote *DAO* está representado na [Figura 18](#page-62-0) e a [Tabela 5](#page-62-1) com os detalhes de interfaces, classes, operações e atributos.

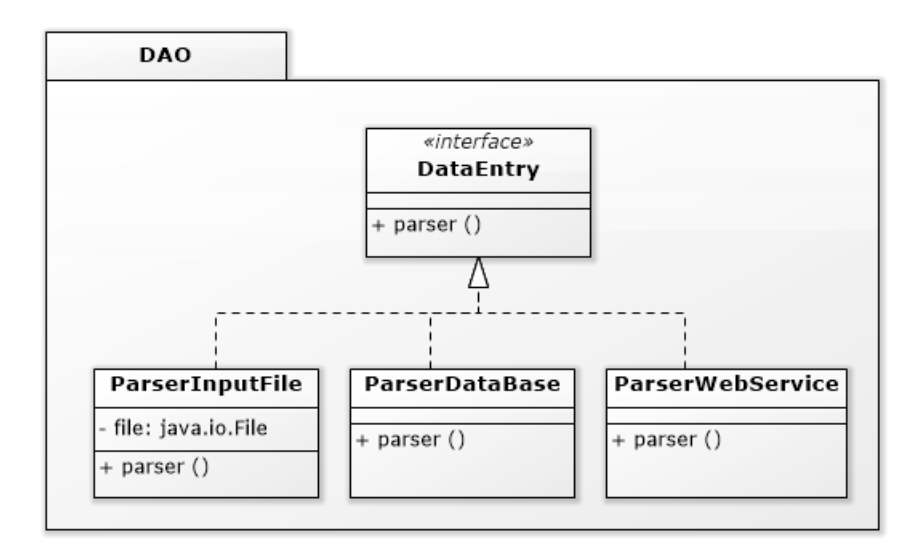

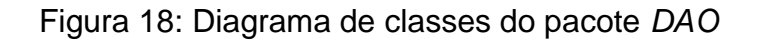

<span id="page-62-1"></span><span id="page-62-0"></span>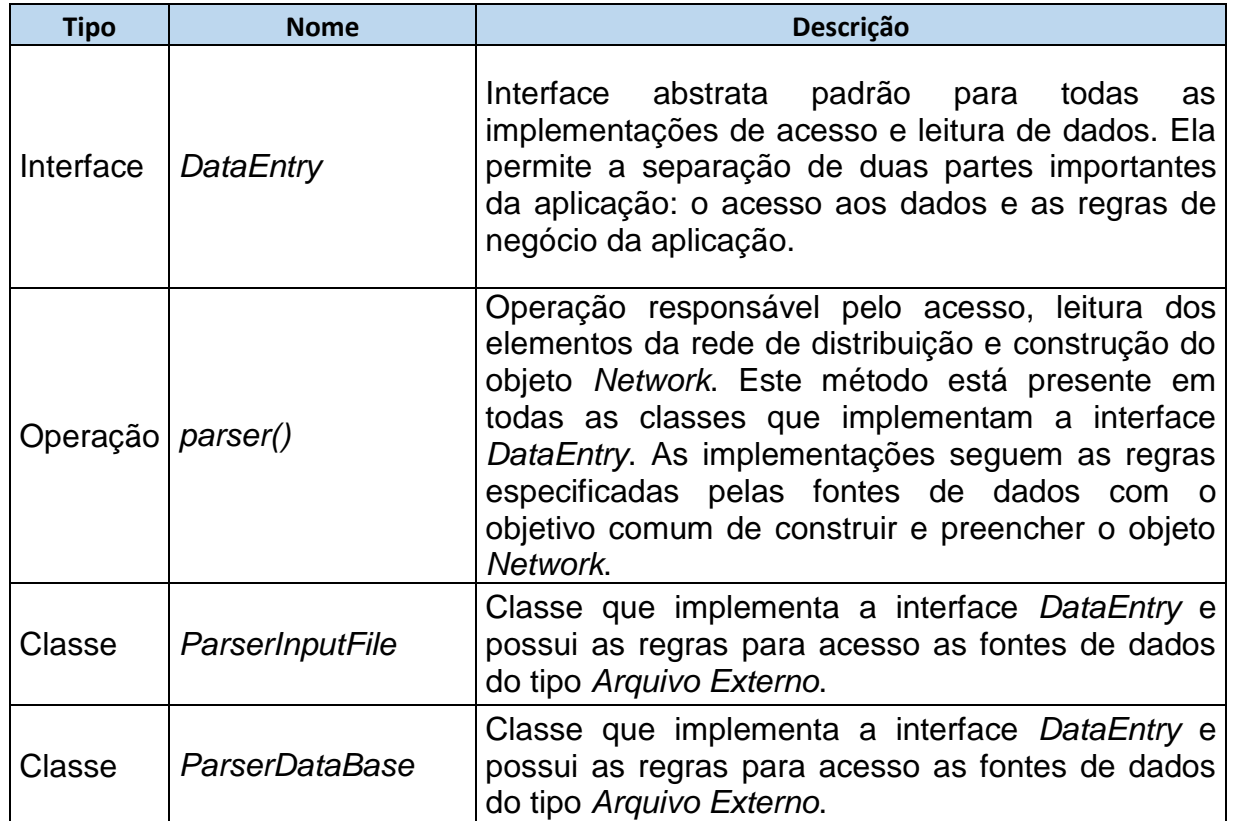

## Tabela 5: Classes do pacote *DAO*

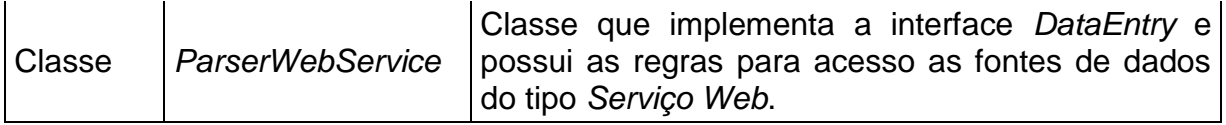

### **3.1.1.4 Classes do pacote TO.**

O diagrama com as classes e associações do pacote *TO* está representado na [Figura 19](#page-63-0) e a [Tabela 6](#page-63-1) detalha as classes, interfaces, operações e atributos.

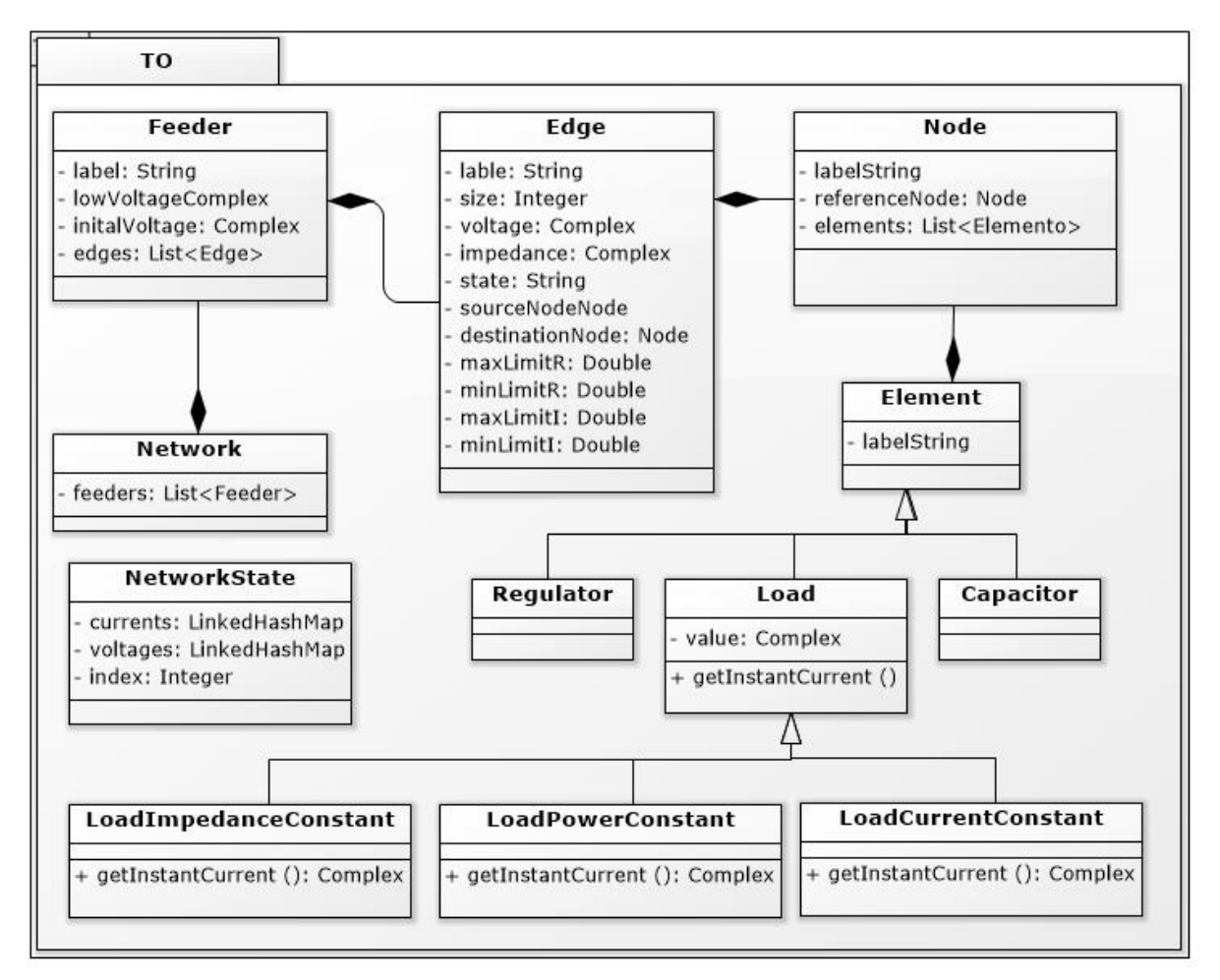

Figura 19: Diagrama de Classes do pacote *TO*.

<span id="page-63-1"></span><span id="page-63-0"></span>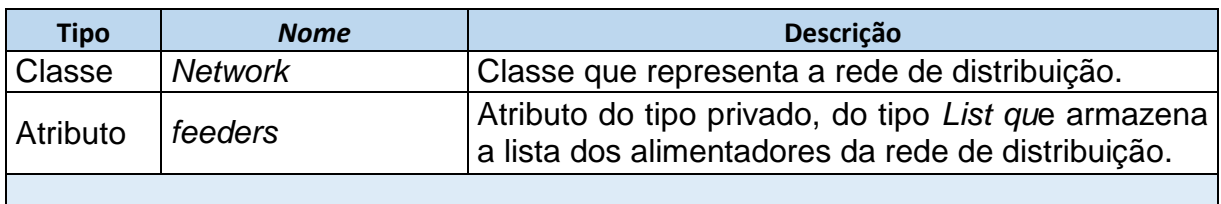

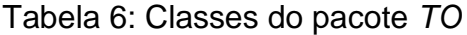

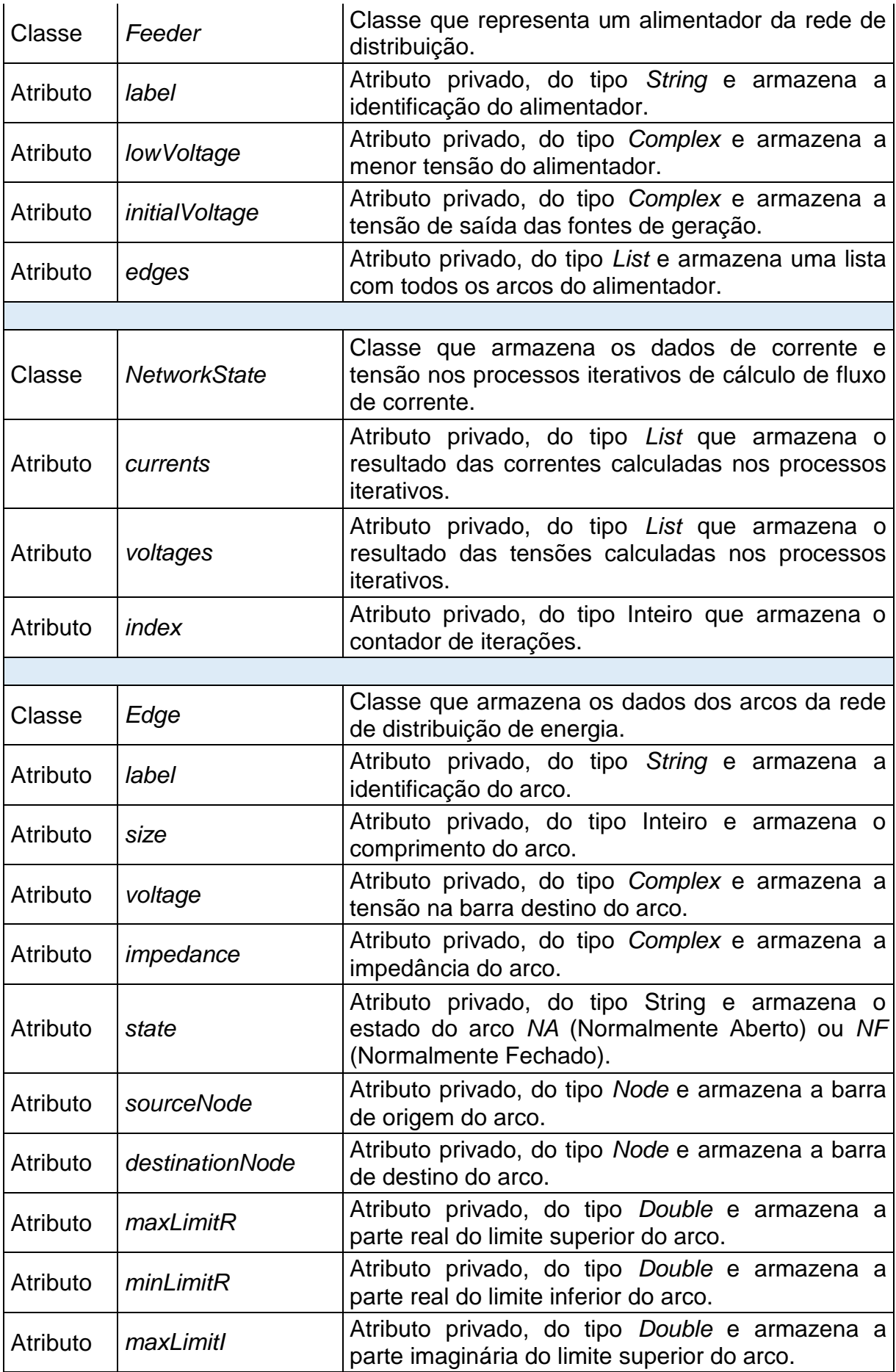

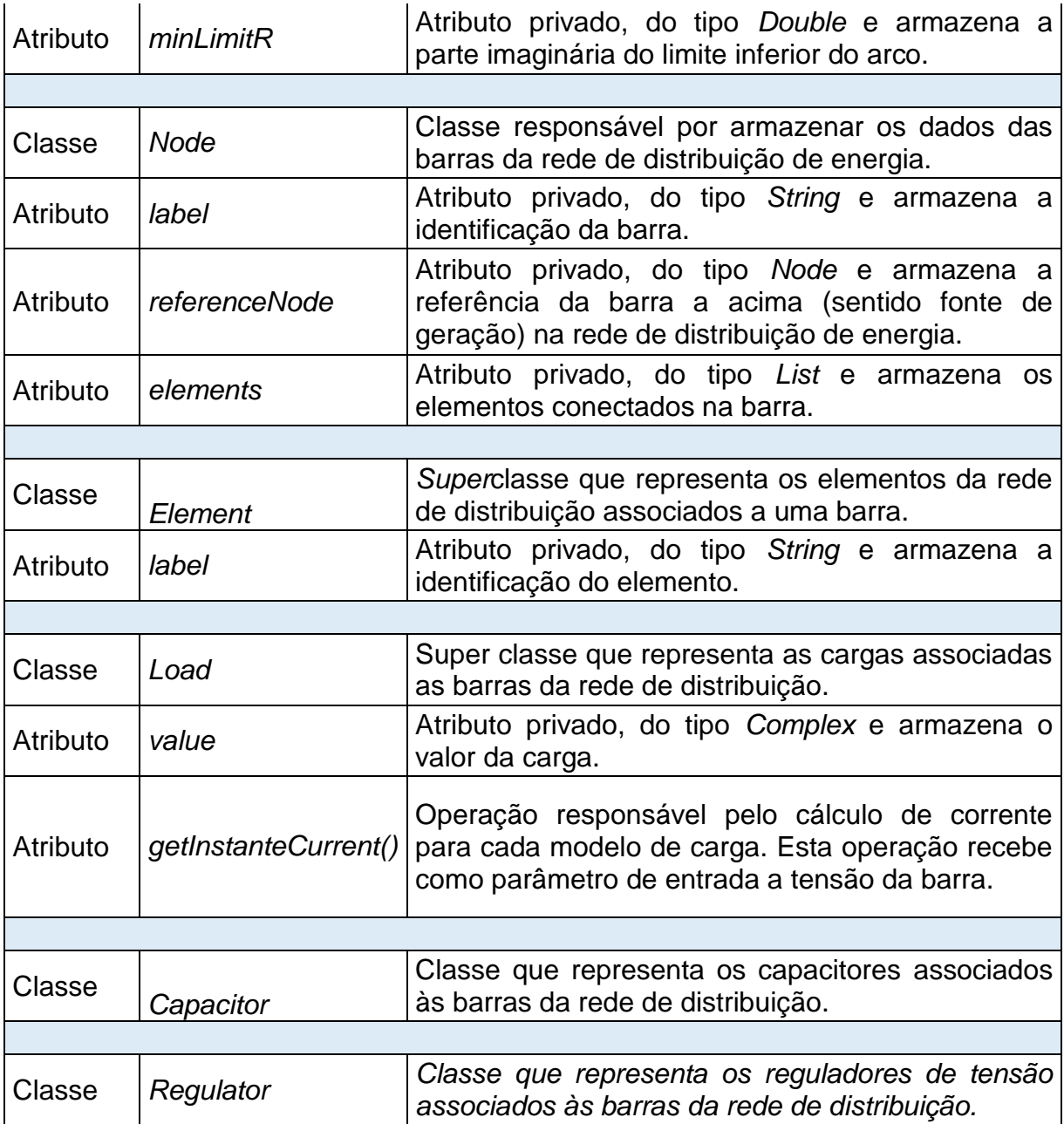

## **3.1.1.5 Classes do pacote Engine.**

O diagrama com as classes do pacote *Engine* está representado na [Figura 20](#page-66-0) e na [Tabela 7o](#page-66-1)s detalhes das classes, operações e atributos.

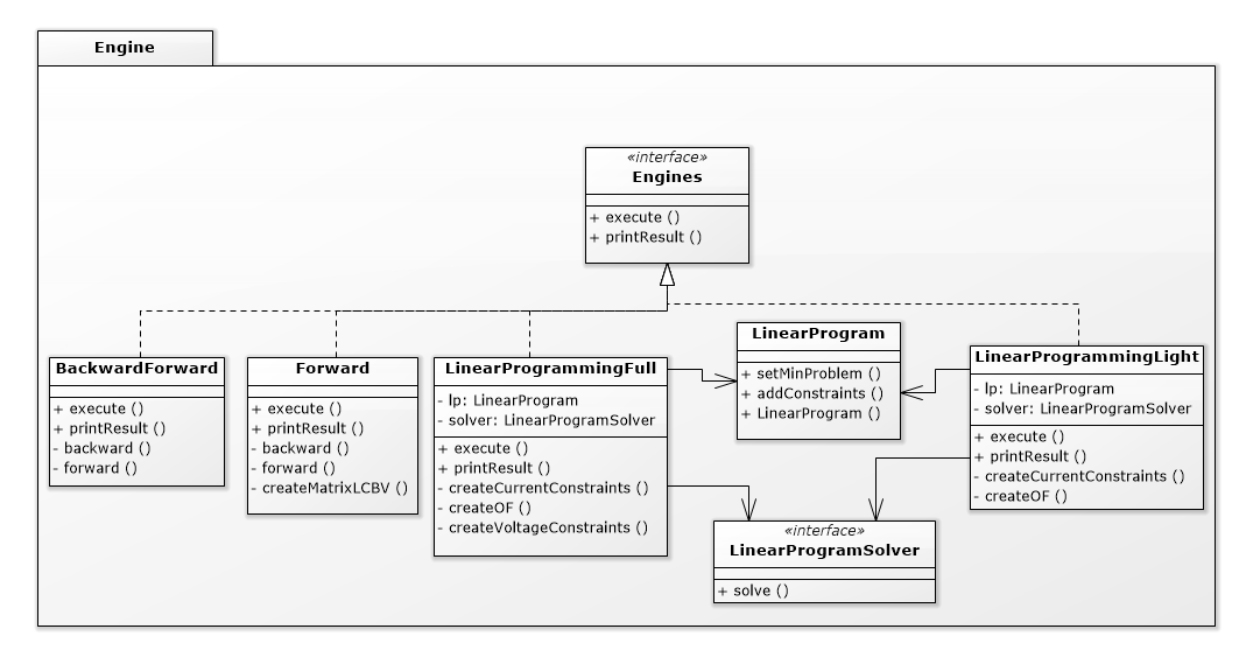

Figura 20: Diagrama de classes do pacote *Engine*.

<span id="page-66-1"></span><span id="page-66-0"></span>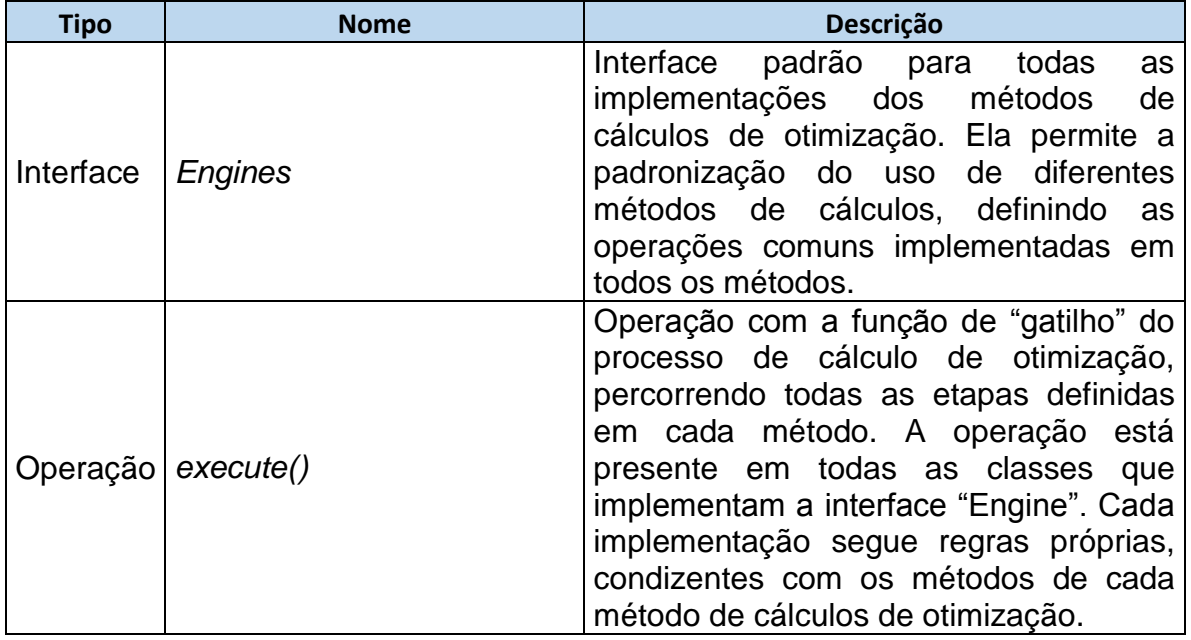

# Tabela 7: Classes do pacote *Engine*

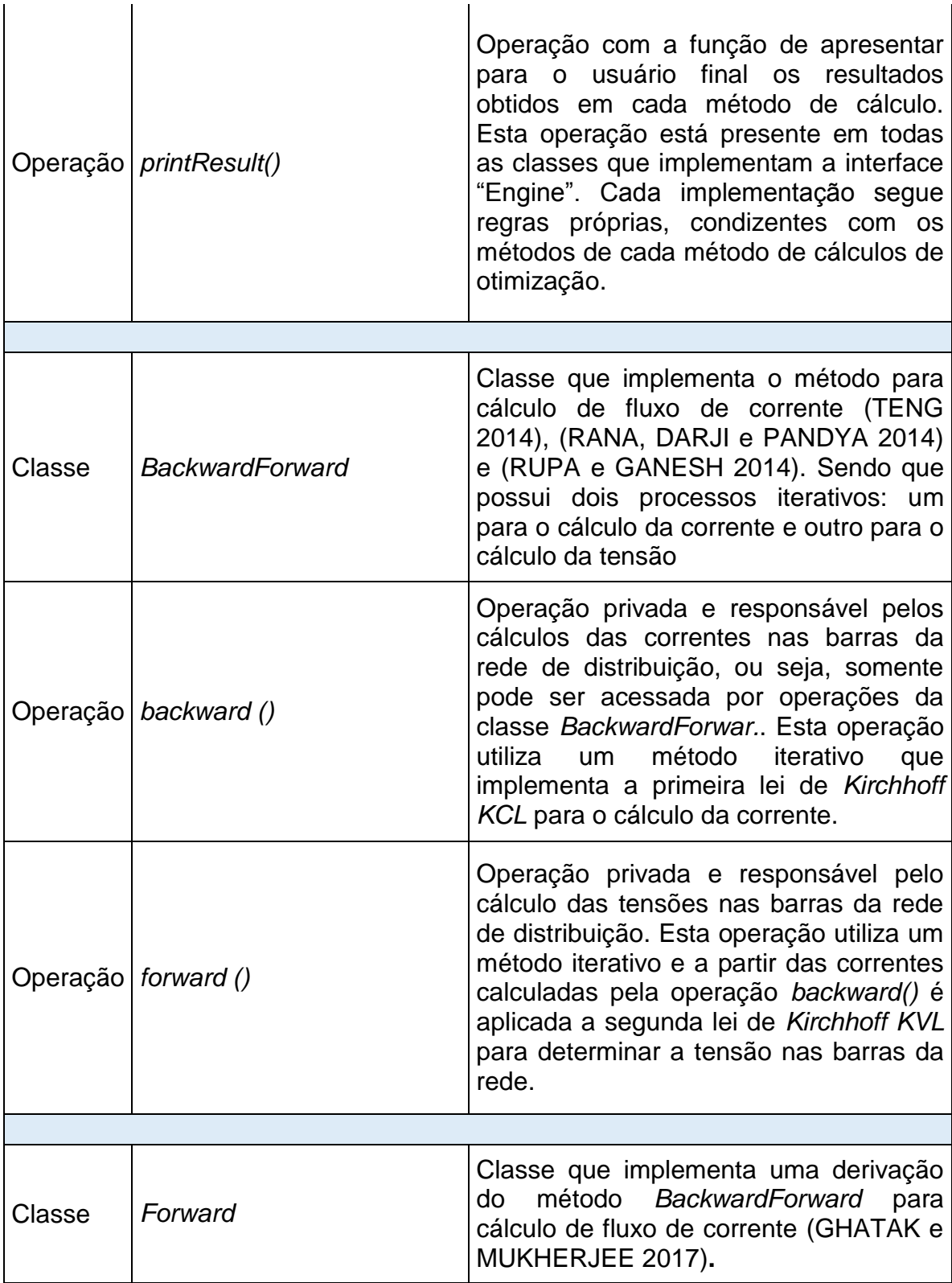

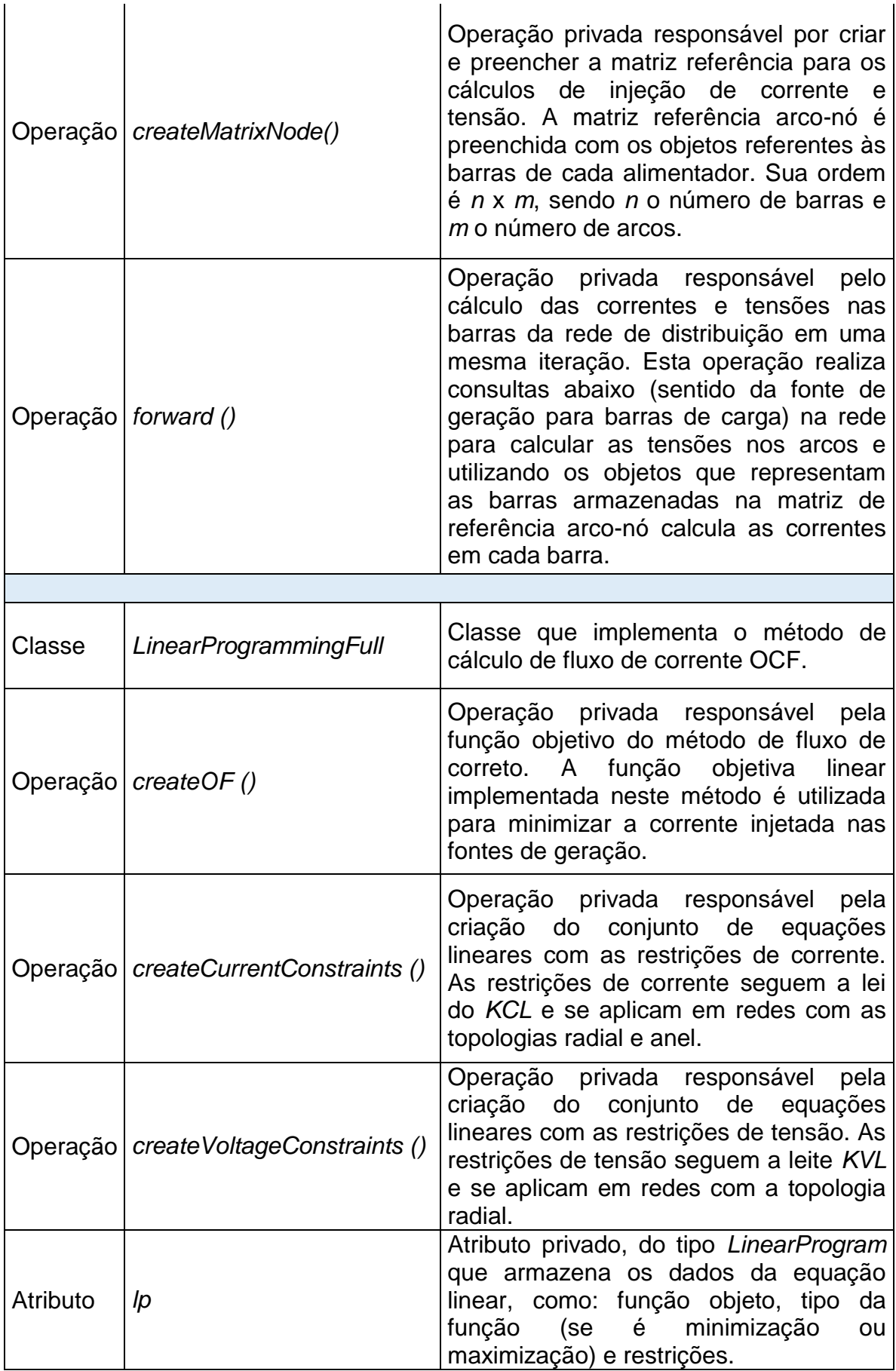

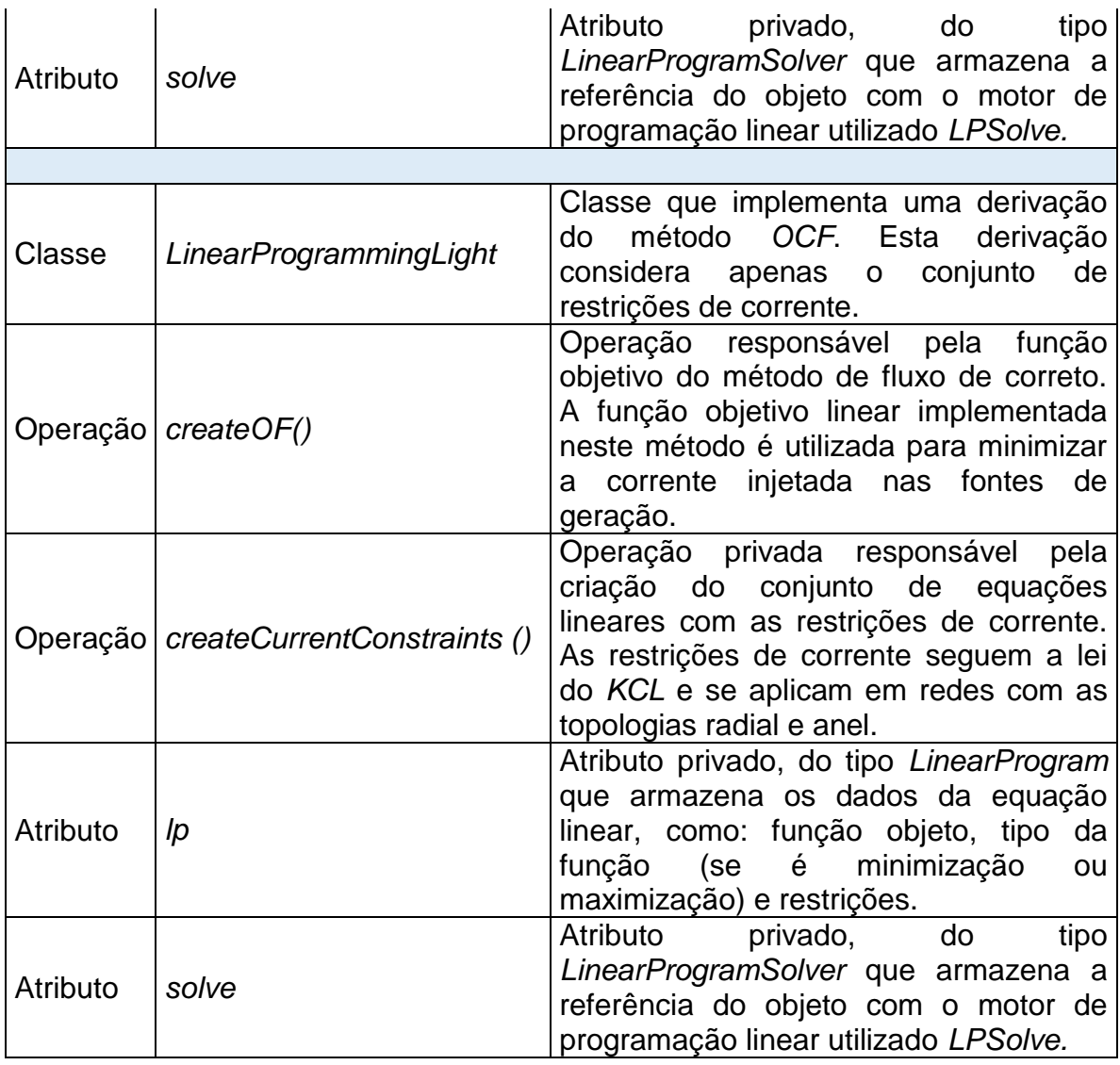

# **3.2 Estrutura lógica do ambiente de otimização.**

A estrutura lógica da aplicação representa as funcionalidades, componentes e relacionamentos. A estrutura lógica é composta por uma arquitetura de software com cinco funcionalidades: 1. Entrada de dados, 2. Análise das características da rede, 3. Tipo de representação do modelo cargas da rede, 4. Escolha do método da solução de fluxo na rede e 5. Apresentação dos resultados, como observado na [Figura 21.](#page-70-0)

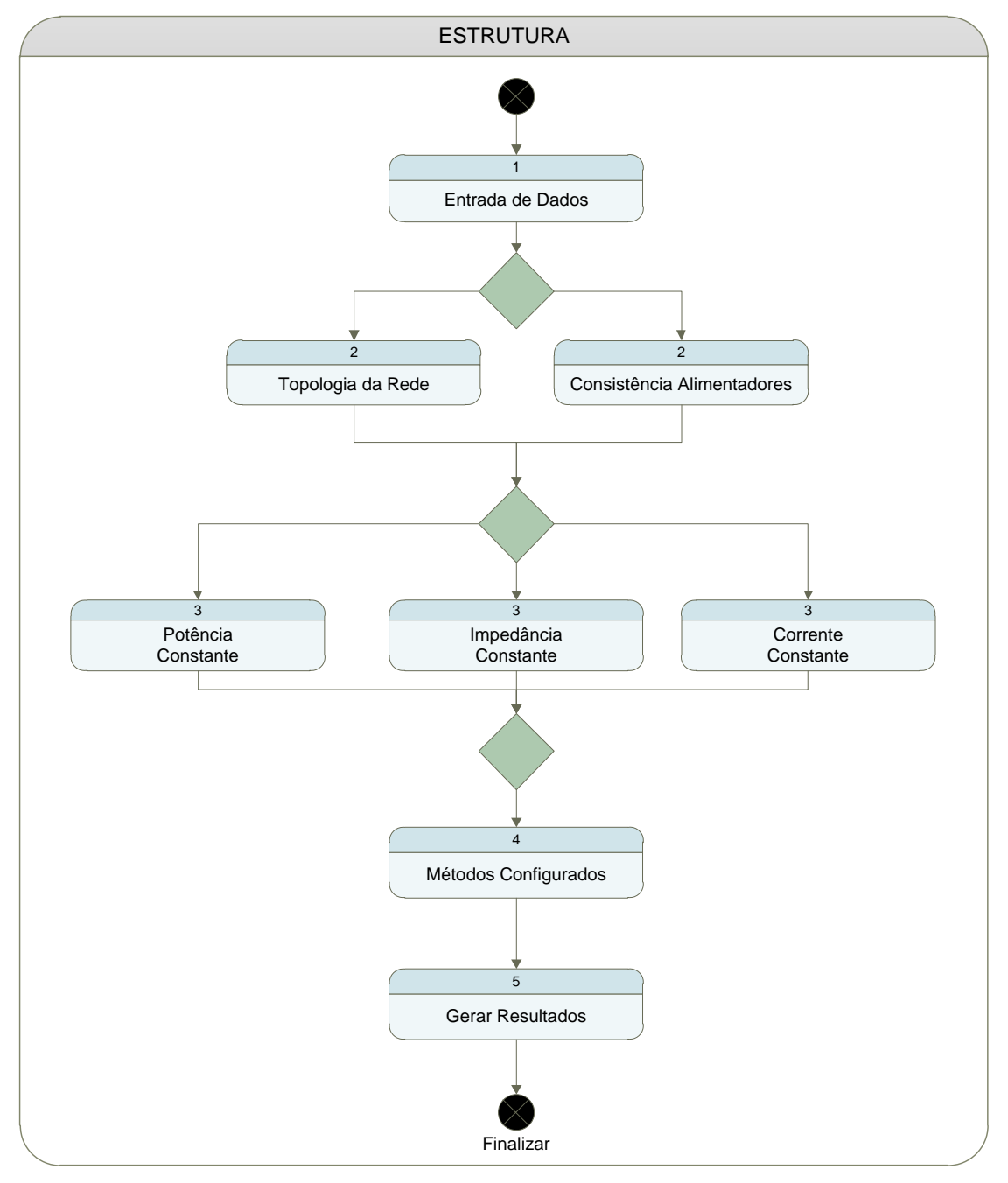

<span id="page-70-0"></span>Figura 21: Estrutura com as Funcionalidade da Solução.

### **Entrada de dados**

Esta funcionalidade estabelece o padrão de entrada dos dados permitindo a integração do modelo da rede de aplicação com diferentes fontes de dados de forma transparente, [Figura 22.](#page-71-0) Ademais, a entrada de dados realiza o tratamento dos dados da rede de distribuição garantindo: normalização, hierarquização, armazenamento consistente e redução de redundâncias.

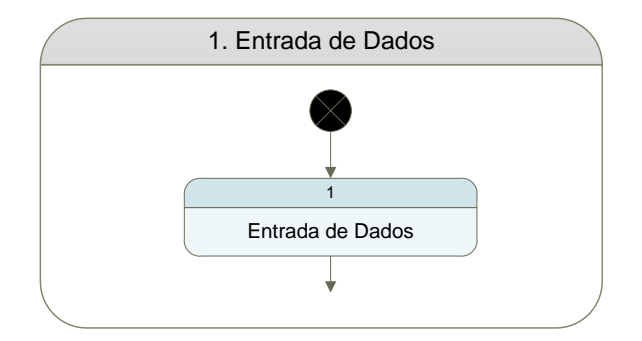

Figura 22: Entrada de Dados.

<span id="page-71-0"></span>A funcionalidade de entrada de dados é composta por três funções ou componentes: acesso às fontes de dados, configurações e conectividade da rede, como observado na [Figura 23.](#page-71-1) O componente de acesso à dados possui três interfaces disponíveis: banco de dados, sistemas externos e arquivos.

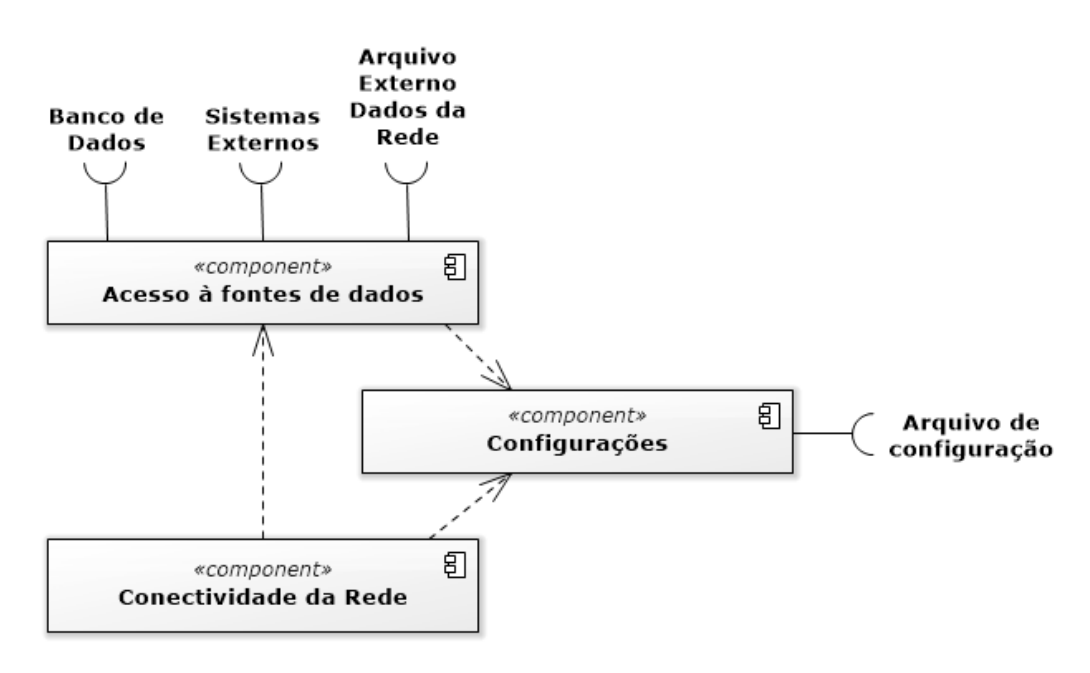

<span id="page-71-1"></span>Figura 23: Diagrama de componente de Entrada de Dados.
#### **3.2.1.1 Acesso à fonte de dados**

O componente de aceso às fontes de dados possui a função de padronização dos dados de entrada, permitindo que o ambiente de otimização acesse diferentes fontes de dados e receba as informações da rede de distribuição no mesmo formato. As fontes de dados podem ser dos seguintes tipos: banco de dados, arquivos de entrada ou interface de serviços web com sistemas externos do tipo *OMS* e *DMS*.

# **3.2.1.2 Configurações**

O componente de configurações possui a função de disponibilizar ao ambiente de otimização um objeto para consulta dos dados configurados. Os dados estão armazenados no arquivo *conf/flow.propierties* e as configurações estão classificadas em dois grupos: configurações de acesso à dados e configurações das *Engines* ou métodos de cálculos.

O grupo de configuração de acesso possui as configurações dos tipos de acesso e das fontes de dados, como pode ser observado no exemplo do arquivo de configurações com os dados de três tipos de acesso e as configurações necessárias para cada tipo.

```
# 1 - Tipo da Fonte de Dados= Arquivo Externo
input.file.type = file
# 2 - Tipo da Fonte de Dados = Banco de Dados
input.file.type = bd
# 3 - Tipo da Fonte de Dados = Serviço Web
input.file.type = ws
```
Para configurar o tipo arquivo de entrada é necessário informar o caminho e o nome completo do arquivo de entrada.

```
# Endereço para arquivo externo
input.file = C:\\\text{by}
```
Para configurar o tipo banco de dados é necessário informar as configurações de acesso através de banco de dados com os seguintes campos*: driver* para o tipo do banco de dados, usuário, senha e endereço do banco de dados.

```
# Driver para fonte do Banco de Dados
bd.driverName = com.mysql.jdbc.Driver
# Usuário de acesso banco dados
bd.login = root
# Senha do usuário de acesso ao banco de dados
bd.password = root
# Endereço quando fontes de dados = banco de dados
input.bd = jdbc:mysql://localhost:3306/OOPowerFlow
```
Para configurar o tipo de acesso a sistemas externos através do consumo de serviços web é necessário informar os seguintes dados: endereço do serviço web que provê os dados de entrada, usuário e senha de acesso.

```
# Endereço quando fontes de dados = serviço web.
input.ws = http://localhost:8090/OOPowerFlow
# Usuário de acesso ao serviço web
ws.login = root
# Senha do usuário de acesso ao serviço web
ws.password = root
```
O grupo de configurações das *Engines*: possui as configurações dos métodos de cálculos disponíveis no ambiente de otimização, com a quantidade de métodos configurados e nome dos métodos. O nome do método deve coincidir com o nome da classe implementada, conforme o exemplo com as configurações dos quatro motores de cálculos disponíveis no ambiente de otimização.

```
#Número de motores de cálculos disponíveis
engine.available = 4
#Nome do Motor 1 "Método Backward Forward"
engine.1 = BackwardForward
##Nome do Motor 2 "Forward"
engine. 2 = Forward
##Nome do Motor 3 "Método OCF com restrições de tensão"
engine.3 = LinearProgrammingFull
```
#### **3.2.1.3 Conectividade da rede de distribuição**

Este componente possui a função de gerar em memória uma estrutura de objetos com os dados da rede de distribuição. A estrutura dos objetos e valores armazenada em memória no aplicativo de otimização é chamada de *Conectividade*. A conectividade provê aos componentes da aplicação um canal único para acesso aos dados da rede de distribuição. Para garantir que a estrutura com os dados da rede de distribuição seja consistente primeiramente é necessário que os dados recebidos do componente de acesso à fonte de dados sigam o padrão detalhado na [Tabela 8:](#page-74-0)

<span id="page-74-0"></span>

| Campo                | Descrição                                            | Tipo          | Obrigatório Tamanho |       | Exemplo     |
|----------------------|------------------------------------------------------|---------------|---------------------|-------|-------------|
| Alimentador          | Identificação do Alimentador da rede                 | Alfanumérico  | Sim                 | Livre | Α           |
| Id Arco              | Identificação do Arco                                | Alfanumérico  | Sim                 | Livre | 0           |
| Id No Origem         | Identificação da barra origem                        | Alfanumérico  | Sim                 | Livre | $\Omega$    |
| <b>Id No Destino</b> | Identificação da barra destino                       | Alfanumérico  | Sim                 | Livre | 1           |
| Distancia            | Tamanho em Quilômetros do arco                       | Numérico      | Não                 | Livre | 12          |
| Tensão Barra         | Tensão em (pu) controlada na barra destino           | Numérico      | Não                 | Livre | 0,98        |
| R                    | Resistência do arco                                  | Numérico      | Sim                 | Livre | 0,021       |
| X                    | Reatância do arco                                    | Numérico      | Sim                 | Livre | 0,032       |
| Estado               | Estado do arco (aberto ou fechado)                   | String        | Sim                 | 2     | <b>NF</b>   |
| P                    | Modelo Potência Constante parte Real                 | Numérico      | Não                 | Livre | 0,001       |
| Q                    | Modelo Potência Constante parte Imaginária           | Numérico      | Não                 | Livre | 0,005       |
| Zr                   | Modelo Impedância constante parte Real               | Numérico      | Não                 | Livre | $\mathbf 0$ |
| Ζi                   | Modelo Impedância constante parte Imaginária         | Numérico      | Não                 | Livre | $\Omega$    |
| Ir                   | Modelo Corrente constante parte Real                 | Numérico      | Não                 | Livre | $\mathbf 0$ |
| Ιi                   | Modelo Corrente constante parte Imaginária           | Numérico      | Não                 | Livre | 0           |
| Geração              | Característica do arco, se possui barras de geração. | <b>String</b> | Sim                 | 1     | C           |
| LSR                  | Limite Máximo do arco parte Real                     | Numérico      | Não                 | Livre | 0,02        |
| <b>LIR</b>           | Limite Mínimo do arco parte Real                     | Numérico      | Não                 | Livre | 0           |
| LSI                  | Limite Máximo do arco parte Imaginária               | Numérico      | Não                 | Livre | 0           |
| LII                  | Limite Mínimo do arco parte Imaginária               | Numérico      | Não                 | Livre | $-0,005$    |

Tabela 8: Padrão dos dados de entrada da rede de distribuição

A partir do padrão de entrada de dados detalhados na [Tabela 8](#page-74-0) é construído o modelo de objetos da rede de distribuição, conforme a [Figura 24.](#page-75-0)O modelo *OO (Orientação a Objeto)* é representado pelo diagrama de objetos da *UML* contendo os objetos reais da rede de distribuição em tempo de execução, valores e relacionamentos.

Representando os dados da coluna Exemplo da [Tabela 8](#page-74-0) para o modelo de objetos é construída a estrutura da rede de distribuição no formato de objetos no seguinte formato: a rede de distribuição modelada no objeto *Network*, os alimentadores da rede modelada no objeto *Feeder*, os trechos de rede ou arcos como objeto *Edge*, a barra origem do arco com o objeto *Node*, a barra destino do arco também com o objeto *Node* e elementos da rede modelados com o objeto *Element*. O objeto *Element* é definido conforme o tipo do elemento associado a barra destino. Na [Tabela 8](#page-74-0) o elemento associado a barra é uma carga do tipo potência constante, representada pelo objeto *LoadPowerConstant*.

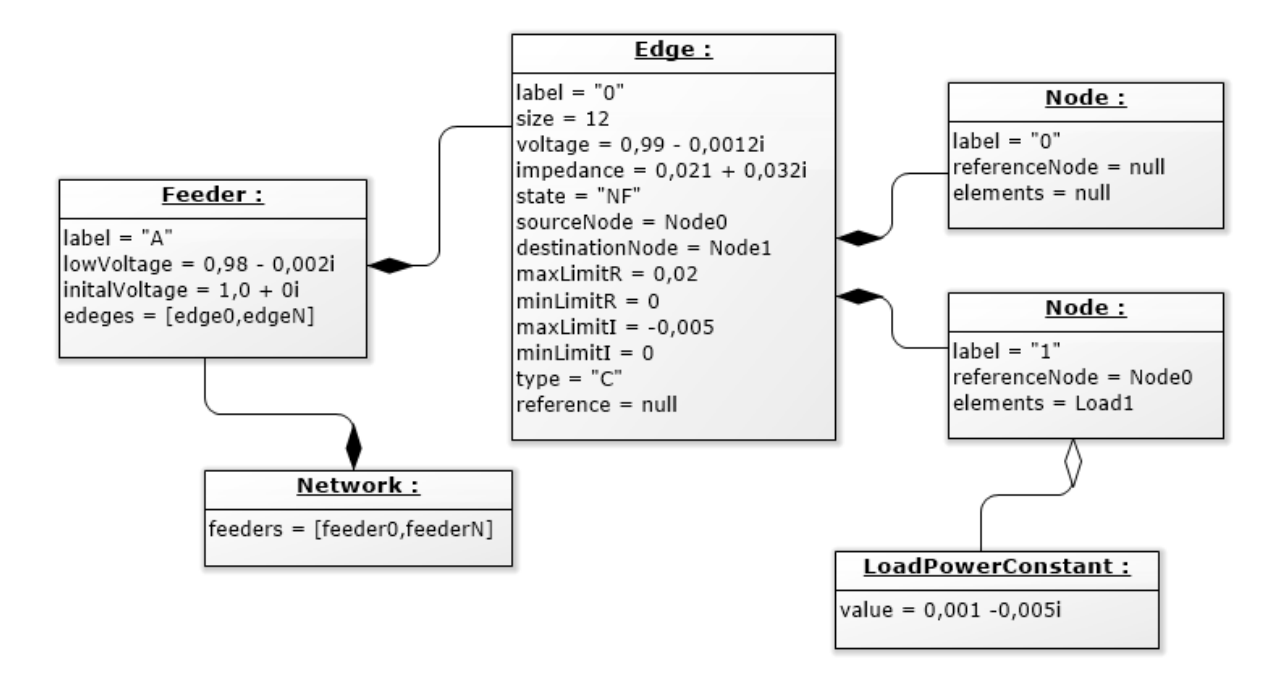

Figura 24: Modelo de objetos da rede de distribuição.

<span id="page-75-0"></span>Os objetos que representam os arcos *Edges* são armazenados em memória em formado de árvore. Para realizar este processamento é utilizada a técnica "pai-filho" (ARAVINDHABABU 2001) observado na [Figura 25,](#page-76-0) onde o trecho ou ramo é composto pelo nó origem, nó destino e cada trecho possui um trecho pai referenciado. Desta forma é criada em memória a conectividade no formato do modelo de dados estabelecido no modelo de objeto. Esta técnica permite que o componente de conectividade da rede disponibilize consultas no sentido barra de carga para a fonte de geração e no sentido fonte de geração para a barra de carga dos arcos da rede de distribuição para os demais componentes da aplicação.

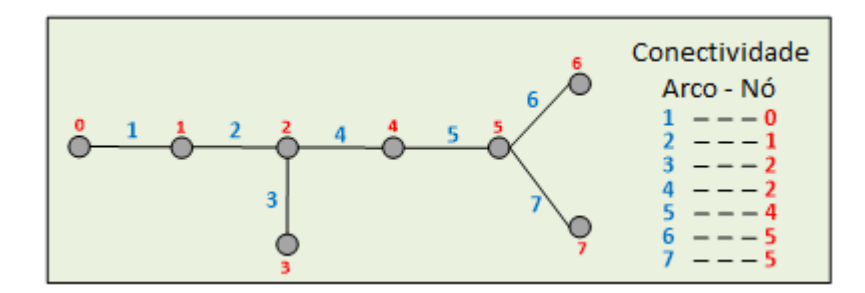

<span id="page-76-0"></span>Figura 25: Conectividade da rede (ARAVINDHABABU 2001), adaptado pelo autor.

A iteração entre os componentes da funcionalidade de Entrada de Dados na linha do tempo é representa pelo diagrama de sequência da *UML*, como observado na [Figura 26.](#page-76-1) Este diagrama representa a sequência dos processos com ênfase na troca das mensagens entre a aplicação principal e os componentes. O componente *Configurações* possui as regras encapsuladas na classe *ConfigProperties*, o componente *Conectividade da Rede* possui as regras encapsuladas na classe *NetworkBO* e o componente *Acesso a Fontes de Dados* possui as regras encapsuladas na classe que implementa a interface *DataEntry*.

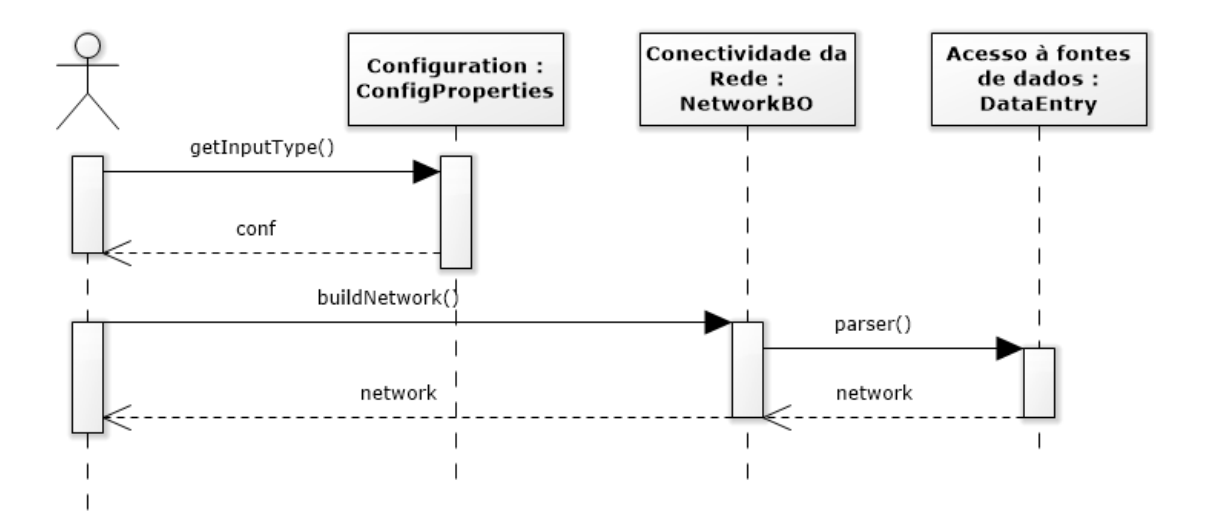

Figura 26: Sequência da funcionalidade entrada de dados.

<span id="page-76-1"></span>A sequência do processo de entrada de dados está detalhada abaixo. O processo é formado pela colaboração de três operações na seguinte ordem: *getInputType*, *buidNetwork* e *parser*.

# **Operação** *getInputType ()*

(1) acessar o objeto *ConfigProperties*.

(2) ler o arquivo de configurações do sistema *conf/flow.properties.*

(3) informar ao usuário as configurações do tipo de fontes de dados configurado, quantidade de métodos de cálculos disponíveis, tolerância de convergência para o cálculo dos métodos iterativos, tensão da saída dos alimentadores e tensão arbitrada na primeira iteração

(4) buscar a configuração para o tipo de fonte de dados configurado.

(5) retorna o valor do campo "input.file.type".

#### **Operação buildNetwork ().**

(1) verificar o tipo da fonte de dados e criar o objeto específico de cada fonte de dados, todos implementam a interface DataEntry.

(2) a partir do objeto do tipo DataEntry chamar a operação parser ().

(3) retornar para a camada de aplicação o objeto "network".

# **Operação parser().**

(1) conectar com a fonte de dados.

(2) solicitar os dados da rede de distribuição no padrão da [Tabela 8](#page-74-0) (tabela de entrada).

(3) ler os dados da tabela de entrada linha por linha até o final da tabela.

(4) construir o objeto que representa o todo "network", ou seja, a rede de distribuição.

(5) construir o objeto que representa o alimentador "feeder" da rede e atribuir o valor da sua identificação.

(6) construir o objeto que representa o arco "edge" da rede e atribuir o valor da sua identificação, arco referência , impedância, tamanho, estado, tipo, limites e tensão inicial.

(7) construir o objeto da barra origem "node" e atribuir o valor da sua identificação.

(8) construir o objeto da barra destino "node" e atribuir o valor da sua identificação.

(9) verificar se a barra destino possui elementos de rede conectados a ela, como: cargas "load", capacitores "capacitor" ou reguladores de tensão "regulador", ou se ela é apenas uma barra de passagem.

(10) se possuir elementos conectados a barra destino, construir e atribuir a barra destino.

(11) atribuir a barra origem e barra destino no arco recém construído.

(12) atribuir o arco no alimentador.

(13) atribuir o alimentador na rede de distribuição.

(14) se a tabela chegou na última linha sair da operação e retornar o objeto "network", caso contrário voltar para o passo (4).

### **3.2.1.4 Console de saída da funcionalidade entrada de dados**

A funcionalidade de Entrada de Dados possui a saída de informações para o usuário os seguintes dados: versão do aplicativo, data de criação, autor, tipo de fonte de dados configurada, quantidade de métodos disponíveis na aplicação, tolerância de convergência dos métodos iterativos, tensão na saída dos alimentadores e tensão arbitrada na primeira iteração, como descrito abaixo nos dados do console da aplicação.

```
*******************************************************************
           AMBIENTE DE CALCULOS PARA SISTEMAS DE DISTRIBUIÇÃO
--> Versão: 1.0
--> Data: 06/10/16
--> Autor: PUC CAMPINAS
SAÍDA
--> Tipo de Fonte de dados configurada :file
--> Quantidade de Métodos disponíveis: 4
--> Tolerância de convergência : 0.0001
--> Tensão saída do alimentador (pu) : 1.02
--> Tensão primeira iteração (pu): 1.0
*******************************************************************
```
#### **Análise das características da rede**

A funcionalidade de Análise das características da rede possui duas funções ou componentes, conforme a [Figura 27:](#page-79-0) A primeira função é Consistência Alimentadores. Esta função garante a integridade e obrigatoriedade dos dados do alimentador da rede primária de distribuição. A segunda função é a Topologia de Rede. Esta função realiza uma análise da topologia do circuito do alimentador, com objetivo de informar ao usuário e permitir a escolha de um método de cálculo mais aderente a rede.

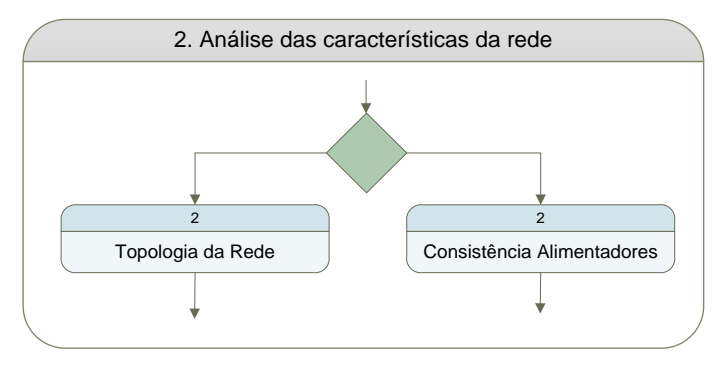

Figura 27: Análise das características da Rede

<span id="page-79-0"></span>A iteração entre os componentes da funcionalidade de Análise das características da rede na linha do tempo é representa pelo diagrama de sequência da *UML*, como observado na [Figura 28.](#page-79-1) Este diagrama representa a sequência dos processos e com ênfase na troca das mensagens entre a aplicação principal e os objetos das funcionalidades de *Topologia de Rede* e *Consistência Alimentadores*. Ambos os componentes possuem suas regras encapsuladas na classe *NetworkBO*.

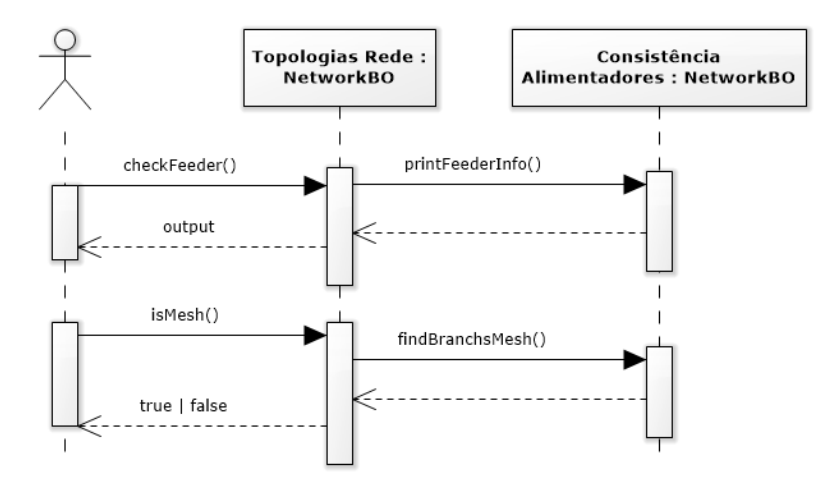

<span id="page-79-1"></span>Figura 28: Sequência da análise das características da rede

### **3.2.1.5 Topologia da Rede**

As regras da rede realizam as consistências do alimentador através de duas operações na seguinte ordem *checkFeeder* e *printEdges*.

### **Operação checkFeeder()**

(1) informar o "label" ou identificação do alimentador para a análise.

(2) buscar o alimentador cadastrado na rede.

(3) buscar os arcos cadastrados no primeiro alimentador.

(4) verificar se todos os arcos possuem identificação única e barras de origem e destino associadas.

(5) verificar se todos os arcos possuem estado cadastrado *NA* ou *NF*.

(6) executar a operação *printEdges()* e envia como parâmetro o objeto alimentador.

(7) encerra a operação.

# **Operação printFeederInfo()**

(1) informar ao usuário a identificação do alimentador.

(2) informar ao usuário a quantidade de arcos do alimentador.

(3) informar ao usuário a quantidade de barras do alimentador.

(4) informar ao usuário a quantidade de barras com a característica de fonte de geração.

(5) voltar ao passo (1) até percorrer todos os alimentadores da rede, senão encerar a operação.

## **3.2.1.6 Consistência Alimentadores**

A função de Consistência Alimentador realiza a análise da topologia do circuito do alimentador. O objetivo é analisar se o alimentador possui uma topologia radial simples, uma topologia radial com pontos de cogeração, se o alimentador possui laços em anel ao longo da rede.

Topologia Primária Radial: esta topologia é a mais utilizada nas redes de distribuição e conta com um tronco principal do qual derivam ramais, que geralmente são protegidos por fusíveis (KAGAN, OLIVEIRA e ROBBA 2005). O tronco principal possui apenas uma fonte de geração em operação, ou seja, todas as unidades consumidoras são alimentadas a partir de um único alimentador, como observado na [Figura 29](#page-81-0) o ponto de geração G1 e o alimentador A. Como opção de contingência o tronco principal pode possuir interligações com outros alimentadores através de chaves que operam normalmente abertas (NA). Essa topologia é amplamente utilizada pela simplicidade e permite um suprimento de baixo custo para unidades consumidoras de baixa densidade de carga.

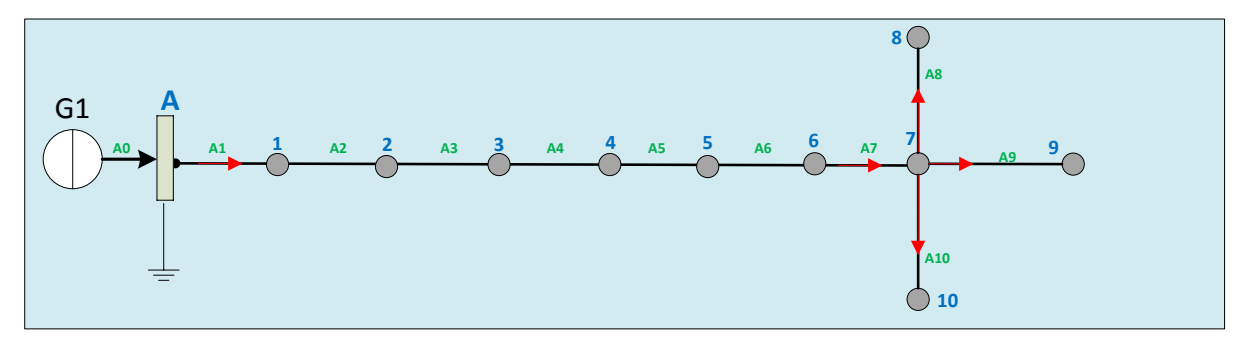

Figura 29: Topologia Radia Primária.

<span id="page-81-0"></span>Topologia Primária Radial com Geração Distribuída: esta topologia possui um tronco principal com vários pontos de geração interligados, conforme a [Figura](#page-82-0)  [30.](#page-82-0) Com isso, é possível que diferentes caminhos elétricos possam suprir qualquer unidade consumidora, permitindo alterações no sentido da corrente, onde na [Figura](#page-82-0)  [30](#page-82-0) é possível verificar no arco A10 a mudança no sentido da corrente pela inserção do gerador G2 em comparação com a rede da [Figura 29.](#page-81-0) Além da alteração no sentido da corrente a presença de geração distribuídas nos circuitos primários possibilita a ocorrência de ilhamentos ou ilhas energizadas pelos geradores distribuídos que estejam isoladas do restante do sistema elétrico (VIEIRA 2011), como observado na [Figura 31](#page-82-1) a interrupção no arco A6 e a operação do gerador G2. Para prevenir ilhamentos determina-se que caso haja a perda do suprimento da concessionária em uma rede contendo geradores distribuídos, estes devem ser automaticamente desconectados dentro de um tempo pré-determinado e assim permanecer até que o fornecimento de energia seja restabelecido (VIEIRA 2011).

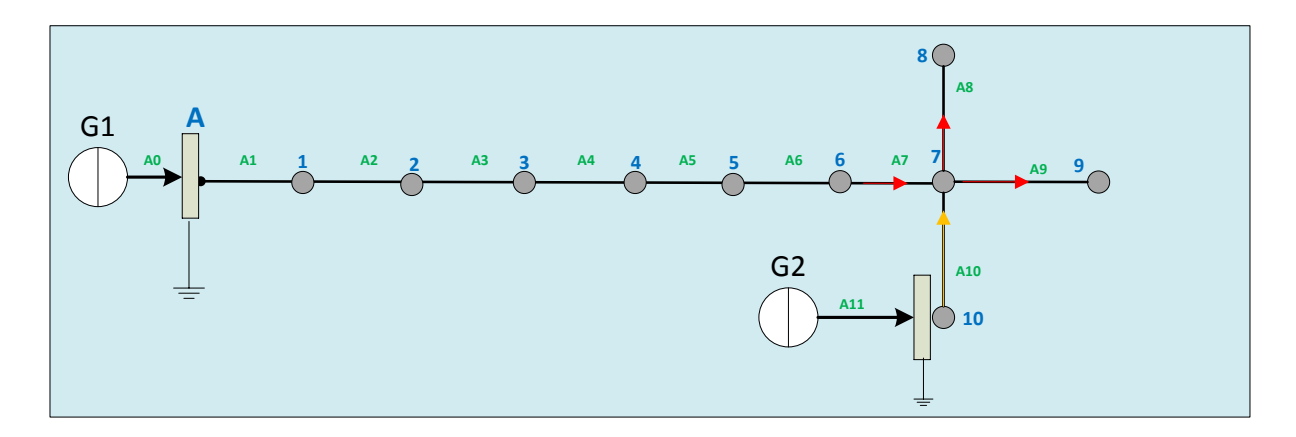

Figura 30: Primária radial com geração distribuída.

<span id="page-82-0"></span>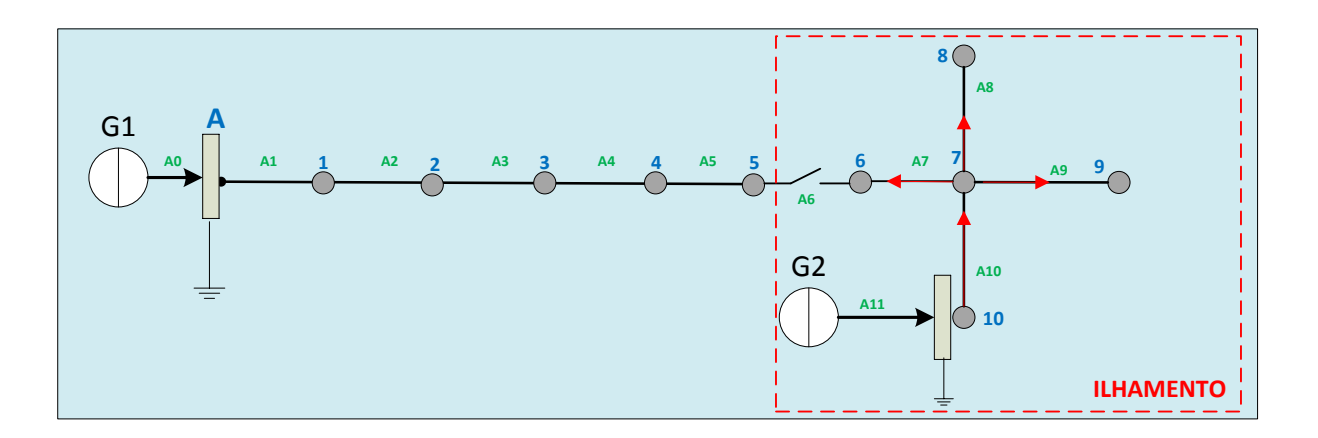

Figura 31: Primária radial com geração distribuída – ilhamentos.

<span id="page-82-1"></span>Topologia Radial com formação de anel: a topologia em anel permite a interligação dos alimentadores através de manobras nas chaves ou disjuntores existentes na rede de distribuição primária. A configuração permite a alimentação do consumidor por duas fontes: por circuitos provenientes da mesma fonte de geração do alimentador ou fontes distintas, como observador [Figura 31](#page-82-1) no arco A6, denominado arco de fronteira entre o circuito do alimentado G1 e do alimentador G2.

Topologia Radial com formação de laços internos: a formação de laços fechados em redes não direcionadas é caracterizada quando o circuito para o qual a barra destino e a barra origem são as mesmas, ou seja, se não houver arcos repetidos com a mesma barra destino. (KUMAR e JANI 2010) , (AHUJA, MAGNANTI e ORLIN 1993), como observado na [Figura 32](#page-83-0) o fechamento do arco B9 a barra 12 passa a ser origem e destino do laço.

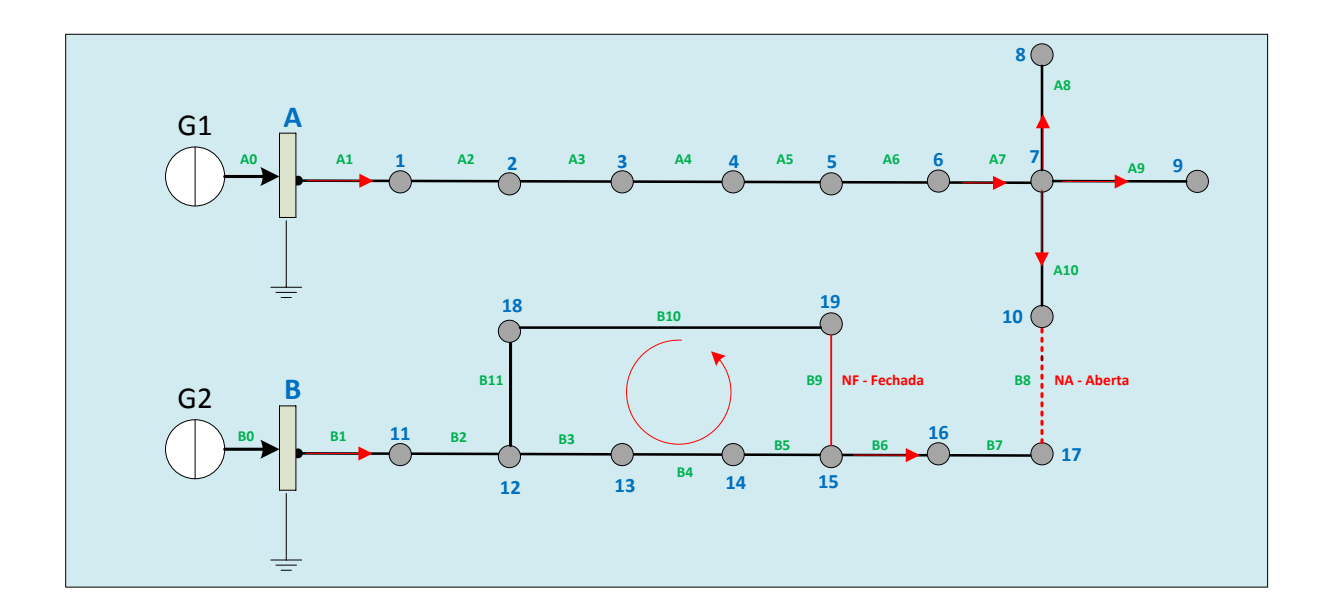

Figura 32: Radial com formação de laços internos.

<span id="page-83-0"></span>O processo de verificação de laços fechados no alimentador da rede de distribuição consulta os dados da conectividade gerada em memória e está sintetizado nas operações *isMesh* e *findbranchMesh* (KUMAR e JANI 2010):

## **Operação. isMesh():**

(1) receber o atributo *label* que corresponde a identificação do objeto *feeder*.

(2) buscar o alimentador pelo atributo *label* no conjunto de alimentadores da rede de distribuição.

(3) executar a operação *findBranchMesh()* e enviar como parâmetro o objeto *feeder* alimentador analisando.

### **Operação findBranchMesh():**

(1) verificar os arcos que possuam o tipo *G* cadastrado. Este tipo informa que a barra origem do arco é uma fonte de geração.

(2) buscar todos arcos com estado *NF*.

(3) verificar se alguma barra destino possui índice de armazenamento maior que um em memória, ou seja, se dois ou mais arcos possuem a mesma barra de destino.

(4) se possuir índice de armazenamento maior que um: o circuito do alimentador possui característica topologia de formação de laços fechados na barra destino e a operação retorna verdadeiro.

(5) se nenhuma barra possuir um índice de armazenamento maior que 01 a rede não possui características de formação de laços fechados e a operação retorna falso.

**Exemplo da operação** *isMesh():* aplicando a operação para verificação de formação de laços fechados na rede apresentada na [Figura 33.](#page-84-0) É constatado que a barra 12 possui um índice de armazenamento igual a dois, ou seja, dois arcos configurados para esta barra, conforme [Figura 33](#page-84-0) retornando "verdadeiro" na análise de formação de laços fechados.

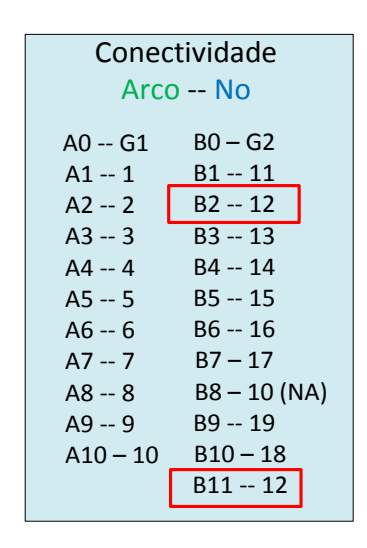

<span id="page-84-0"></span>Figura 33: Resultado análise topologia rede com anel.

#### **3.2.1.7 Console de saída da funcionalidade análise da rede**

A funcionalidade de Análise das características da rede é responsável pela saída das informações para o usuário com os seguintes dados para cada alimentador da rede: identificação do alimentador selecionado, quantidade de arcos do alimentador, quantidade de barras do alimentador, quantidade de fontes de geração no alimentador e se o alimentador possui anéis no circuito, como descrito abaixo com exemplo da rede com três alimentadores (*A, B* e *C)* nos dados do console da aplicação.

```
*******************************************************************
SAIDA:
Alimentador --> A
Número de Arcos --> 11
Número de Barras --> 12
Número de Fontes --> 2
Alimentador possui anel --> false
Alimentador --> B
Número de Arcos --> 10
Número de Barras --> 13
Número de Fontes --> 1
Alimentador possui anel --> false
Alimentador --> C
Número de Arcos --> 10
Número de Barras --> 11
Número de Fontes --> 1
Alimentador possui anel --> false
```
\*\*\*\*\*\*\*\*\*\*\*\*\*\*\*\*\*\*\*\*\*\*\*\*\*\*\*\*\*\*\*\*\*\*\*\*\*\*\*\*\*\*\*\*\*\*\*\*\*\*\*\*\*\*\*\*\*\*\*\*\*\*\*\*\*\*\*

# **Tipo de representação da Carga.**

Para descrever de forma adequada os comportamentos da carga em uma rede de distribuição de energia são utilizados os modelos matemáticos estáticos, dinâmicos e híbridos (NEVES 2008). Nesse sentido, a carga pode ser representada por diferentes modelos em função da tensão aplicada (BARBOSA 1995), tais como o: modelo de potência constante com a tensão, o modelo de impedância constante com a tensão e o modelo de corrente constante com a tensão, que são os modelos adotados no ambiente de otimização, conforme [Figura 34.](#page-86-0)

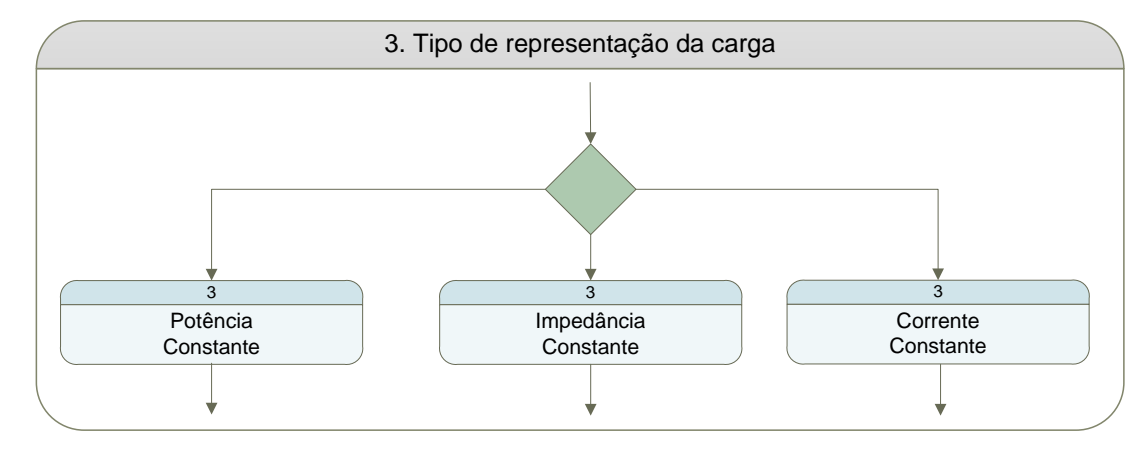

Figura 34: Tipo de Representação das cargas.

<span id="page-86-0"></span>Esta representação do comportamento da carga é utilizada na rede *IEEE* 34 (KERSTING 1991), especificamente na barra número 22 que possui os três modelos de cargas, conforme [Figura 35.](#page-86-1)

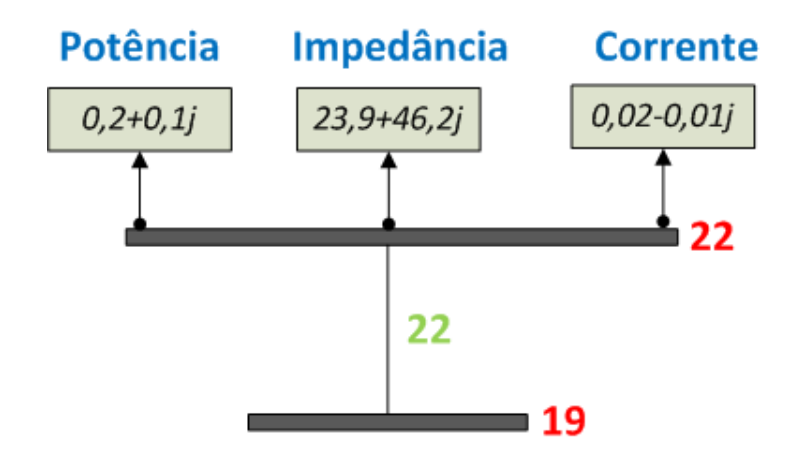

<span id="page-86-1"></span>Figura 35: Modelo de Carga Barra 22 IEEE 34 (KERSTING 1991)

## **3.2.1.8 Modelo de impedância constante:**

A carga é representada por uma impedância conectada na barra, ou seja, a potência ativa e reativa é calculada a partir do quadrado do desvio da tensão.

$$
P + jQ = \frac{|V|^2}{\bar{z}} \tag{39}
$$

sendo,

P : a potência ativa associada a carga Q :a potência reativa associada a carga, V: a tensão barra Z : a impedância no arco.

# **3.2.1.9 Modelo de corrente constante:**

O módulo da corrente não varia com a tensão, o que resulta em uma variação da potência linearmente com a tensão.

$$
P + jQ = V * I \tag{40}
$$

sendo,

P : a potência Ativa associada a carga

Q :a potência Reativa associada a carga.

I : a injeção de corrente no arco.

V: a tensão na barra.

# **3.2.1.10 Modelo de potência constante:**

O valor das potências ativa e reativa mantêm-se constante independente das variações da tensão. Este modelo é válido para longos horizontes de tempo.

$$
P + jQ = \text{Constante} \tag{41}
$$

sendo,

P : a potência Ativa associada a carga

Q :a potência Reativa associada a carga.

Um dos grandes diferenciais da programação orientada a objetos em relação a outros paradigmas de programação está na possibilidade de definição de estruturas e operações no conceito de herança, mecanismo através do qual operações e atributos existentes podem ser facilmente estendidos às estruturas denominadas filhas, [Figura 36.](#page-88-0) Aplicando o conceito de herança no modelo de cargas estático há um elemento pai representado pela classe *Load* e várias entidades filhas, representadas pelas classes *LoadImpedanciaConstant* que implementa o modelo de carga para impedância constante, *LoadPowerConstant* que implementa o modelo de carga para Potência constante e *LoadCurrentConstant* que implementa o modelo de corrente constante.

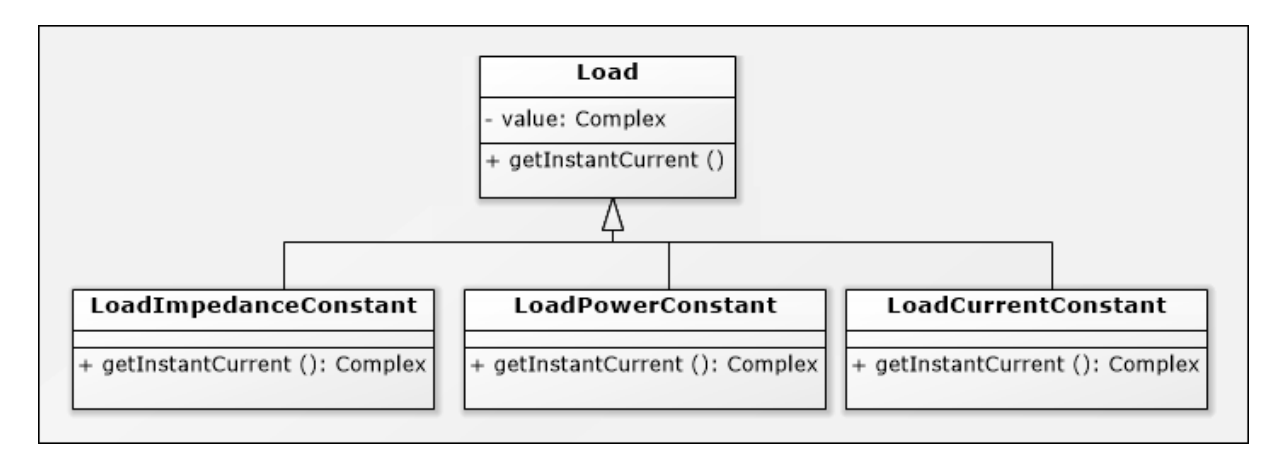

Figura 36: Modelo de cargas construído no conceito de herança.

<span id="page-88-0"></span>Outra vantagem da construção do modelo de cargas no formato de herança é a utilização do conceito de polimorfismo. Neste conceito as classes utilizam operações distintas de forma dinâmica durante sua execução, em que cada filha da classe *Load* executa o cálculo de corrente com regras próprias e de forma transparente, ou seja, cálculos para o modelo de potência constante, de corrente constante e de impedância constante.

#### **Escolha do método da solução**

A funcionalidade de escolha do método da solução permite ao usuário selecionar o motor ou método para o cálculo de fluxo de corrente mais aderente as características da rede de distribuição, conforme a [Figura 37.](#page-89-0) As opções disponíveis para a seleção estão armazenadas no arquivo de configuração no grupo configurações de *Engines*. Assim, é possível incorporar ao conjunto de métodos novas implementações de *Engines* e com objetivos diferentes.

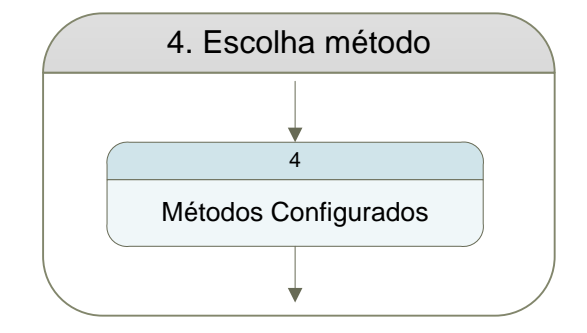

Figura 37: Escolha do método da solução.

<span id="page-89-0"></span>O ambiente de otimização permite o uso de métodos com diferentes objetivos, ou seja, a arquitetura da solução é projetada para incorporar novos motores sem comprometer os existentes.

O ambiente possui três métodos implementados com o objetivo de realizar cálculo de fluxo de corrente em redes de distribuição monofásicas equilibradas são:

- *BFS - BackwardForward*.
- *FW - Forward.*
- *OCF – Optimal Current Flow.*

### **3.2.1.11** *BackwardForward***.**

A iteração entre o *BackwardForward* com os componentes do ambiente de otimização ao longo do tempo é representada pelo diagrama de sequência da *UML*, como observado na [Figura 38.](#page-90-0) O diagrama representa a sequência dos processos e enfatiza na troca das mensagens entre a aplicação principal e os

objetos do *BackwardForward*. O método possui suas regras encapsuladas na classe *BackwardForward* com as operações execute, *backward*, *forward* e *printResult*.

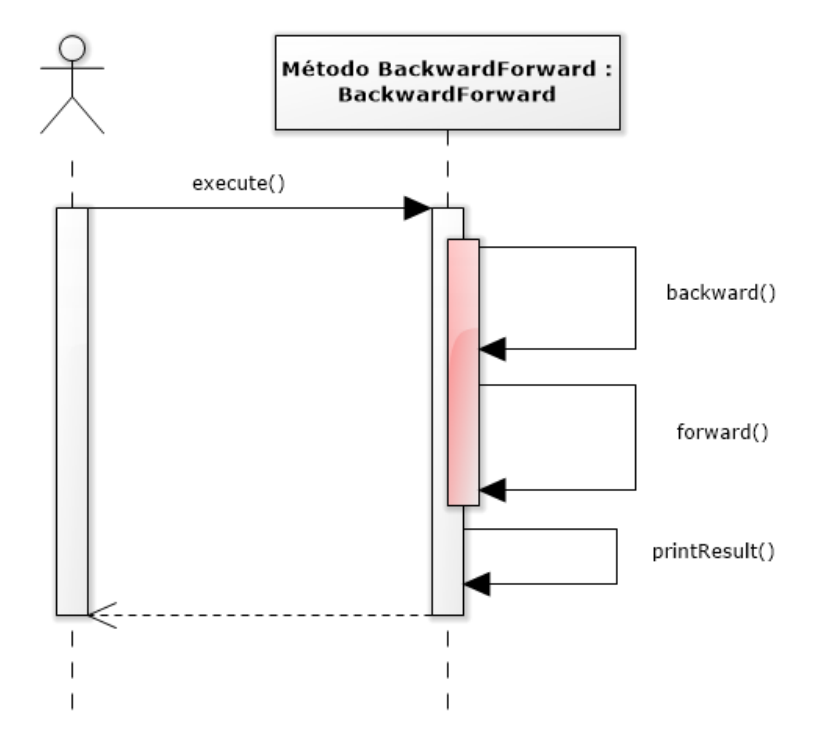

Figura 38: Sequência do método *BackwardForward*.

# <span id="page-90-0"></span>**Operação** *execute* **().**

- (1). Receber a identificação do alimentador *label.*
- (2). Buscar o alimentador no objeto *network.*
- (3). Buscar e armazenar a tensão de saída do alimentador.
- (4). Buscar e armazenar a tolerância de convergência configurada.
- (5). Buscar e armazenar a tensão arbitrada nas barras.
- (6). Executar a operação *backward*() enviando o parâmetro *feeder*.
- (7). Executar a operação *forward*() enviando o parâmetro *feeder*.
- (8). Receber a média das tensões dos arcos.
- (9). Se a média das tensões das barras estiver menor que a tolerância de

convergência, se sim prosseguir, se não voltar para o passo (5).

(10). Executar a operação *printResult*() e finalizar a operação.

# **Operação** *backward().*

- (1). Receber o objeto *feeder*.
- (2). Buscar os arcos do alimentador que possuam cargas associadas.

(2). A partir do primeiro arco encontrado.

(3). Recuperar a tensão da barra.

(4). Executar o cálculo da corrente da barra.

(5). Armazenar no objeto *networkState* a corrente e tensão arbitrada na barra.

(6). Buscar o arco a referência no atributo *reference*. Se encontrado ir para passo (4) e repetir até percorrer todos os arcos com cargas no circuito do alimentador.

# **Operação** *forward***().**

(1). Receber o objeto *feeder*.

(2). Buscar os arcos do alimentador.

(3) A partir do primeiro arco.

(4). Recuperar a corrente da barra destino do arco.

(5). Recuperar impedância do arco.

(6). Recuperar o arco a referência

(7). Se não possuir o arco referência utilizar a tensão de saída do alimentador, caso contrário recuperar tensão do arco referência.

(8). Calcular a tensão na barra destino.

(9). Armazenar a tensão no objeto *networkState* e voltar ao passo (3) até percorrer todos os arcos do circuito.

(10) Calcular o desvio das tensões dos arcos.

(11). Retornar o desvio das tensões dos arcos e encerrar a operação.

# **Operação** *printResult***().**

(1) a partir dos dados de corrente e tensão armazenados no objeto *networkState* informar os dados ao usuário pelo console da aplicação.

# **3.2.1.12** *Forward* **(GHATAK e MUKHERJEE 2017).**

A iteração entre o *Forward* com os componentes do ambiente de otimização ao longo do tempo é representa pelo diagrama de sequência da *UML*, como observado na [Figura 39.](#page-92-0) O diagrama representa a sequência dos processos e enfatiza a troca das mensagens entre a aplicação principal e os objetos do método *Forward*. As regras estão encapsuladas na classe *Forward* com as operações *execute*, *createMatrixLCBV*, *forward* e *printResult.*

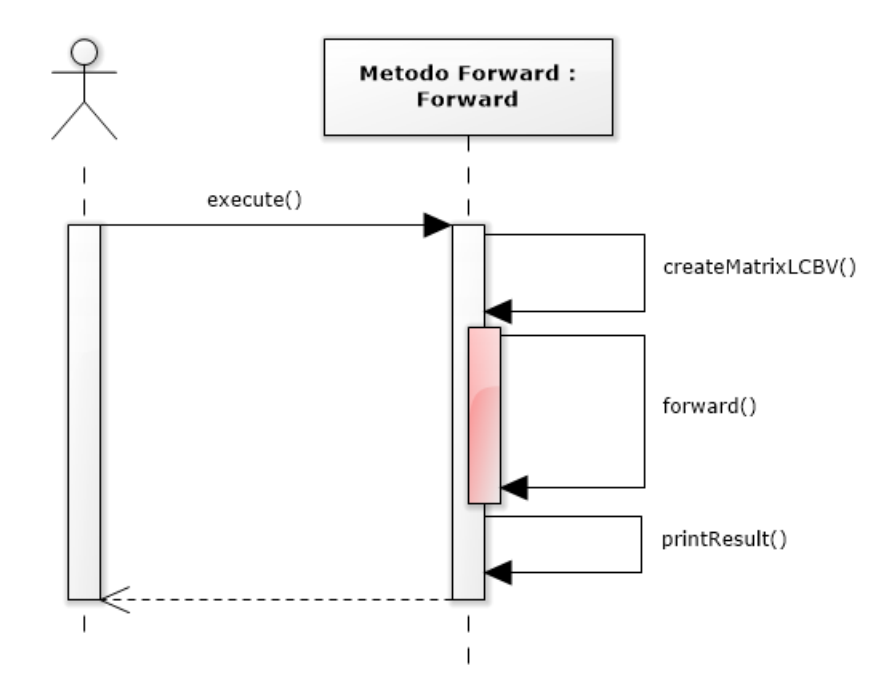

Figura 39: Sequência do método *Forward*.

# <span id="page-92-0"></span>**Operação** *execute ().*

- (1). Receber a identificação do alimentador *label.*
- (2). Buscar o alimentador no objeto *network.*
- (3). Buscar e armazenar a tensão de saída do alimentador.
- (4). Buscar e armazenar a tolerância de convergência configurada.
- (5). Buscar e armazenar a tensão atribuida nas barras.
- (6). Criar o vetor *z* para armazenar as impedâncias dos arcos.
- (7). Criar o vetor *i* para armazenar as correntes de cada laço externo.
- (8). Criar o vetor *v0* para armazenar as tensões das barras de origem.
- (9). Executar a operação *createMartixLCBV* enviando o parâmetro *feeder*.

(10). Iniciar processo iterativo para cálculo das correntes e tensões.

(11). Executar a operação *forward* e retornar o desvio das tensões.

*(*12)*.* Atualizar o desvio das tensões.

(13). Verificar se o desvio de tensões nas barras está menor que a tolerância de convergência, se sim: prosseguir, se não: voltar ao passo (11).

(14). Executar a operação *printResult* e finalizar a operação.

# **Operação** *createMatixLCBV().*

(1). Buscar os arcos do objeto *feeder* recebido como parâmetro.

(2). A partir dos arcos do alimentador armazenar a quantidade de arcos do na variável *index*.

(3). Criar a matriz *LCBV* com o número de linhas e colunas igual ao valor da variável *index* e preencher a matriz com zeros.

(4). Buscar os arcos do alimentador que possuam cargas associadas.

(5). A partir do primeiro arco encontrado.

(6). Armazenar o índice do arco encontrado na variável *k*

(7). Armazenar a barra destino com a carga associada na variável *node*

(8). Recuperar a tensão da barra destino do arco.

(9). Armazenar a tensão da barra no vetor *v0* na posição k*.*

(10). Recuperar a impedância do arco.

(11). Armazenar a impedância no vetor *z* na posição *k.*

(12). Armazenar a barra destino do arco armazenada no objeto *node* na matriz *LCBV na linha k e coluna k.*

(13). Se o arco atual possuir arco a referência armazenar o novo índice do arco na variável *j*

(14). Armazenar a barra destino armazenada no objeto *node* na matriz *LCBV na linha k e na coluna j e voltar ao passo (5)* 

(15). Se não possuir arco a referência encerrar a operação.

# **Operação** *forward ().*

(1). Buscar a tensão arbitrada e armazenar na variável *vi.*

(2). Buscar todas as linhas da matriz *LCBV* e armazenar o índice de cada linha na variável *k*

(3). Recuperar os objetos *node* da linha *k* matriz *LCBV*, executar a operação *getInstantCurrent,* calcular a corrente injetada na barra, armazena-la no objeto *node* e armazenar no vetor *i* na posição k a soma das correntes da linha da matriz *LCBV*.

(4). Atualizar o objeto *networkState* com a soma das correntes da linha da matriz *LCBV*.

(5). Realizar o cálculo da tensão da barra conforme a Equação 8.

(6). Armazenar a tensão calculada no objeto *networkState* e voltar ao passo (2) até percorrer todos as linhas da matriz *LCBV*.

(7). Calcular o desvio das tensões das barras.

(8). Retornar o desvio das tensões das barras e encerrar a operação.

### **Operação** *printResult ().*

(1) A partir dos dados de corrente e tensão armazenados no objeto *networkState* informar os dados ao usuário pelo console da aplicação.

# *3.2.1.13 Optimal Current Flow*

A iteração entre o *OCF* com os componentes do ambiente de otimização ao longo do tempo é representada pelo diagrama de sequência da *UML*, como observado na [Figura 40.](#page-95-0) O diagrama representa a sequência dos processos e enfatiza a troca das mensagens entre a aplicação principal, os objetos do método *OCF* e o objetos da biblioteca *SCPSolver* (SCPSolver 2016)*.* O objeto *lp* do tipo *LinearProgram* encapsula as equações lineares da utilizadas no método e o objeto *solve* encapsula a interface com o motor de programa linear *LPSolve*.

O OCF utiliza um processo iterativo para os cálculos das correntes e tensões representado pela área em vermelho da [Figura 40.](#page-95-0)

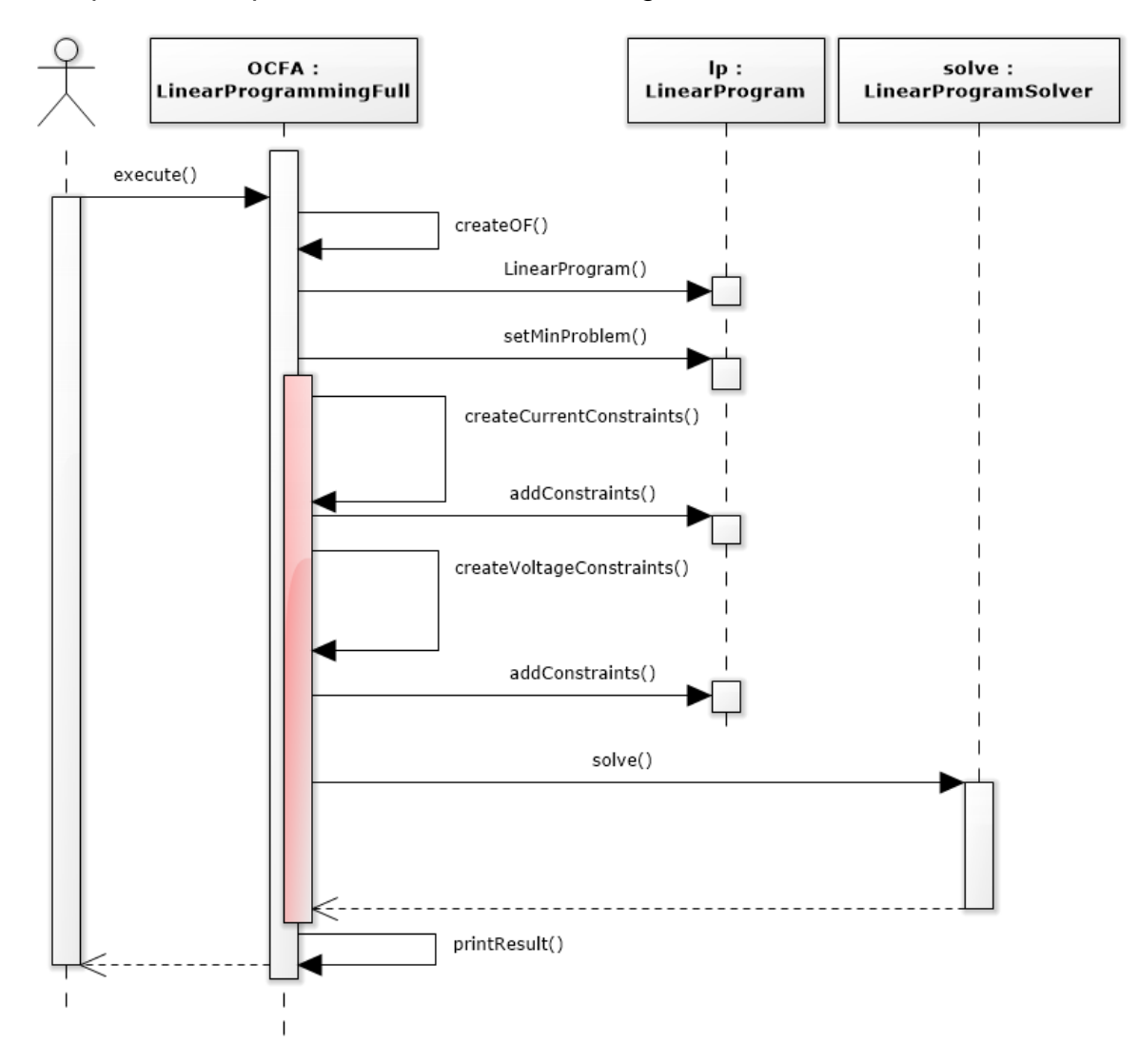

<span id="page-95-0"></span>Figura 40: Sequência do método *OCF*.

#### **Operação** *execute().*

(1). Receber a identificação do alimentador *label.*

(2). Buscar o alimentador no objeto *network.*

(3). Buscar e armazenar a tensão de saída do alimentador na variável *vs*.

(4). Buscar e armazenar a tolerância de convergência configurada na variável *precision.* 

(5). Buscar e armazenar a tensão arbitrada nas barras na variável *vi*.

(6). Executar a operação *createOF.*

(7). Criar o objeto *lp* do tipo *LinearProgram* para armazenar a função objetivo e as equações de corrente e tensão.

(8). Executar a operação *setMinProblem* do objeto *lp* enviando o parâmetro *true.*

(9). Executar a operação *createCurrentConstraints.*

(10). Executar a operação *addConstraints* do objeto *lp* para incluir as restrições de corrente.

(11). Executar a operação *createVoltageConstraints* enviando os parâmetros *feeder* e *vi (*tensão inicial arbitrada)

(12). Executar a operação *addConstraints* do objeto *lp* para incluir as restrições de tensão.

(13). Buscar a referência para o motor de programação linear da biblioteca *LPSolve* e armazenar no objeto *solve*.

(14). Executar a operação *solve* do objeto *solve* enviando o parâmetro *lp.*

(15). Armazenar o retorno do método no objeto *networkState* com os dados de corrente e tensão.

(16). Verificar se o desvio das tensões nas barras está menor que a tolerância de convergência. Se sim: prosseguir. Se não: voltar para o passo (9).

(17). Executar a operação *printResult e* finalizar a operação.

#### **Operação** *createOF().*

(1). Receber o objeto *feeder.*

(2). Criar o vetor *fo* do tipo *double* para armazenar o índice dos arcos que possuem o objetivo de minimização da corrente injetada.

(3). A parir do objeto *feeder* buscar os arcos do alimentador que possuem barras com característica de geração associada.

(4). Buscar o índice dos arcos com geração associada e atribuir o índice do arco para a variável *index*.

(5). Atribuir o valor 1 para o vetor *fo* na posição *index*, ou seja, o índice dos arcos que possuem barras de geração associadas.

(6). Finalizar a operação.

### **Operação** *createCurrentConstrainsts ()*

### **(1). Inicializar variáveis.**

(1.1) A partir do alimentador buscar os arcos da rede.

(1.2). Criar o vetor *constraintIR* para armazenar a matriz incidência com a parte real da corrente.

(1.3). Criar o vetor *constraintII* para armazenar a matriz incidência com a parte imaginária da corrente.

#### **(2). Criar as restrições de balanço de correntes reais e imaginárias**

(2.1). Criar o objeto *newConstraintR* do tipo *LinearConstraint* para armazenar a parte real das restrições de corrente do arco.

(2.2). Criar o objeto *newConstraintI* do tipo *LinearConstraint* para armazenar a parte imaginária das restrições de corrente do arco.

(2.3). Criar a lista *linearEqualsConstraints* para armazenar o conjunto com as restrições de corrente injetada nos arcos e limites superiores e inferiores.

#### **(3). Criar as restrições de limites superiores e inferiores.**

(3.1). Se o arco possuir limite superior configurado, criar o objeto *newConstraintLimitSR* do tipo *LinearConstraint* para armazenar a parte real das restrições de limite superior do arco, senão ir para o passo (3.3)

(3.2). Se o arco possuir limite superior configurado, criar o objeto *newConstraintLimitSI* do tipo *LinearConstraint* para armazenar a parte imaginária das restrições de limite superior do arco, senão ir para o passo (3.3).

(3.3). Se o arco possuir limite inferior configurado, criar o objeto *newConstraintLimitIR* do tipo *LinearConstraint* para armazenar a parte real das restrições de limite inferior do arco, senão ir para o passo (3.4)

(3.4). Se o arco possuir limite inferior configurado, criar o vetor *newConstraintLimitII* do tipo *LinearConstraint* para armazenar a parte imaginária das restrições de limite inferior do arco.

### **(4). Preencher a matriz incidência com a orientação da rede.**

(4.1). Preencher o vetor *constraintIR* com a matriz incidência para parte real da corrente (barra origem recebe -1 e barra destino 1)

(4.2). Preencher o vetor *constraintII* com a matriz incidência para parte imaginária da corrente (barra origem recebe -1 e barra destino 1)

**(5). Calcular a corrente injetada nas barras (linha da matriz incidência).**

(5.1). Calcular a corrente injeta em cada barra da matriz incidência, conforme a Equação 2 e armazenar a corrente (parte real e imaginária) na variável *i* do tipo *Complex*.

(5.3). Atribuir ao objeto *newConstraintR* a restrição da parte real corrente *i.geReal()* calculada.

(5.4). Atribuir ao objeto *newConstraintI* a restrição da parte imaginária da *corrente i.getImaginary()* calculada.

**(6). Preencher os objetos com as restrições dos limites superiores e inferiores dos arcos.**

(6.1). Se o objeto *newConstraintLimitSR* não for nulo, atribuir ao objeto o valor da restrição da parte real do limite superior do arco.

(6.2). Se o objeto *newConstraintLimitSI* não for nulo atribuir ao objeto o valor da restrição da parte imaginária do limite superior do arco.

(6.3). Se o objeto *newConstraintLimitIR* não for nulo, atribuir ao objeto o valor da restrição da parte real do limite inferior do arco.

(6.4). Se o objeto *newConstraintLimitIR* não for nulo, atribuir ao objeto o valor da restrição da parte imaginária do limite inferior do arco.

**(7). Preencher a lista de equações lineares com o conjunto de restrições de corrente e limites dos arcos calculados nos passos 5 e 6.**

(7.1). Atribuir ao objeto *linearEqualsConstraints* as restrições de corrente dos objetos *newConstraintR* e newConstraintI e as restrições dos limites dos arcos dos objetos *newConstraintLimitSR*, *newConstraintLimitSI*, *newConstraintLimitIR* e *newConstraintLimitIR*.

**(8). Voltar ao passo (2) até percorrer todos os arcos da rede.**

### **Operação** *createVoltageConstraints ()*

(1). Receber o objeto *feeder* e buscar a tensão de saída do alimentador e armazenar na variável *v.*

(2). Criar o vetor *constraintVR* para armazenar a parte real das impedâncias de cada laço externo.

(3). Criar o vetor *constraintVi* para armazenar o valor da parte imaginária das impedâncias de cada arco.

(4). Criar o objeto *linearEqualsConstraintVR* do tipo *LinearConstraint* para armazenar a parte real das restrições de tensão.

(5). Criar o objeto *linearEqualsConstraintVI* do tipo *LinearConstraint* para armazenar a parte imaginária das restrições de tensão.

(6). Buscar os arcos do alimentador que possuem cargas associadas.

(7). A partir do primeiro arco encontrado recuperar o índice do arco e armazena na variável *index*.

(8). Recuperar a impedância do arco e armazenar na variável *z*.

(9). Atribuir ao vetor *constraintVR* na posição referente ao índice do arco a parte real da impedância, ou seja, *constraintVR [index] = -z.getReal()*

(10). Atribuir ao vetor *constraintVI* na posição referente ao índice do arco a parte imaginária da impedância, ou seja, *constraintVR [index] = z.getReal()*

(11). Buscar o arco à referência no atributo *reference*. Se o arco for encontrado ir para passo (7) e repetir até percorrer todos os arcos com cargas no circuito do alimentador.

(12). Atribuir ao objeto *linearEqualsConstraintVR* o vetor *constraintVR* com a parte real das restrições de laços externos e o valor v.geReal() com a parte real da tensão de saída no alimentador.

(13). Atribuir ao objeto *linearEqualsConstraintVI* o vetor *constraintVI* com a parte imaginária das restrições de laços externos e valor *v.getImaginary()* com a parte imaginária da tensão de saída do alimentador.

(14). Se o alimentador possuir novo arco com barras de cargas associadas voltar ao passo (7). Se não finalizar a operação.

### **Operação** *printResult ().*

(1) A partir dos dados de corrente e tensão armazenados no objeto networkState informar os dados ao usuário pelo console da aplicação.

# **Apresentação dos Resultados**

A funcionalidade de apresentação dos resultados possui a função gerar resultados, como observado na [Figura 41.](#page-100-0) Esta função permite aos métodos do ambiente de operações armazenar e apresentar para o usuário os resultados do fluxo de corrente através de uma estrutura de saída de dados padronizada.

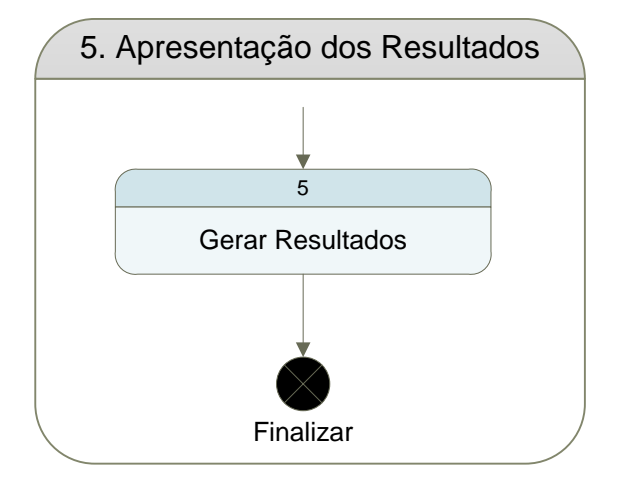

Figura 41: Apresentação dos Resultados

<span id="page-100-0"></span>Para garantir uma estrutura padronizada e única para todos os métodos do ambiente de otimização os dados de saída são armazenados em um objeto comum chamado *NetworkState,* presente no diagrama de classes da [Figura 19.](#page-63-0)O objeto *NetworkState* é acessado por todos os métodos de cálculo de fluxo de corrente armazenando as correntes dos arcos no atributo *currents* e tensão das barras no atributo *voltages.* Além disso, o objeto armazena o contador de iterações no atributo *index.*

A funcionalidade de apresentação dos resultados possui a saída de informações para o usuário dividida em quatro grupos: resultado final, dados de corrente, dados de tensão e análise do perfil de tensão (quando a convergência é obtida), como observado na [Tabela 9.](#page-100-1) Os grupos com os dados de corrente e dados de tensão são apresentadas a cada interação.

<span id="page-100-1"></span>

| <b>Campo</b>               | <b>Descrição</b>         |  |  |  |  |  |
|----------------------------|--------------------------|--|--|--|--|--|
| <b>Grupo Resumo Método</b> |                          |  |  |  |  |  |
| Nome do método             | Nome do método executado |  |  |  |  |  |

Tabela 9: Resultados métodos fluxo de corrente

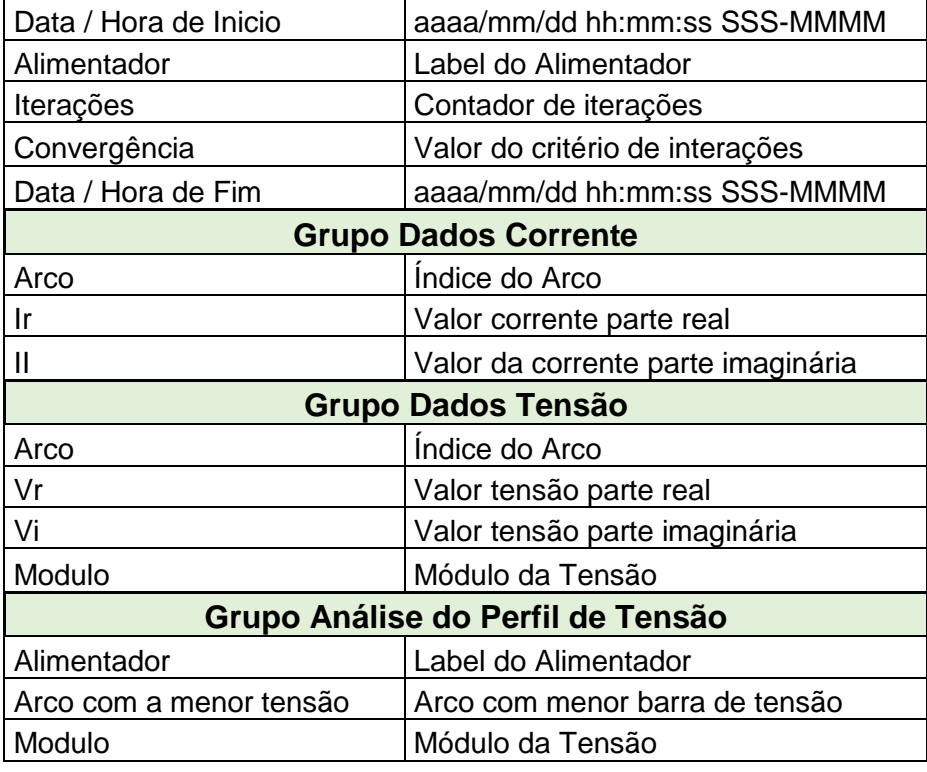

**Resumo do método:** O grupo com o resumo do resultado do método possui os seguintes dados: nome do método selecionado, data / hora início da execução, *label* do alimentador selecionado para o cálculo, quantidade de iterações executada, o valor do critério de convergência calculado e a data / hora fim da execução.

**Dados de corrente:** O grupo com os dados de corrente é composto por: índice do arco, parte real da corrente do arco (Ir), parte imaginária da corrente do arco (Ii).

**Dados de tensão:** O grupo com os dados de tensão é composto por: índice do arco, parte real da tensão na barra destino do arco (Vr), parte imaginária da tensão na barra destino do arco (Vi) e módulo da tensão.

**Análise do perfil de tensão**: O grupo com a análise do perfil da tensão é composto por: identificação do alimentador, índice do arco que possui a barra destino com o menor perfil de tensão e módulo da tensão. Quando o atributo *voltages* do objeto *NetworkState* estiver nulo os dados deste bloco são suprimidos.

#### **3.2.1.14 Console de saída de apresentação dos resultados.**

Abaixo segue como exemplo de apresentação dos resultados do ambiente de um cenário do alimentador *A* da rede *TPC (Taiwan Power Company).*  Este alimentador possui 11 barras e 10 arcos (ESMAELLIAN e FADAEINEDJAD 2015) e nesta análise foi utilizado o método *BFS.* A convergência foi obtida em 5 iterações.

```
***********************************************************
               Método Backforward 
***********************************************************
Início BACKFORWARD- 2016-11-25T19:27:37.156-0200
 ----------------------------
Alimentador = A
Iterações = 5
Convergência = 0.000002
  ----------------------------
Fim: BACKFORWARD --> 2016-11-25T19:27:37.159-0200
Arco 1 Ir 0,035002 Ii -0,027182
Arco 2 Ir 0,035002 Ii -0,027182
Arco 3 Ir 0,033978 Ii -0,026642
Arco 4 Ir 0,030888 Ii -0,024444
Arco 5 Ir 0,027274 Ii -0,021676
Arco 6 Ir 0,024962 Ii -0,020512
Arco 7 Ir 0,013515 Ii -0,011450
Arco 8 Ir 0,003134 Ii -0,002286
Arco 9 Ir 0,003122 Ii -0,002613
Arco 10 Ir 0,003107 Ii -0,002932
--------------------------------------------------
Arco 1 Vr 0,980910 Vi -0,013773 Modulo(pu) 0,981007
Arco 2 Vr 0,966263 Vi -0,020981 Modulo(pu) 0,966491
Arco 3 Vr 0,950171 Vi -0,028806 Modulo(pu) 0,950608
Arco 4 Vr 0,944450 Vi -0,031557 Modulo(pu) 0,944977
Arco 5 Vr 0,932873 Vi -0,037093 Modulo(pu) 0,933610
Arco 6 Vr 0,930844 Vi -0,038023 Modulo(pu) 0,931620
Arco 7 Vr 0,929207 Vi -0,039101 Modulo(pu) 0,930029
Arco 8 Vr 0,928576 Vi -0,039436 Modulo(pu) 0,929413
Arco 9 Vr 0,927667 Vi -0,039790 Modulo(pu) 0,928520
Arco 10 Vr 0,928471 Vi -0,039379 Modulo(pu) 0,929306
```
--------------------------------------------------

RESULTADO MENOR TENSÃO NAS BARRAS

--------------------------------------------------

Alimentador: A Arco com menor tensão: 9 Módulo da tensão: 0.928520 103

# **4 APLICAÇÕES E ANÁLISE DE RESULTADOS**

O ambiente implementado foi verificado e validado a partir de simulações computacionais utilizando diferentes casos presentes na literatura. Para cada caso foram executados diferentes cenários em um microcomputador com frequência de 2.40 GHz de frequência e 4 GB de memória RAM.

Os resultados de cada cenário estão apresentados em dois grupos. O primeiro grupo composto do fluxo de corrente com os seguintes dados: identificação do método utilizado, identificação do arco, corrente real (Ir), corrente imaginária (Ii), tensão real na barra destino do arco (Vr) e tensão imaginária na barra destino do arco (Vi). O segundo grupo possui os seguintes resultados gerais: tensão inicial do alimentador, critério de convergência adotado, critério de convergência obtido, número de iterações obtido e desempenho do método em milissegundos.

Os arquivos com os dados de entrada utilizados nos casos estão presentes no capítulo 7 – Anexo.

### **4.1 Caso Rede 11 Barras (KAGAN, OLIVEIRA e ROBBA 2005).**

Esta rede é formada por 11 barras com um alimentador trifásico simétrico equilibrado, a tensão nominal é de 13.8 kV, e os parâmetros das barras são apresentados em MVA. A tensão inicial na barra 1 foi estabelecida em 1,00 pu e todos os trechos utilizam cabos com a impedância de sequência direta  $z = 0.2047 + i$ 0,345 Ohm / Km. As cargas estão distribuídas nas barras 3, 6, 9, 10, 11 e 7 e foi considerado 50% do carregamento. Nesta rede foram realizados três cenários (A, B e C) apresentados abaixo:

### **Cenário A.**

Este cenário utiliza uma rede radial com uma fonte de geração (G1) e sem laços internos, como observado na [Figura 42.](#page-104-0) Para ele foram realizadas análises com BFS, FW e OCF, sobre a convergência dos métodos, o desempenho e os resultados do fluxo de corrente e o perfil de tensão da rede.

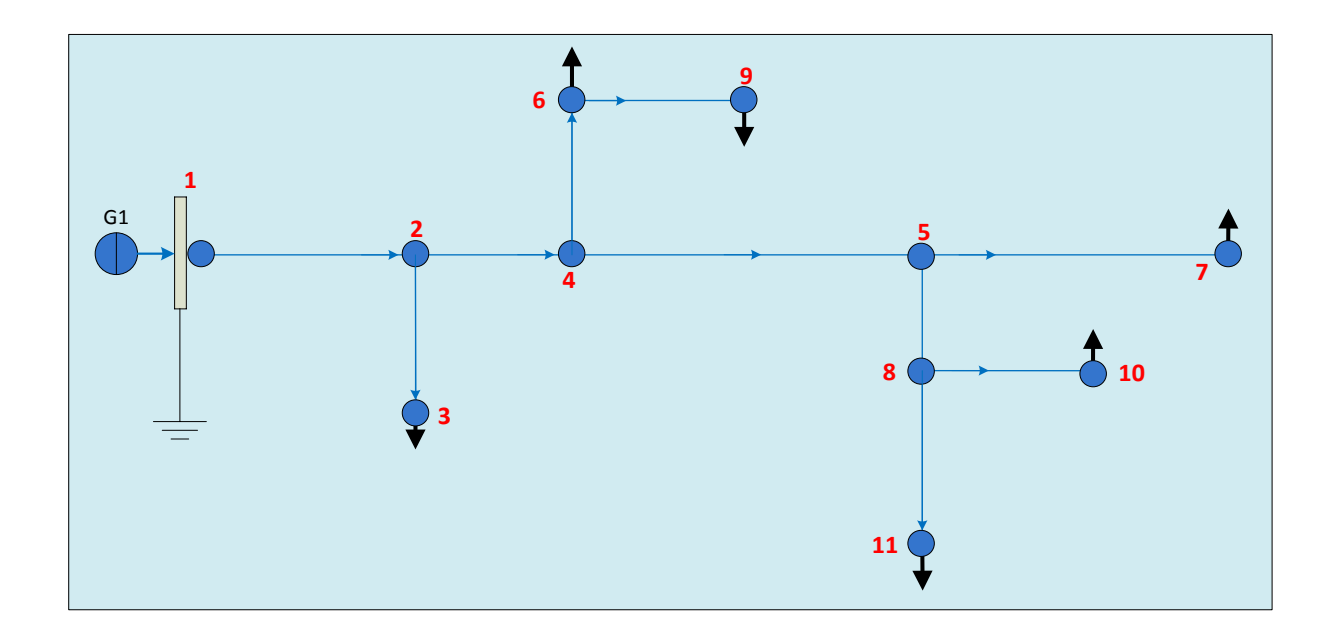

<span id="page-104-0"></span>Figura 42: Cenário A rede 11 barras (KAGAN, OLIVEIRA e ROBBA 2005).

# **4.1.1.1 Resultados cenário A.**

Os resultados do fluxo de corrente e tensão para o cenário A estão apresentados na [Tabela 10](#page-104-1) divididos em BFS, FW e OCF. Para o cálculo da tensão no método OCF foram consideradas apenas as barras com cargas associadas. Além dos resultados de fluxo de corrente e tensão, foram coletados os resultados gerais dos métodos, como observado na [Tabela 11.](#page-105-0)

<span id="page-104-1"></span>

| Cenário A - Dados Fluxo de Corrente Rede 11 Barras |            |           |        |           |        |           |            |           |        |           |        |           |
|----------------------------------------------------|------------|-----------|--------|-----------|--------|-----------|------------|-----------|--------|-----------|--------|-----------|
|                                                    | <b>BFS</b> |           |        | <b>FW</b> |        |           | <b>OCF</b> |           |        |           |        |           |
| Arco                                               | Ir(pu)     | li(pu)    | Vr(pu) | Vi(pu)    | Ir(pu) | li(pu)    | Vr(pu)     | Vi(pu)    | Ir(pu) | li(pu)    | Vr(pu) | Vi(pu)    |
| $\bf{0}$                                           | 0,0389     | $-0.0231$ | 1,0000 | 0,0000    | 0,0389 | $-0.0231$ | 1,0000     | 0,0000    | 0,0389 | $-0.0231$ | 1,0000 | 0,0000    |
| 1                                                  | 0,0389     | $-0.0231$ | 0,9331 | $-0.0365$ | 0,0389 | $-0.0231$ | 0,9331     | $-0.0365$ | 0,0389 | $-0.0231$ |        |           |
| $\mathbf{2}$                                       | 0.0336     | $-0.0207$ | 0,8963 | $-0.0559$ | 0.0336 | $-0.0207$ | 0,8963     | $-0.0559$ | 0,0336 | $-0.0207$ |        |           |
| 3                                                  | 0,0053     | $-0,0024$ | 0,9250 | $-0.0421$ | 0.0053 | $-0,0024$ | 0,9250     | $-0,0421$ | 0,0053 | $-0.0024$ | 0,9250 | $-0.0421$ |
| 4                                                  | 0.0196     | $-0.0141$ | 0,8404 | $-0.0804$ | 0.0196 | $-0.0141$ | 0,8404     | $-0.0804$ | 0,0196 | $-0,0141$ | 0.8404 | $-0.0804$ |
| 5                                                  | 0,0111     | $-0,0097$ | 0,8226 | $-0.0862$ | 0,0111 | $-0.0097$ | 0,8226     | $-0.0862$ | 0,0111 | $-0.0097$ | 0,8226 | $-0.0862$ |
| 6                                                  | 0,0140     | $-0.0066$ | 0,8638 | $-0.0777$ | 0,0140 | $-0,0066$ | 0,8638     | $-0.0777$ | 0,0140 | $-0.0066$ |        |           |
| $\overline{7}$                                     | 0,0111     | $-0,0058$ | 0,8593 | $-0,0805$ | 0,0111 | $-0,0058$ | 0,8593     | $-0.0805$ | 0,0111 | $-0.0058$ |        |           |
| 8                                                  | 0,0083     | $-0,0049$ | 0,8540 | $-0,0834$ | 0,0083 | $-0.0049$ | 0,8540     | $-0.0834$ | 0,0083 | $-0,0049$ | 0,8540 | -0.0834   |
| 9                                                  | 0,0028     | $-0,0009$ | 0,8575 | $-0.0822$ | 0,0028 | $-0,0009$ | 0,8575     | $-0.0822$ | 0,0028 | $-0.0009$ | 0,8575 | $-0.0821$ |
| 10                                                 | 0,0028     | $-0,0009$ | 0,8555 | $-0.0852$ | 0,0028 | $-0,0009$ | 0,8555     | $-0.0852$ | 0,0028 | $-0.0009$ | 0,8555 | $-0.0852$ |

Tabela 10: Resultados fluxo de corrente cenário A.

<span id="page-105-0"></span>

| Cenário A - Dados Gerais Rede 11 Barras |            |            |           |  |  |  |  |
|-----------------------------------------|------------|------------|-----------|--|--|--|--|
|                                         | <b>BFS</b> | <b>OCF</b> |           |  |  |  |  |
| Tensão inicial (pu)                     | 1,00       | 1.00       | 1,00      |  |  |  |  |
| Critério de Convergência (pu)           | 0,0001     | 0.0001     | 0,0001    |  |  |  |  |
| Convergência obtida (pu)                | 0.00006    | 0.00006    | 0.0000416 |  |  |  |  |
| Número de iterações                     |            |            |           |  |  |  |  |
| Desempenho (ms)                         | 4          |            | 28        |  |  |  |  |

Tabela 11: Resultados gerais cenário A.

# **4.1.1.2 Análise dos resultados:**

Analisando os resultados obtidos para o cenário A da rede radial com uma fonte de geração é possível concluir:

> BFS, FW e OCF apresentaram os mesmos resultados para o fluxo de corrente.

- BFS, FW e OCF apresentaram os mesmos resultados para a tensão nas barras de carga da rede.
- BFS, FW e OCF atingiram a convergência com o mesmo número de iterações.
- FW demostrou possuir melhor desempenho que os demais com tempo de 3 ms, enquanto BFS processou as 7 iterações com 4ms e o OCF em 28 ms.

# **Cenário B.**

Este cenário utiliza a rede do cenário A, porém com duas fontes de geração (G1 e G2), como observada na [Figura 43.](#page-106-0) Neste cenário foram realizadas análises apenas com o OCF sobre o impacto no fluxo da corrente e no perfil de tensão da rede, uma vez que os métodos BFS e FW não permitem a utilização de restrições de limites nos arcos.

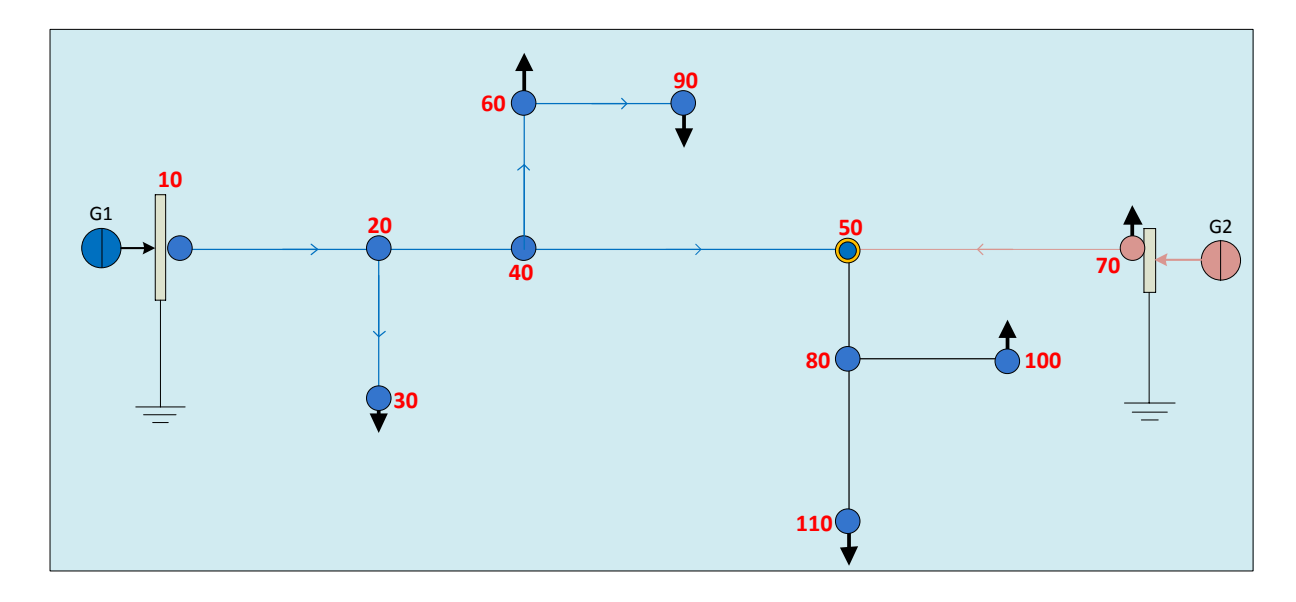

<span id="page-106-0"></span>Figura 43: Cenário B rede 11 barras com duas fontes de geração.

# **4.1.1.3 Resultados cenário B:**

Os resultados do fluxo de corrente do cenário B estão apresentados na [Tabela 12](#page-106-1) somente para o OCF. Para este cenário foi incorporado na rede o arco número 11 com uma fonte de geração G2 interligado com a barra 7, como observado na [Figura 43.](#page-106-0)

Os limites de fluxo de corrente adotados para o arco 11 são: limite superior do arco  $I_{11} = 0.0105 + 0j$  (pu) e limite inferior do arco  $I_{11} = 0 - 0.0025j$ (pu).

<span id="page-106-1"></span>Além dos resultados de fluxo de corrente e tensão, foram coletados os resultados gerais dos métodos, como observado na [Tabela 13.](#page-107-0)

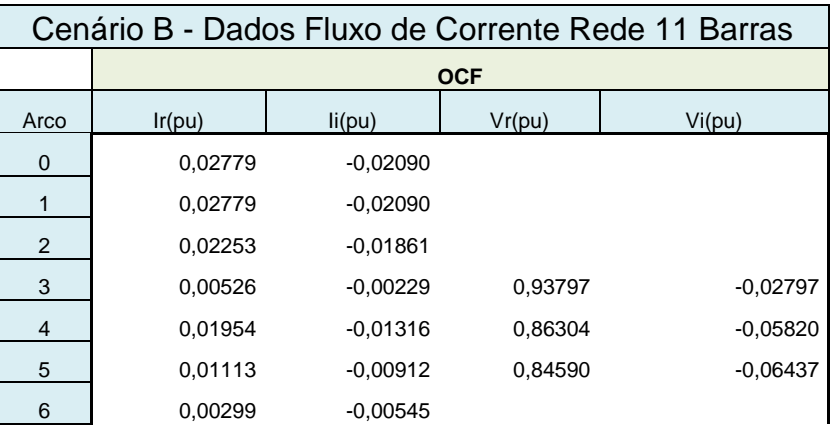

Tabela 12: Resultados fluxo de corrente cenário B.

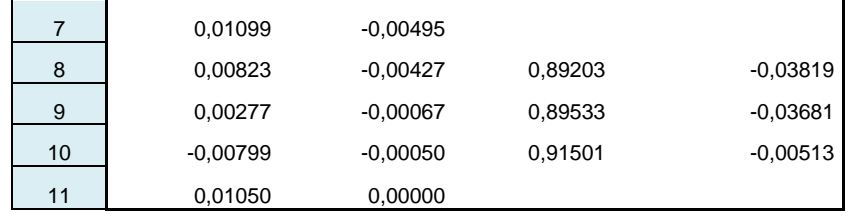

Tabela 13: Resultados gerais cenário B.

<span id="page-107-0"></span>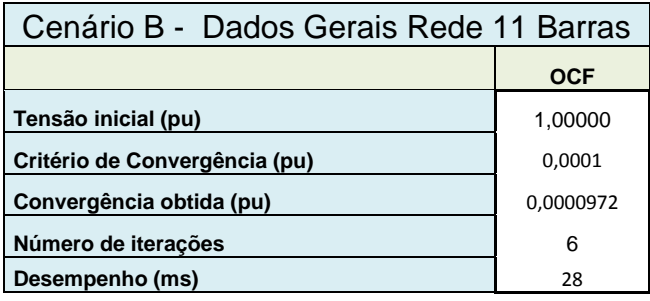

# **4.1.1.4 Análise dos resultados cenário B.**

Analisando os resultados obtidos para o cenário B da rede radial com geração distribuída é possível concluir:

- BFS e FW nas suas formas tradicionais não permitem a utilização de restrições de limites do fluxo de corrente nos arcos.
- OCF atingiu a convergência em 6 iterações.
- O desempenho do método foi o mesmo do cenário A.
- A inclusão de fonte de geração na barra 7 com os limites estabelecidos provocou a inversão do fluxo de corrente no arco 10, como observado na [Tabela 12](#page-106-1) pela comparação com a [Tabela 10](#page-104-1)
- Os limites superiores e inferiores para o fluxo de corrente adotados no arco 11 foram obedecidos, como observado na [Tabela 12.](#page-106-1)
- A inclusão de fonte de geração na barra 7 proporcionou melhor perfil de tensão da rede comparando os resultados de tensão do cenário A na linha verde (com um ponto de geração) com os resultados de tensão do cenário B (com dois pontos de geração) na linha azul, como observado na [Figura 44.](#page-108-0)
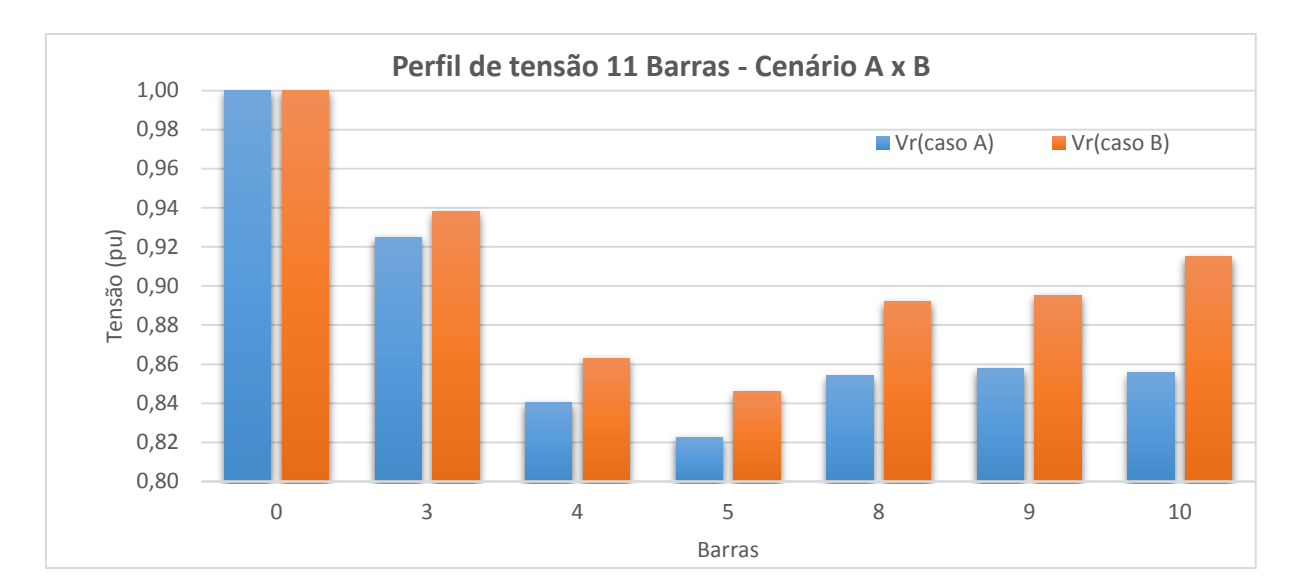

Figura 44: Rede 11 barras, análise perfil de tensão cenario A x cenário B

# **Cenário C.**

Este cenário utiliza uma rede generalizada. A rede generalizada consiste em uma rede de distribuição primária de energia predominantemente radial com geração distribuída, considerando limites no fluxo de corrente nos arcos e formação de laços internos. Para este cenário foi utilizada a rede do cenário B e incluído o arco 12 entre as barras 10 e 11 formando um laço interno na rede, como observado na [Figura 45.](#page-108-0) Foi utilizado o OCF com o objetivo de analisar o comportamento do fluxo de corrente e tensão na rede com a presença de laços internos, a convergência do método e o tempo de processamento.

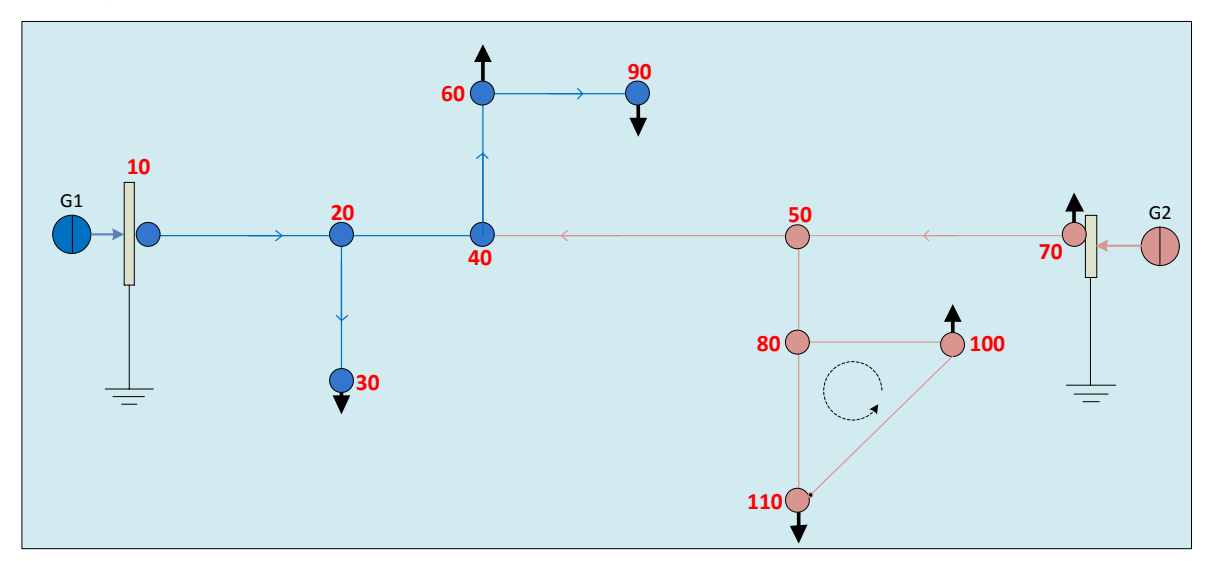

<span id="page-108-0"></span>Figura 45: Cenário C rede 11 barras generalizada.

#### **4.1.1.5 Resultados cenário C.**

Os resultados do fluxo de corrente do cenário de teste C estão apresentados na [Tabela 14](#page-109-0) somente para o OCF, pois os métodos BFS e FW em suas formas tradicionais não suportam redes com formações de laços internos e uso de limites do fluxo de corrente nos arcos. Para este cenário foi incorporado na rede o arco número 12 entre as barras 10 e 11 gerando um laço interno na rede, como observado na [Figura 45.](#page-108-0) Neste teste foram considerados limites superiores para fluxo de corrente nos arcos 0 e 11 com os seguintes valores: Para o arco 11: limite superior do arco  $I_{11} = 0.014 + 0j$  (pu) e para o arco 0 o limite superior do arco  $I_0 = 0.021 + 0j$  (pu)

Para as restrições de tensões foram considerados os laços externos formados pelas barras de cargas 3,6,7 e 9 e o laço interno formado pelas barras 8,10 e 11.Além dos resultados de fluxo de corrente e tensão, foram coletados os resultados gerais do método, como observado na [Tabela 15.](#page-110-0)

<span id="page-109-0"></span>

|                | Cenário C - Dados Fluxo de Corrente Rede 11 Barras |           |            |            |  |  |  |  |  |  |  |  |  |  |
|----------------|----------------------------------------------------|-----------|------------|------------|--|--|--|--|--|--|--|--|--|--|
|                |                                                    |           | <b>OCF</b> |            |  |  |  |  |  |  |  |  |  |  |
| Arco           | Ir                                                 | li        | Vr         | Vi         |  |  |  |  |  |  |  |  |  |  |
| 0              | 0,0210                                             | 0,0000    |            |            |  |  |  |  |  |  |  |  |  |  |
| 1              | 0,0210                                             | 0,0000    |            |            |  |  |  |  |  |  |  |  |  |  |
| $\overline{2}$ | 0,0160                                             | 0,0020    |            |            |  |  |  |  |  |  |  |  |  |  |
| 3              | 0,0050                                             | $-0,0020$ | 0,97184    | $-0,03426$ |  |  |  |  |  |  |  |  |  |  |
| 4              | 0,0175                                             | $-0,0100$ | 0,92614    | $-0,06835$ |  |  |  |  |  |  |  |  |  |  |
| 5              | 0,0100                                             | $-0,0070$ | 0,91638    | $-0,06380$ |  |  |  |  |  |  |  |  |  |  |
| 6              | $-0,0015$                                          | 0,0120    |            |            |  |  |  |  |  |  |  |  |  |  |
| $\overline{7}$ | 0,0100                                             | $-0,0030$ |            |            |  |  |  |  |  |  |  |  |  |  |
| 8              | 0,0100                                             | $-0,0121$ |            |            |  |  |  |  |  |  |  |  |  |  |
| 9              | 0,0000                                             | 0,0091    |            |            |  |  |  |  |  |  |  |  |  |  |
| 10             | $-0,0115$                                          | 0,0150    | 0,97398    | $-0,05139$ |  |  |  |  |  |  |  |  |  |  |
| 11             | 0,0140                                             | $-0,0155$ |            |            |  |  |  |  |  |  |  |  |  |  |
| 12             | 0,0025                                             | $-0,0086$ |            |            |  |  |  |  |  |  |  |  |  |  |

Tabela 14: Resultados fluxo de corrente cenário C.

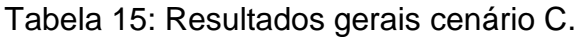

<span id="page-110-0"></span>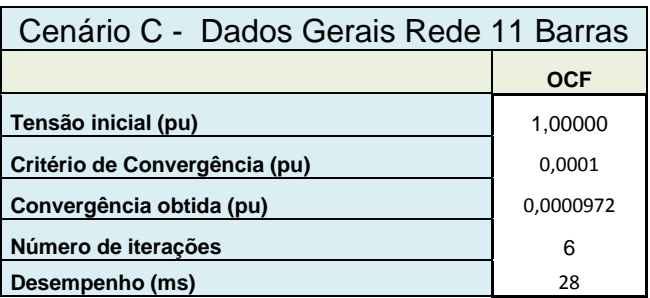

### **4.1.1.6 Análise dos resultados cenário C.**

Analisando os resultados obtidos no cenário C da rede generalizada é possível concluir:

- BFS e FW na sua forma tradicional não permitem a utilização de restrições de limites do fluxo de corrente nos arcos.
- BFS e FW na sua forma tradicional não consideram a formação de laços internos.
- OCF atingiu a convergência com 6 iterações.
- O desempenho do método foi o mesmo do cenário B.
- A inclusão de fonte de geração na barra 7 provocou a inversão do fluxo de corrente no arco 6 e 10, como observado na [Tabela 14](#page-109-0) em comparação com a [Tabela 10.](#page-104-0)
- Os limites superiores e inferiores de fluxo de corrente adotados nos 0 e 11 foram obedecidos, como observado na [Tabela 14.](#page-109-0)
- A restrição adotada para o laço interno com os arcos 8-10, 8-11, 10-11 foi obedecida.

#### **4.2 Caso Rede 34 Barras (KERSTING 1991).**

Este caso foi realizado em uma rede real trifásica, equilibrada, referência do IEEE e localizado no estado norte Americano do Arizona. A rede possui grande extensão, com dois reguladores de tensão em série nos arcos 6-7 e 18-19, um transformador para rebaixar a tensão para 4,16 kV nas barras 20 e 21, uma tensão nominal do alimentador em 24,9 kV com cargas representadas por PQ constantes, Z constantes, Y constantes, I constante e 100% de carregamento. A Tensão inicial na barra 1 foi estabelecida em 1,00 pu e foram análisado três cenários (A, B e C).

### **Cenário A.**

Este cenário utiliza uma rede radial de 34 barras com uma fonte de geração G1 e sem laços internos, como observado na [Figura 46](#page-111-0) e presente na literatura em (KERSTING 1991) e (ARAVINDHABABU 2001). Neste cenário, foram realizadas análises com BFS, FW e OCF sobre a convergências dos métodos, o tempo de processamento, o fluxo de corrente e o perfil de tensão na rede.

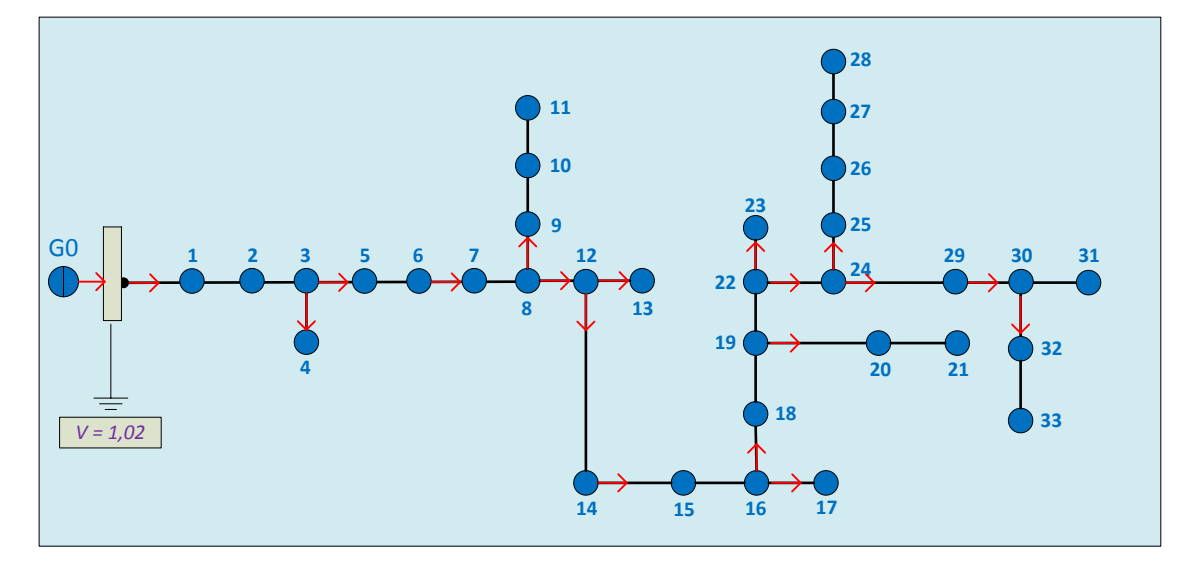

Figura 46: Cenário A rede 34 Barras (W. H. KERSTING 1991)

### <span id="page-111-0"></span>**4.2.1.1 Resultados cenário A.**

Os resultados para o cenário A estão apresentados na [Tabela 16](#page-111-1) para os métodos BFS, FW e OCF. Além dos resultados de corrente e tensão, foram coletados os seguintes dados: desempenho dos métodos, critério de convergência, número de iterações que estão apresentados na [Tabela 17.](#page-112-0)

<span id="page-111-1"></span>

|              | Cenário A - Dados Fluxo de Corrente Rede 34 Barras |                            |            |                            |        |                       |           |                                                             |                   |                |            |           |  |  |  |
|--------------|----------------------------------------------------|----------------------------|------------|----------------------------|--------|-----------------------|-----------|-------------------------------------------------------------|-------------------|----------------|------------|-----------|--|--|--|
|              |                                                    |                            | <b>BFS</b> |                            |        |                       | <b>FW</b> |                                                             |                   |                | <b>OCF</b> |           |  |  |  |
| Arco         | <b>Ir</b>                                          | Vi<br>Vr<br>li.            |            | <b>Ir</b>                  | li.    | Vr                    | Vi        | Ir                                                          | Ιi                | Vr             | Vi         |           |  |  |  |
| $\bf{0}$     | 3.3098                                             |                            |            | $-0.3322$ 0.9973 $-0.0014$ |        |                       |           | 3,3098 -0,3322 0,9973 -0,0014 3,3098 -0,3321 0,9973 -0,0014 |                   |                |            |           |  |  |  |
| 1            | 3.2011                                             |                            |            | $-0.2449$ 0.9956 $-0.0024$ | 3.2011 | $-0.2449$ 0.9956      |           | $-0.0024$                                                   |                   | 3.2010 -0.2448 |            |           |  |  |  |
| $\mathbf{2}$ | 3.2011                                             |                            |            | $-0.2449$ 0.9631 $-0.0206$ | 3,2011 | -0,2449   0,9631      |           | $-0.0206$                                                   |                   | 3,2010 -0,2448 | 0.9631     | $-0.0206$ |  |  |  |
| 3            | 0.0000                                             | 0.0000                     | 0.9631     | $-0.0206$                  |        | 0,0000 0,0000         | 0,9631    | $-0.0206$                                                   | $0.0000$ $0.0000$ |                |            |           |  |  |  |
| 4            | 3.1908                                             | $-0.2239$ 0.9255 $-0.0421$ |            |                            |        | 3,1908 -0,2239 0,9255 |           | -0.0421                                                     | 3.1907            | $-0.2238$      |            |           |  |  |  |
| 5            | 3.1908                                             |                            |            | $-0.2239$ 0.8957 $-0.0590$ |        | 3,1908 -0,2239 0,8957 |           | $-0.0590$                                                   | 3.1907            | $-0.2238$      |            |           |  |  |  |
| 6            |                                                    |                            |            |                            |        |                       |           | 3,1908 -0,2239 0,8956 -0,0591 3,1908 -0,2239 0,8956 -0,0591 | 3.1907            | $-0.2238$      |            |           |  |  |  |

Tabela 16: Resultados fluxo de corrente cenário A.

| $\overline{7}$ | 3,1908 | $-0,2239$ | 0,8953 | $-0,0592$ | 3,1908 | $-0,2239$ | 0,8953 | $-0,0592$ | 3,1907 | $-0,2238$ | 0,8953 | $-0,0592$ |
|----------------|--------|-----------|--------|-----------|--------|-----------|--------|-----------|--------|-----------|--------|-----------|
| 8              | 0.5991 | $-0.5652$ | 0,8948 | $-0.0592$ | 0,5991 | $-0.5652$ | 0,8948 | $-0.0592$ | 0,5991 | $-0.5652$ | 0,8948 | $-0.0592$ |
| 9              | 0,4905 | $-0,2970$ | 0,8849 | $-0,0596$ | 0,4905 | $-0,2970$ | 0,8849 | $-0,0596$ | 0,4905 | $-0,2970$ | 0,8849 | $-0.0596$ |
| 10             | 0,0000 | 0,0000    | 0,8849 | $-0,0596$ | 0,0000 | 0,0000    | 0,8849 | $-0,0596$ | 0,0000 | 0,0000    |        |           |
| 11             | 2,5915 | 0,3418    | 0,8881 | $-0,0656$ | 2,5915 | 0,3418    | 0,8881 | $-0,0656$ | 2,5914 | 0,3419    | 0,8881 | $-0,0656$ |
| 12             | 0,0000 | 0,0000    | 0,8881 | $-0,0656$ | 0,0000 | 0,0000    | 0,8881 | $-0,0656$ | 0,0000 | 0,0000    |        |           |
| 13             | 2,5598 | 0,3991    | 0,8875 | $-0,0661$ | 2,5598 | 0,3991    | 0,8875 | $-0,0661$ | 2,5597 | 0,3993    | 0,8875 | $-0,0661$ |
| 14             | 2,5376 | 0,4128    | 0,8737 | $-0,0790$ | 2,5376 | 0,4128    | 0,8737 | $-0,0790$ | 2,5375 | 0,4130    |        |           |
| 15             | 2,5376 | 0,4128    | 0,8733 | $-0,0793$ | 2,5376 | 0,4128    | 0,8733 | $-0,0793$ | 2,5375 | 0,4130    | 0,8733 | $-0,0793$ |
| 16             | 0,0000 | 0,0000    | 0,8733 | $-0,0793$ | 0,0000 | 0,0000    | 0,8733 | $-0,0793$ | 0,0000 | 0,0000    |        |           |
| 17             | 2,5357 | 0,4174    | 0,8484 | $-0,1026$ | 2,5357 | 0,4174    | 0,8484 | $-0,1026$ | 2,5357 | 0,4176    |        |           |
| 18             | 2,5357 | 0,4174    | 0,8483 | $-0,1026$ | 2,5357 | 0,4174    | 0,8483 | $-0,1026$ | 2,5357 | 0,4176    | 0,8483 | $-0,1026$ |
| 19             | 0,2839 | $-0,2896$ | 0,8483 | $-0,1026$ | 0,2839 | $-0,2896$ | 0,8483 | $-0,1026$ | 0,2838 | $-0,2896$ |        |           |
| 20             | 0,2839 | $-0,2896$ | 0,8468 | $-0,1023$ | 0,2839 | $-0,2896$ | 0,8468 | $-0,1023$ | 0,2838 | $-0,2896$ | 0,8468 | $-0,1023$ |
| 21             | 2,2093 | 0,7341    | 0,8458 | $-0,1059$ | 2,2093 | 0,7341    | 0,8458 | $-0,1059$ | 2,2092 | 0,7342    | 0,8458 | $-0,1059$ |
| 22             | 0,0000 | 0,0000    | 0,8458 | $-0,1059$ | 0,0000 | 0,0000    | 0,8458 | $-0,1059$ | 0,0000 | 0,0000    |        |           |
| 23             | 2,1441 | 0,7831    | 0,8430 | $-0,1097$ | 2,1441 | 0,7831    | 0,8430 | $-0,1097$ | 2,1441 | 0,7832    | 0,8430 | $-0,1097$ |
| 24             | 0,9893 | 1,6466    | 0,8430 | $-0,1099$ | 0,9893 | 1,6466    | 0,8430 | $-0,1099$ | 0,9893 | 1,6468    | 0,8430 | $-0,1099$ |
| 25             | 0,9562 | 1,6696    | 0,8430 | $-0,1108$ | 0,9562 | 1,6696    | 0,8430 | $-0,1108$ | 0,9563 | 1,6697    | 0,8431 | $-0,1108$ |
| 26             | 0,3810 | 1,0258    | 0,8434 | $-0,1122$ | 0,3810 | 1,0258    | 0,8434 | $-0,1122$ | 0,3810 | 1,0259    | 0,8434 | $-0,1122$ |
| 27             | 0,3710 | 1,0536    | 0,8434 | $-0,1124$ | 0,3710 | 1,0536    | 0,8434 | $-0,1124$ | 0,3711 | 1,0536    | 0,8434 | $-0,1124$ |
| 28             | 0,7183 | $-0,6071$ | 0,8423 | $-0,1096$ | 0,7183 | $-0,6071$ | 0,8423 | $-0,1096$ | 0,7182 | $-0,6071$ | 0,8423 | $-0,1096$ |
| 29             | 0,2661 | $-0,2365$ | 0,8420 | $-0,1096$ | 0,2661 | $-0,2365$ | 0,8420 | $-0,1096$ | 0,2661 | $-0,2365$ | 0,8420 | $-0,1096$ |
| 30             | 0,0927 | $-0,0963$ | 0,8419 | $-0,1096$ | 0,0927 | $-0,0963$ | 0,8419 | $-0,1096$ | 0,0927 | $-0,0963$ | 0,8419 | $-0,1096$ |
| 31             | 0,1003 | $-0,0695$ | 0,8419 | $-0,1096$ | 0,1003 | $-0,0695$ | 0,8419 | $-0,1096$ | 0,1002 | -0,0695   | 0,8420 | $-0,1096$ |
| 32             | 0,0000 | 0,0000    | 0,8419 | $-0,1096$ | 0,0000 | 0,0000    | 0,8419 | $-0,1096$ | 0,0000 | 0,0000    |        |           |

Tabela 17: Resultados gerais cenário A.

<span id="page-112-0"></span>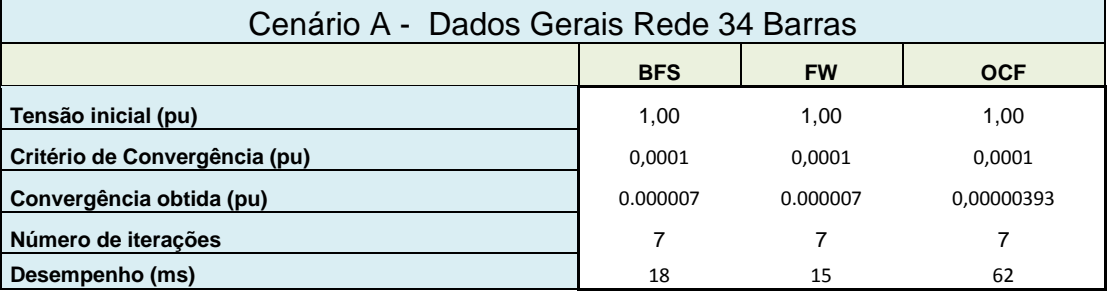

# **4.2.1.2 Análise dos resultados do cenário A:**

Analisando os resultados obtidos para o cenário A da rede radial com uma fonte de geração é possível concluir:

> BFS, FW e OCF apresentaram os mesmos resultados para o fluxo de corrente e também observado em (ARAVINDHABABU 2001).

- BFS, FW e OCF apresentaram os mesmos resultados para a tensão nas barras de carga da rede e também validado em (ARAVINDHABABU 2001).
- BFS, FW e OCF atingiram a convergência com o mesmo número de iterações 7, enquanto em (ARAVINDHABABU 2001) a convergência foi obtida em 8 iterações.
- O FW demostrou possui melhor desempenho que os demais com 15 ms, e BFS processou as 7 iterações com 18ms e o OCF em 62 ms.

### **Cenário B.**

Este cenário utiliza rede radial de 34 barras uma subestação (G0) e uma fonte de geração distribuída (G1). A fonte de geração distribuída está interligada com a barra 28 e utiliza limites de corrente, como observada na [Figura 47.](#page-113-0) Neste cenário utilizado o OCF, sobre o fluxo de corrente e o perfil de tensão na rede com uma e duas fontes de geração respeitando os limites de fluxo de corrente nos arcos.

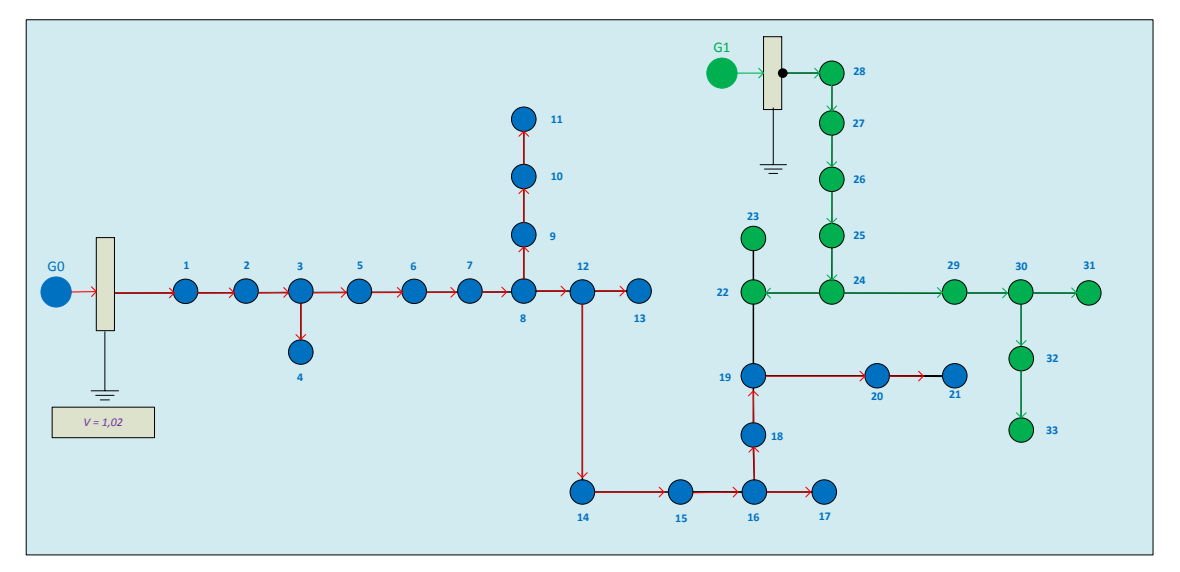

Figura 47: Cenário B rede 34 Barras com duas fontes de geração.

### <span id="page-113-0"></span>**4.2.1.3 Resultados cenário B.**

Os resultados para o cenário B estão apresentados na [Tabela 18](#page-114-0) somente para o OCF, pois os métodos BFS e FW nas suas formas tradicionais não permitem o uso de limites do fluxo de corrente nos arcos. Para este cenário foi incorporado na rede o arco número 34 com uma fonte de geração (G1) interligada com a barra 28, como observado na [Figura 47.](#page-113-0) Além disso, para os cálculos da tensão foram considerados os arcos externos formados pelas barras com cargas associadas. Foi considerado o limite superior arco no arco  $I_{34}$  = 1,00 + 0j (pu). Também foram coletados os seguintes dados do OCF: desempenho do método, critério de convergência, número de iterações apresentados na [Tabela 19.](#page-115-0)

<span id="page-114-0"></span>

| Cenário B - Dados Fluxo de Corrente Rede 34 Barras |            |            |            |            |  |  |  |  |  |  |  |  |  |
|----------------------------------------------------|------------|------------|------------|------------|--|--|--|--|--|--|--|--|--|
|                                                    |            |            | <b>OCF</b> |            |  |  |  |  |  |  |  |  |  |
| <b>Arco</b>                                        | Ir         | li         | Vr         | Vi         |  |  |  |  |  |  |  |  |  |
| 0                                                  | 2,00368    | 0,20485    | 0,99856    | $-0,00118$ |  |  |  |  |  |  |  |  |  |
| 1                                                  | 1,89486    | 0,29219    |            |            |  |  |  |  |  |  |  |  |  |
| 2                                                  | 1,89486    | 0,29219    | 0,98127    | $-0,01700$ |  |  |  |  |  |  |  |  |  |
| 3                                                  | 0,00000    | 0,00000    |            |            |  |  |  |  |  |  |  |  |  |
| 4                                                  | 1,88427    | 0,31357    |            |            |  |  |  |  |  |  |  |  |  |
| 5                                                  | 1,88427    | 0,31357    |            |            |  |  |  |  |  |  |  |  |  |
| 6                                                  | 1,88427    | 0,31357    |            |            |  |  |  |  |  |  |  |  |  |
| 7                                                  | 1,88427    | 0,31357    | 0,94730    | $-0,04883$ |  |  |  |  |  |  |  |  |  |
| 8                                                  | 0,57387    | $-0,52590$ | 0,94683    | $-0,04876$ |  |  |  |  |  |  |  |  |  |
| 9                                                  | 0,46751    | $-0,27374$ | 0,93744    | $-0,04931$ |  |  |  |  |  |  |  |  |  |
| 10                                                 | 0,00000    | 0,00000    |            |            |  |  |  |  |  |  |  |  |  |
| 11                                                 | 1,31017    | 0,83999    | 0,94500    | $-0,05408$ |  |  |  |  |  |  |  |  |  |
| 12                                                 | 0,00000    | 0,00000    |            |            |  |  |  |  |  |  |  |  |  |
| 13                                                 | 1,27612    | 0,90027    | 0,94483    | $-0,05451$ |  |  |  |  |  |  |  |  |  |
| 14                                                 | 1,25504    | 0,91278    |            |            |  |  |  |  |  |  |  |  |  |
| 15                                                 | 1,25504    | 0,91278    | 0,94076    | $-0,06548$ |  |  |  |  |  |  |  |  |  |
| 16                                                 | 0,00000    | 0,00000    |            |            |  |  |  |  |  |  |  |  |  |
| 17                                                 | 1,25291    | 0,91770    |            |            |  |  |  |  |  |  |  |  |  |
| 18                                                 | 1,25291    | 0,91770    | 0,93367    | $-0,08489$ |  |  |  |  |  |  |  |  |  |
| 19                                                 | 0,26636    | $-0,25608$ |            |            |  |  |  |  |  |  |  |  |  |
| 20                                                 | 0,26636    | $-0,25608$ | 0,93227    | $-0,08464$ |  |  |  |  |  |  |  |  |  |
| 21                                                 | 0,94559    | 1,19881    | 0,93345    | $-0,08758$ |  |  |  |  |  |  |  |  |  |
| 22                                                 | 0,00000    | 0,00000    |            |            |  |  |  |  |  |  |  |  |  |
| 23                                                 | 0,88056    | 1,24762    | 0,93337    | $-0,09077$ |  |  |  |  |  |  |  |  |  |
| 24                                                 | -0,23632   | 2,04843    | 0,93349    | $-0,09092$ |  |  |  |  |  |  |  |  |  |
| 25                                                 | $-0,26696$ | 2.06823    | 0,93415    | $-0,09168$ |  |  |  |  |  |  |  |  |  |
| 26                                                 | $-0,79325$ | 1,31237    | 0,93596    | $-0,09254$ |  |  |  |  |  |  |  |  |  |
| 27                                                 | $-0,80530$ | 1,34265    | 0,93622    | $-0,09266$ |  |  |  |  |  |  |  |  |  |
| 28                                                 | 0,68266    | $-0,54747$ | 0,93274    | $-0,09071$ |  |  |  |  |  |  |  |  |  |
| 29                                                 | 0,25009    | $-0,21160$ | 0,93242    | $-0,09068$ |  |  |  |  |  |  |  |  |  |
| 30                                                 | 0,08681    | $-0,08448$ | 0,93239    | $-0,09067$ |  |  |  |  |  |  |  |  |  |
| 31                                                 | 0,09286    | $-0,06005$ | 0,93241    | $-0,09068$ |  |  |  |  |  |  |  |  |  |
| 32                                                 | 0,00000    | 0,00000    |            |            |  |  |  |  |  |  |  |  |  |
| 33                                                 | 1,00000    | 0,00000    |            |            |  |  |  |  |  |  |  |  |  |

Tabela 18: Resultados fluxo de corrente cenário B.

<span id="page-115-0"></span>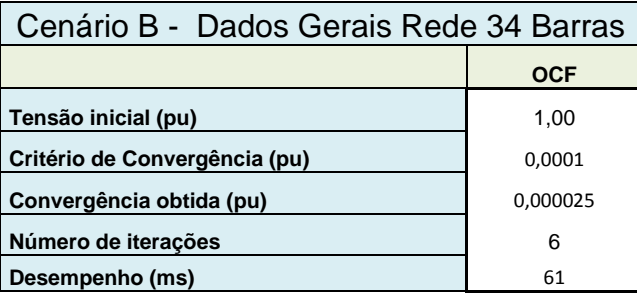

Tabela 19: Resultados gerais cenário B.

# **4.2.1.4 Análise dos resultados cenário B.**

Analisando os resultados obtidos do cenário B da rede radial de 34 barras com geração distribuída é possível concluir:

- BFS e FW nas suas formas tradicionais não permitem a utilização de restrições de limites do fluxo de corrente nos arcos.
- OCF atingiu a convergência com 6 iterações.
- O desempenho do método foi próximo do cenário A.
- A inclusão de fonte de geração na barra 28 com os limites estabelecidos provocou a inversão do fluxo de corrente nos arcos 24,25,26 e 27 como observado na [Tabela 18](#page-114-0) em comparação com a [Tabela 16.](#page-111-1)
- Os limites superiores e inferiores de fluxo de corrente adotados no arco 34 foram obedecidos, como observado na [Tabela 18.](#page-114-0)
- A inclusão de fonte de geração na barra 28 proporcionou melhor perfil de tensão da rede comparando os resultados de tensão do cenário A na linha verde (com um ponto de geração) com os resultados de tensão do cenário B (com dois pontos de geração) na linha azul, como observado na [Figura 48.](#page-116-0)

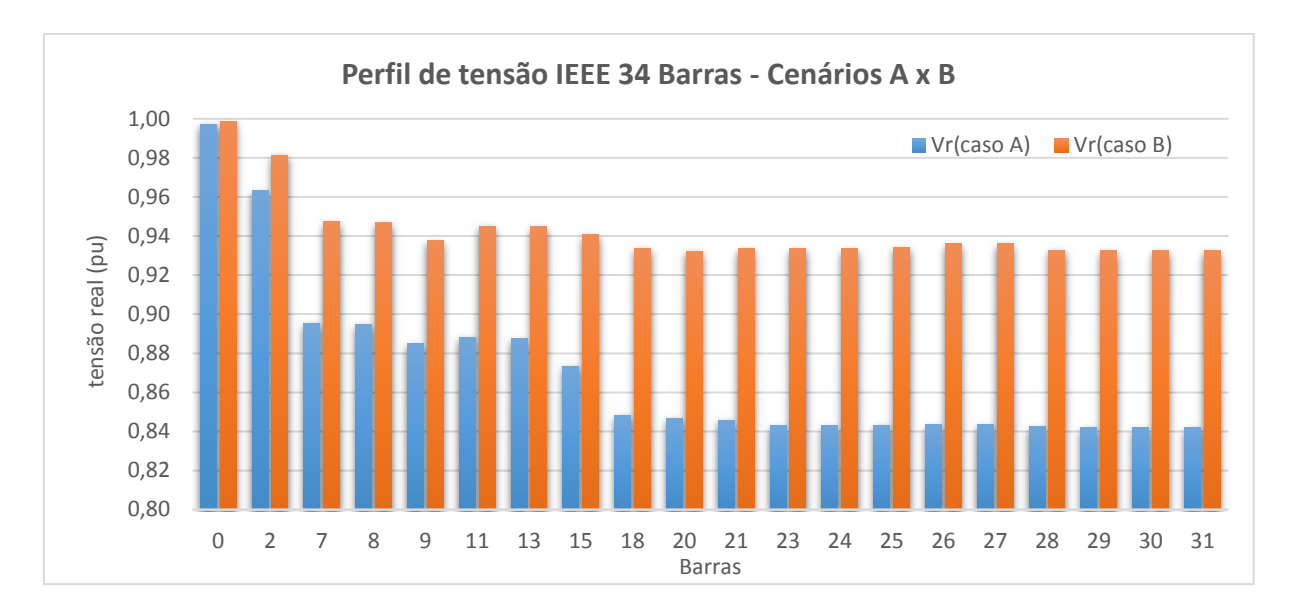

<span id="page-116-0"></span>Figura 48: Rede 34 barras, análise perfil de tensão cenário A x cenário B

# **Cenário C.**

Este cenário utiliza uma rede predominantemente radial com formação de laços internos. Neste cenário foi inserido um arco entre as barras 29-21 gerando um laço interno na rede, como observado na Figura 49. Foi adotado o OCF para a análise para verificar a distribuição do fluxo de corrente na rede e o perfil de tensão na rede.

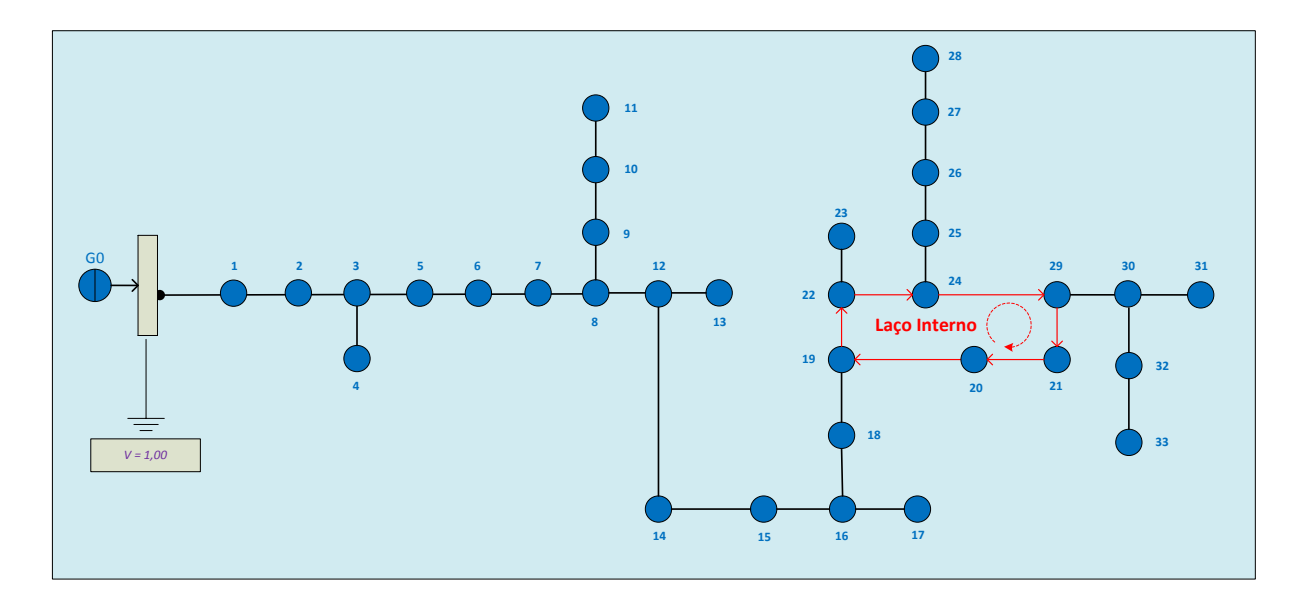

Figura 49: Cenário C rede de distribuição com laço interno.

#### **4.2.1.1 Resultados cenário C.**

Os resultados do fluxo de corrente do cenário C estão apresentados na [Tabela 20](#page-117-0) somente para o OCF, pois BFS e FW em suas formas tradicionais não suportam redes com formações de laços internos. Para as restrições de tensões foram considerados os laços externos formados pelas barras de cargas da rede e o laço interno formado pelas barras 19, 20, 21, 22, 24 e 29. Além dos resultados de fluxo de corrente e tensão na rede, [Tabela 20,](#page-117-0) foram coletados os resultados gerais dos métodos apresentados na [Tabela 21.](#page-118-0)

<span id="page-117-0"></span>

|          |        |           | Cenário C - Dados Fluxo de Corrente Rede 34 Barras |           |
|----------|--------|-----------|----------------------------------------------------|-----------|
|          |        |           | <b>OCF</b>                                         |           |
| Arco     | Ir     | li        | Vr                                                 | Vi        |
| $\bf{0}$ | 2,9398 | 0,4639    | 0,9980                                             | $-0,0019$ |
| 1        | 2,8312 | 0,5509    |                                                    |           |
| 2        | 2,8312 | 0,5509    | 0,9729                                             | $-0,0267$ |
| 3        | 0,0000 | 0,0000    |                                                    |           |
| 4        | 2,8202 | 0,5722    |                                                    |           |
| 5        | 2,8202 | 0,5722    |                                                    |           |
| 6        | 2,8202 | 0,5722    |                                                    |           |
| 7        | 2,8202 | 0,5722    | 0,9235                                             | $-0,0764$ |
| 8        | 0,5705 | $-0,4719$ | 0,9230                                             | $-0,0763$ |
| 9        | 0,4563 | $-0,2359$ | 0,9141                                             | $-0,0773$ |
| 10       | 0,0000 | 0,0000    |                                                    |           |
| 11       | 2,2494 | 1,0446    | 0,9187                                             | $-0,0842$ |
| 12       | 0,0000 | 0,0000    |                                                    |           |
| 13       | 2,2110 | 1,1059    | 0,9183                                             | $-0,0848$ |
| 14       | 2,1901 | 1,1167    |                                                    |           |
| 15       | 2,1901 | 1,1167    | 0,9092                                             | $-0,1010$ |
| 16       | 0,0000 | 0,0000    |                                                    |           |
| 17       | 2,1876 | 1,1217    |                                                    |           |
| 18       | 2,1876 | 1,1217    | 0,8933                                             | $-0,1295$ |
| 19       | 0,9698 | 0,2320    | 0,8938                                             | $-0,1303$ |
| 20       | 0,9698 | 0,2320    | 0,8907                                             | $-0,1323$ |
| 21       | 1,1767 | 0,9120    | 0,8925                                             | $-0,1320$ |
| 22       | 0,0000 | 0,0000    |                                                    |           |
| 23       | 1,1096 | 0,9591    | 0,8917                                             | $-0,1350$ |
| 24       | 0,6719 | 2,1310    | 0,8917                                             | $-0,1352$ |
| 25       | 0,6412 | 2,1469    | 0,8920                                             | $-0,1362$ |
| 26       | 0,2122 | 1,2973    | 0,8927                                             | $-0,1378$ |

Tabela 20: Resultados fluxo de corrente cenário C.

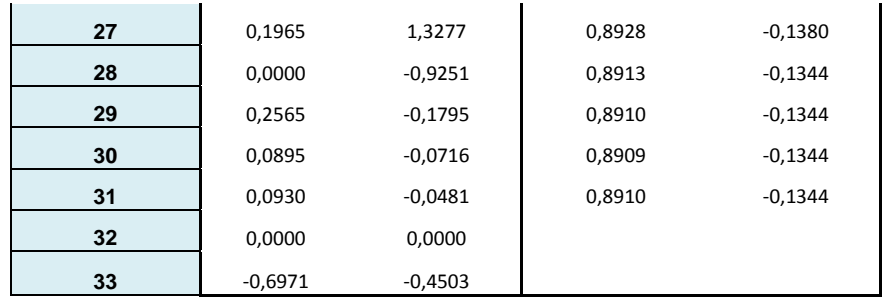

#### Tabela 21: Resultados gerais cenário C.

<span id="page-118-0"></span>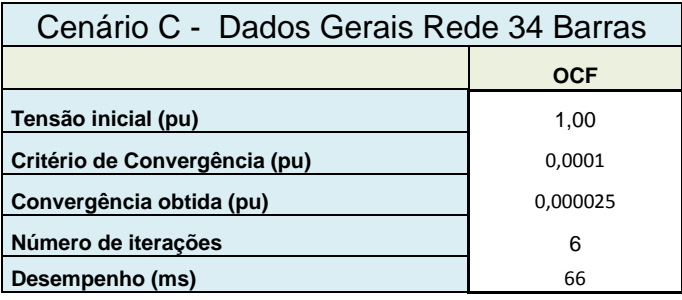

#### **4.2.1.2 Análise dos resultados cenário C.**

Analisando os resultados obtidos no cenário C da rede generalizada é possível concluir:

- BFS e FW na sua forma tradicional não consideram a formação de laços internos.
- OCF atingiu a convergência com 6 iterações.
- O desempenho do método foi o mesmo do cenário B.
- A inclusão do arco 33 unindo as barras 21 e 29 possibilitou formação de um laço interno com as barras 19, 20, 21, 22, 24 e 29.
- Houve inversão do fluxo normal da corrente no arco das barras 21 e 29.
- O arco 22 que no cenário B possui corrente fluindo entre as barras 24 e 29 com a formação do laço passou a possuir uma corrente zerada e as barras abaixo (sentido de fonte de geração para barra de carga) da barra 29 passaram a ser alimentadas pela corrente do arco 33 (21-29).
- A restrição das tensões dos laços internos adotada para o laço interno dos arcos 19-20, 21-21, 21-29, 24-29, 22-24 e 19-22 foi comprida.

### **4.3 Caso Rede 400 Barras (PEREIRA 2009).**

Esta rede de 400 barras corresponde ao alimentador C-01 da cidade de Indiana - SP do sistema de distribuição primária concessionária Caiuá Distribuição de energia S/A (PEREIRA 2009). A rede possui uma subestação, tensão nominal de 11,4kV, 100% de carregamento, transformadores e diferentes bitolas dos cabos. A Tensão inicial na barra 1 foi estabelecida em 1,00 pu e foram realizados dois cenários com os três métodos implementados.

### **Cenário A.**

Este cenário utiliza uma rede com topologia radial de 400 barras e uma fonte de geração, representada pelo alimentador primário G1 da [Figura 50.](#page-119-0) Neste cenário foram realizadas análises com BFS, FW e OCF sobre convergências dos métodos, o tempo de processamento e o perfil de tensão da rede.

<span id="page-119-0"></span>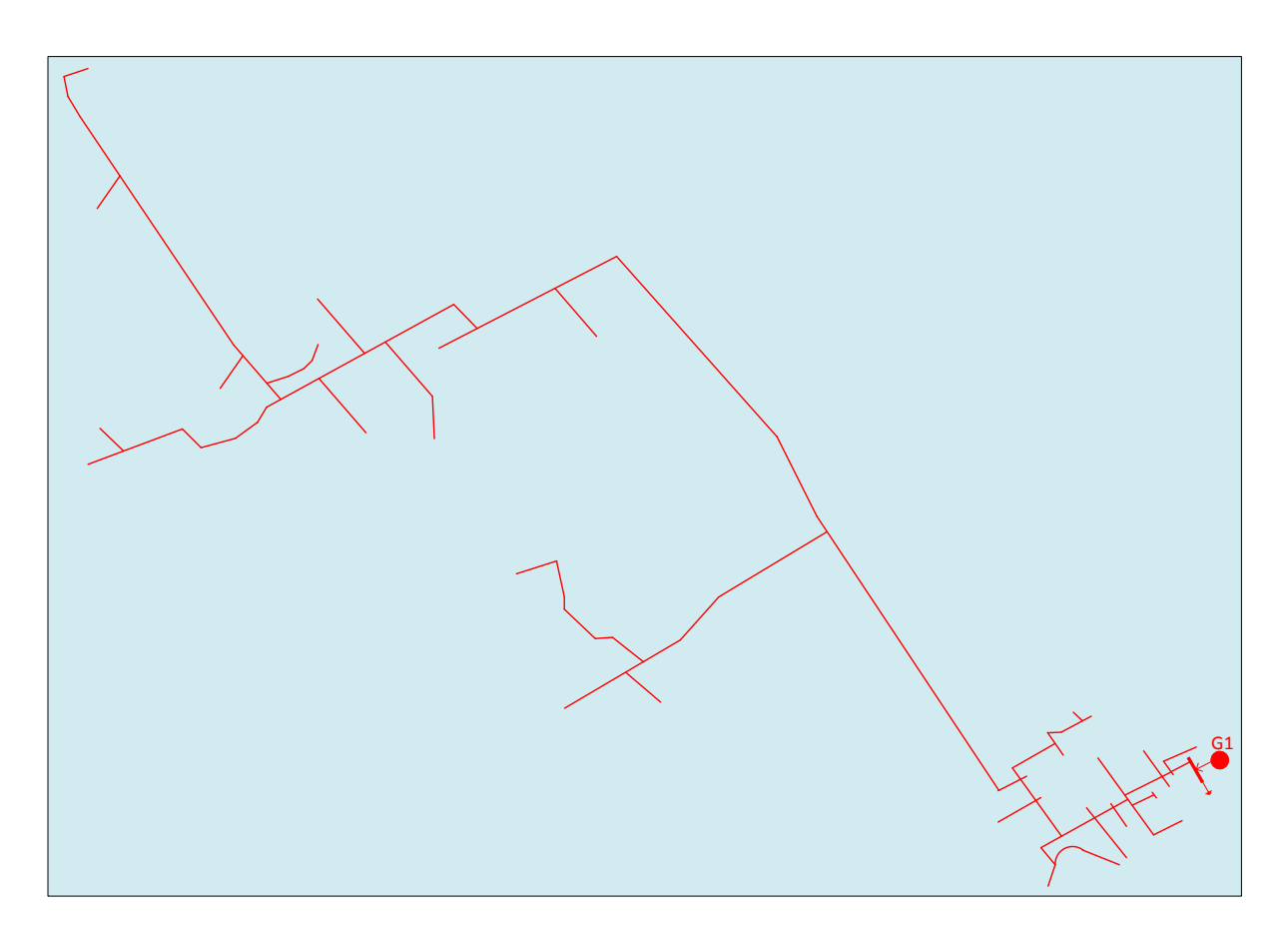

Figura 50: Cenário A rede radial 400 Barras (PEREIRA 2009).

### **4.3.1.1 Resultados cenário A.**

Os resultados do perfil de tensão para o cenário A foram os mesmos para os métodos BFS, FW e OCF e estão apresentados no gráfico da [Figura 51.](#page-120-0) Além dos resultados do perfil de tensão da rede, foram coletados os seguintes dados: desempenho, critério de convergência, número de iterações apresentados na [Tabela](#page-120-1)  [22.](#page-120-1)

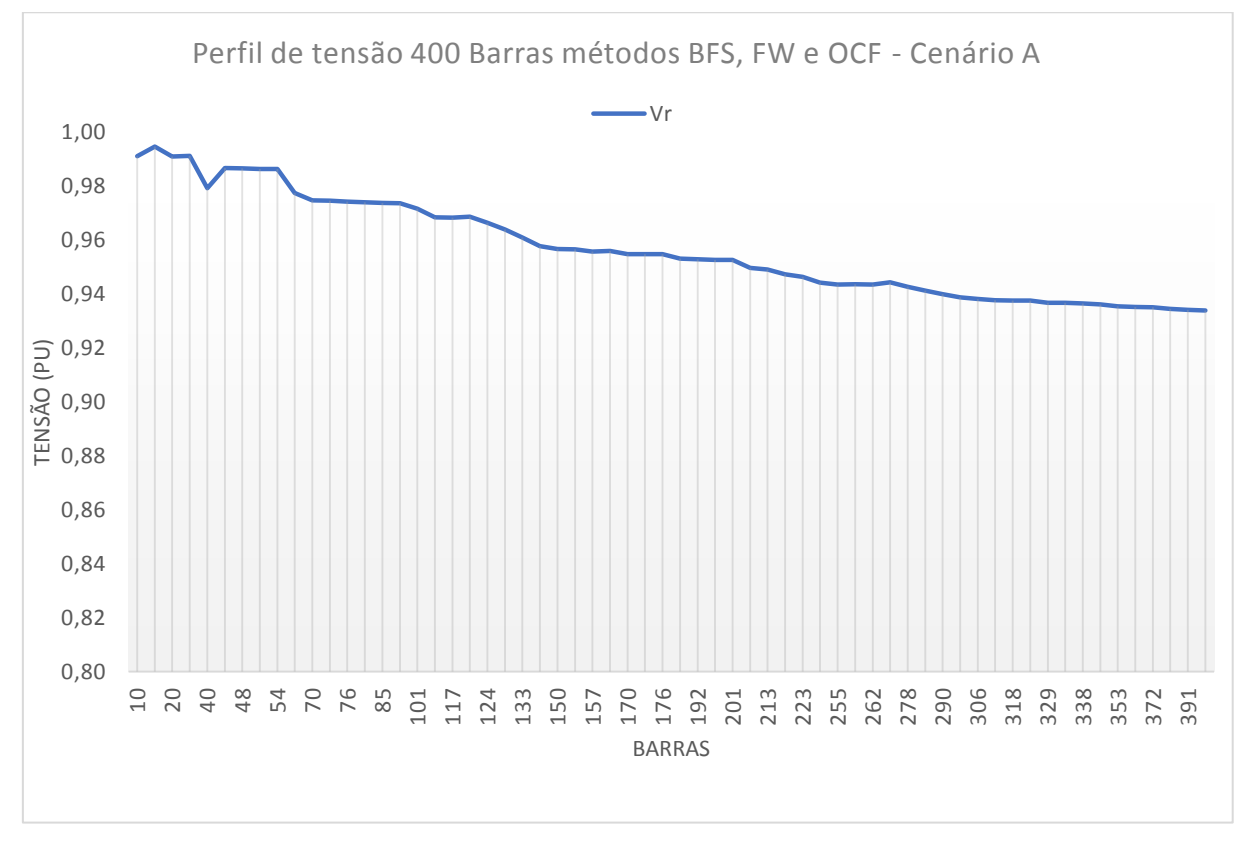

<span id="page-120-0"></span>Figura 51: Rede 400 barras, análise perfil de tensão cenário A.

<span id="page-120-1"></span>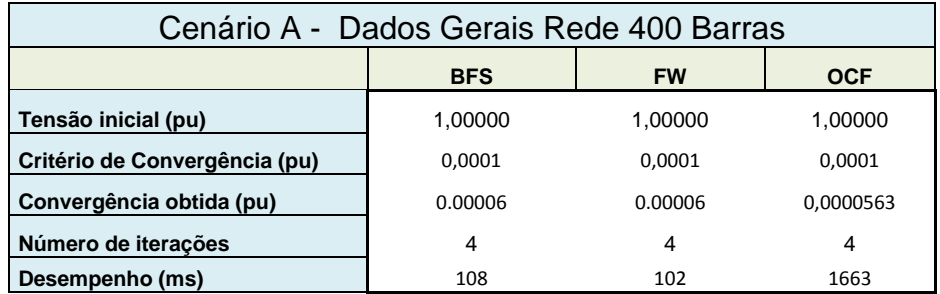

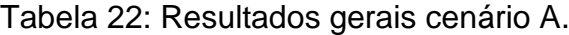

Analisando os resultados obtidos do cenário A da rede radial de 400 barras com uma fonte de geração é possível concluir:

- BFS, FW e OCF apresentaram os mesmos resultados para o fluxo de corrente.
- BFS, FW e OCF apresentaram os mesmos resultados para a tensão nas barras de carga da rede e também verificado em (PEREIRA 2009).
- BFS, FW e OCF atingiram a convergência com o mesmo número de iterações 4.
- FW demostrou possui melhor desempenho que os demais com um tempo de 102 ms, enquanto BFS processou as 4 iterações com 108 ms e o OCF em 1663 ms.
- A barra 400 possui a menor tensão da rede de 0,93399 + 0,005413J (pu).

# **Cenário B.**

Este cenário utiliza a mesma rede do cenário A com mais três fontes de geração distribuída em pontos distintos da rede (G2, G3 e G4). A fonte de geração distribuída G2 está interligada com a barra 11, a fonte de geração G3 está interligada na barra 183 e a fonte de geração G3 está interligada na barra 366, como observado na [Figura 52.](#page-122-0) As fontes G2, G3 e G4 utilizam limites superiores e inferiores de corrente configurados. Neste cenário foi utilizado somente OCF, para analisar o fluxo de corrente e o perfil de tensão da rede com uma e várias fontes de geração e respeitando os limites de fluxo de corrente nos arcos.

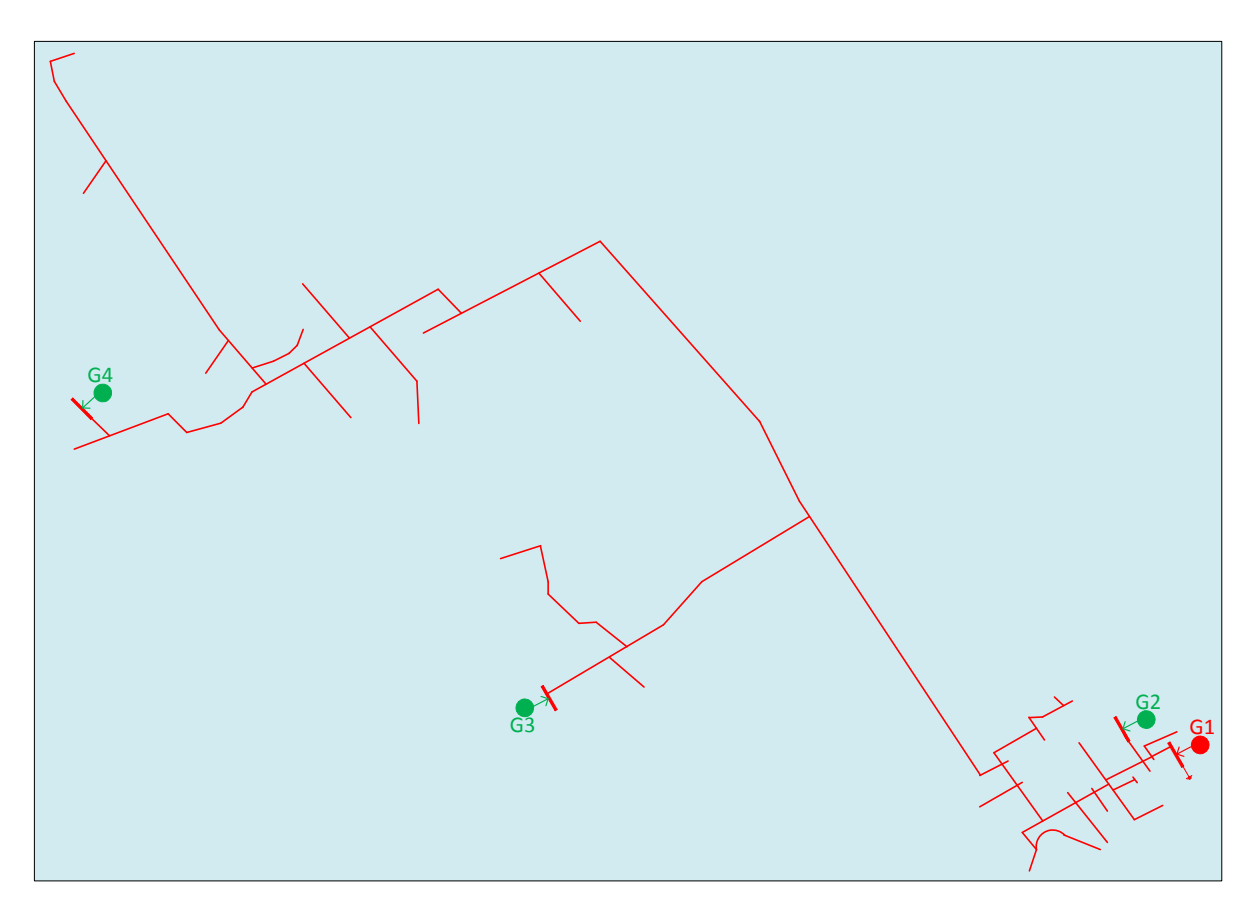

Figura 52: Cenário B rede radial 400 Barras.

### <span id="page-122-0"></span>**4.3.1.3 Resultados cenário B.**

Os resultados do perfil de tensão para o cenário B estão apresentados no gráfico da [Figura 53](#page-123-0) somente para o método OCF, pois BFS e FW nas suas formas tradicionais não permitem o uso de limites do fluxo de corrente nos arcos. Para este cenário foi incorporado na rede os seguintes arcos: 399 com a fonte G2, 400 com a fonte G3 e 401 com a fonte G4, como observado na [Figura 52.](#page-122-0) Além disso, para os cálculos da tensão foram considerados somente os arcos externos formados pelas barras com cargas associadas. Foram considerados os seguintes limites de fluxo de corrente nos arcos:

> Limite superior  $I_{399} = 0.03 + 0j$  (pu) e limite inferior  $I_{399} = 0.001 + 0.0j$ (pu). Limite superior  $I_{400} = 0.03 + 0j$  (pu) e limite inferior  $I_{400} = 0.01 + 0.0j$  (pu).

Limite superior  $I_{401} = 0.03 + 0j$  (pu) e limite inferior  $I_{401} = 0.01 + 0.0j$  (pu).

Também foram coletados os seguintes dados para o OCF: desempenho, critério de convergência, número de iterações apresentados na [Tabela 23.](#page-123-1)

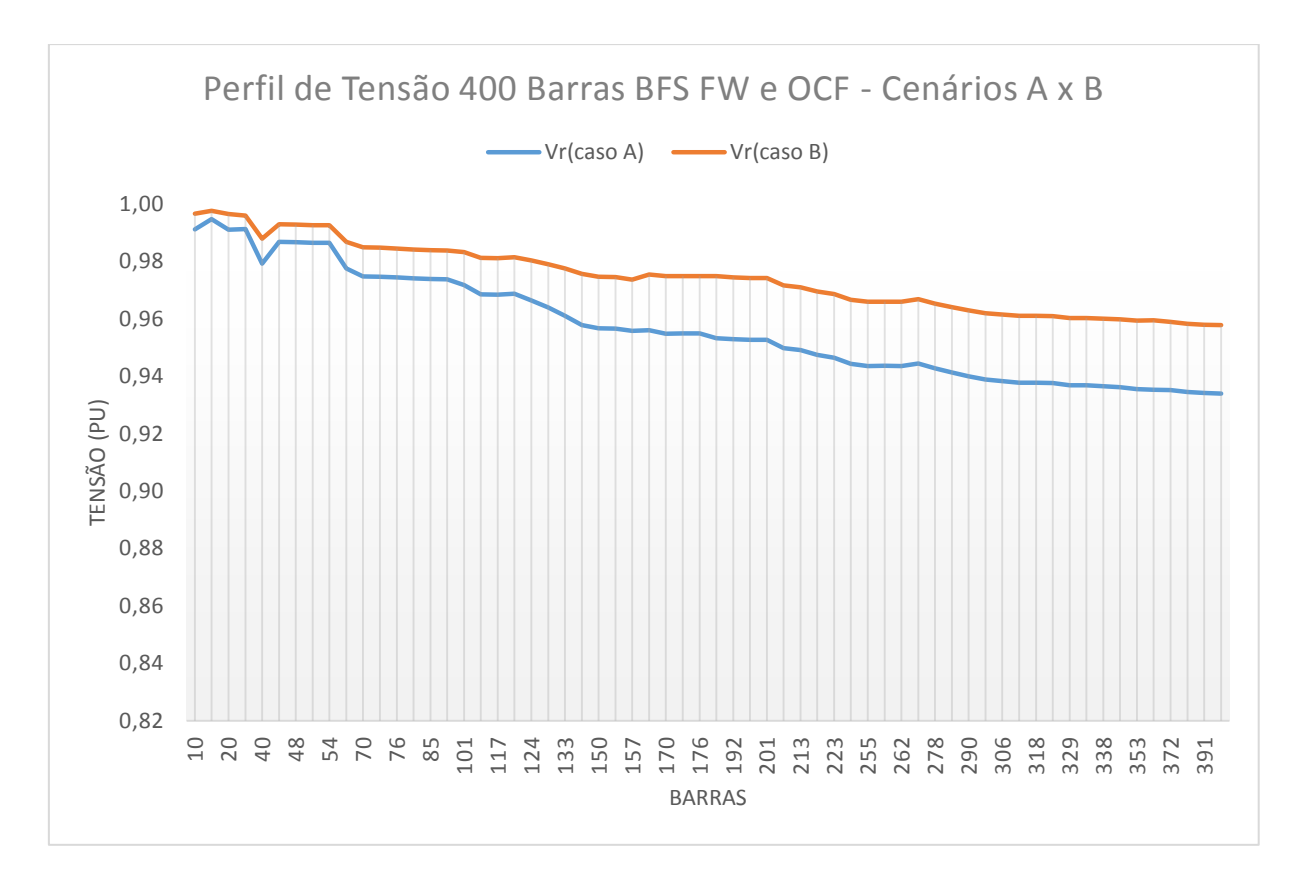

<span id="page-123-1"></span><span id="page-123-0"></span>Figura 53: Rede 400 barras, análise perfil de tensão cenário A x cenário B.

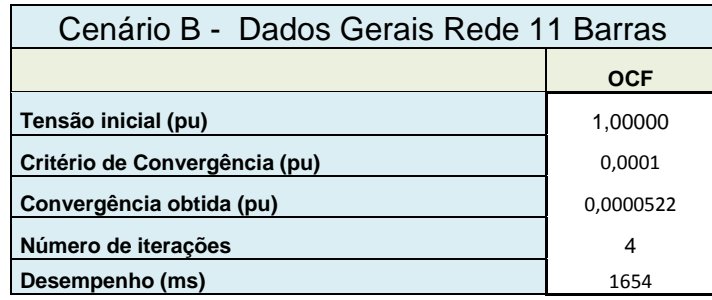

Tabela 23: Resultados gerais Cenário B.

### **4.3.1.4 Análise dos resultados do cenário B.**

Analisando os resultados obtidos do cenário B da rede radial de 400 barras com geração distribuída é possível concluir:

- BFS e FW nas suas formas tradicionais não permitem a utilização de restrições de limites do fluxo de corrente nos arcos.
- OCF atingiu a convergência com 4 iterações.
- O desempenho do método foi próximo do cenário A.
- A inclusão de fonte de geração na barra 11 com os limites estabelecidos provocou a inversão do fluxo de corrente nos arcos 8,9 e 10.
- A inclusão de fonte de geração na barra 183 com os limites estabelecidos provocou a inversão do fluxo de corrente no arco 182.
- A inclusão de fonte de geração na barra 366 com os limites estabelecidos provocou a inversão do fluxo de corrente nos arcos 365,364, 363, 362, 361, 360, 359, 358 356, 354.
- Os limites superiores e inferiores de fluxo de corrente adotados no arco 399, 400 e 401 foram obedecidos.
- A inclusão de fontes de geração nas barras 11, 183 e 366 proporcionou melhor perfil de tensão da rede comparando os resultados do perfil de tensão do cenário A na linha azul (com um ponto de geração) com os resultados de tensão do cenário B (com vários pontos de geração) na linha vermelho, como observado na [Figura 53.](#page-123-0)

# **5 CONCLUSÃO.**

O objetivo deste trabalho foi o desenvolvimento de um ambiente multimétodos para otimização de operações em sistema de distribuição de energia elétrica generalizado sustentado em três características fundamentais:

**Simplicidade**: fácil manutenção do código, reutilização de objetos, alta produtividade no desenvolvimento e principalmente um modelo lógico organizado e de fácil compreensão.

**Flexibilidade:** adaptável à diferentes fontes de dados, modelos de cargas, topologias de rede de distribuição com geração distribuída e limites dos elementos da rede de distribuição.

**Multimétodos**: desacoplamento dos dados da rede de distribuição dos métodos de cálculos de fluxo de corrente. Esta característica permite compartilhar diferentes implementações de cálculos de fluxo de corrente e outros métodos de cálculo de otimização utilizando o mesmo modelo de rede.

Foram implementados os métodos tradicionais BFS, FW e método proposto OCF. Todos obtiveram as convergências nos cenários submetidos. BFS e FW nas suas formas tradicionais não permitem cenário com restrições de limites do fluxo de corrente nos arcos e formação de laços internos. Entretanto o método proposto OCF demonstrou assertividade em todos os cenários, independente da topologia, dimensão e limites da rede de distribuição.

Os métodos implementados foram analisados sob as visões do tipo de solução [Tabela 24](#page-125-0) e de suas propriedades [Tabela 25.](#page-126-0)

<span id="page-125-0"></span>

| Tipos de Solução         |                         | <b>BFS</b> | <b>FW</b> | <b>OFC</b> |  |  |
|--------------------------|-------------------------|------------|-----------|------------|--|--|
| Precisa                  | Aproximada              | Precisa    | Precisa   | Precisa    |  |  |
| Sem controles de limites | Com controle de limites | Sem        | Sem       | Com        |  |  |
| Off-Line                 | On-Line                 | Ambos      | Ambos     | Ambos      |  |  |
| Caso Simples             | Caso Múltiplo           | Ambos      | Ambos     | Ambos      |  |  |

Tabela 24: Análise tipo de solução dos métodos.

<span id="page-126-0"></span>

|                | Propriedades dos métodos de FC                   | <b>BFS</b>     | <b>FW</b>      | <b>OFC</b>     |
|----------------|--------------------------------------------------|----------------|----------------|----------------|
|                | Redes de grandes dimensões                       | Todas          | Todas          | Todas          |
| Performance    | Operações em tempo real                          | <b>Sim</b>     | Sim            | <b>Sim</b>     |
|                | Métodos com múltiplas soluções                   | Não            | Não            | Não            |
|                | Métodos iterativos                               | <b>Sim</b>     | <b>Sim</b>     | Sim            |
|                | Problemas mal condicionados                      | Não analisados | Não analisados | Não analisados |
| Confiabilidade | Análise de contingência.                         | Não automático | Não automático | Não automático |
|                | Operação em tempo real.                          | <b>Sim</b>     | <b>Sim</b>     | Sim            |
|                | Adaptação à diferentes topologias de redes       | Não            | Não            | <b>Sim</b>     |
| Versatilidade  | Incorporação de controle de limites operacionais | Não            | Não            | <b>Sim</b>     |
|                | Representação de diversos equipamentos           | Não            | Não            | Sim            |
|                | Facilidade de implementação.                     | <b>Sim</b>     | <b>Sim</b>     | Sim            |
| Simplicidade   | Facilidade de manutenção.                        | <b>Sim</b>     | Sim            | <b>Sim</b>     |

Tabela 25: Análise propriedade dos métodos.

Este trabalho faz parte do início de uma pesquisa, em que serão desenvolvidos e analisados diferentes métodos no ambiente de otimização. O objetivo é proporcionar às companhias de distribuição de energia elétrica uma ferramenta capaz de auxiliar no planejamento e operação de suas redes.

### **6 REFERÊNCIAS**

- ABRADEE. *Associação brasilieira de distribuidoras de energia elétrica.* 12 de 10 de 2016. http://www.abradee.com.br/setor-eletrico/redes-de-energia-eletrica (acesso em 21 de 11 de 2016).
- AHUJA, R K, T L MAGNANTI, e J B ORLIN. *Network Flows.* Upper Saddle River , New Jersey: Prentice-Hall, 1993.
- ALEMOHAMMAD, S H, E MASHHOUR, e M SANIEI. "A market-based method for reconfiguration of distribution network." *Electric Power Systems Research*, 2015: p. 15-22.
- ALVES, R., PIACENTE. *Alocação Ótima de Reguladores de Tensão em Sistemas de Distribuição de Energia Elétrica Radiais Usando uma Formulação Linear Inteira Mista.* Ilha Solteira - SP: Mestrado - Faculdade de Engenharia – UNESP – Campus de Ilha Solteira, 2012.
- ANEEL. *www.aneel.gov.br.* 2016. http://www.aneel.gov.br (acesso em 03 de 15 de 2016).
- ARAVINDHABABU, P., NAYAR, K. R. S. G. "A novel technique for the analysis of radial distribution systems." *Electrical Power and Energy Systems*, 2001: 167- 171.
- BARBOSA, A S. *Fluxo de potência em sistemas de distribuição : aplicações práticas.* Campinas Grande: Universidade Federal da Paraíba, 1995.
- CARVALHO, M F, S SOARES, e T OHISHI. "Optimal Active Power Dispatch by Network Flow Approach." *IEEE Transactions on Power Systems*, 1988: 1640- 1647.
- CARVALHO, M R. *Estudo comparativo de fluxo de potência para sistemas de distribuição radial.* São Carlos: Mestrado em Engenharia Elétrica - Escola de Engenharia de São Carlos da Universidade de São Paulo, 2006.
- CASTRO, C A. "Cálculo de Fluxo de Carga." 9 de 3 de 2016. http://www.dsee.fee.unicamp.br/~ccastro/ (acesso em 21 de 11 de 2016).
- ESMAELLIAN, H, e R FADAEINEDJAD. "Distribution system efficiency improvement using network reconfiguration and capacitor allocation." *Electrical Power and Energy Systems*, 2015: p. 457-468.
- EXPÓSITO, A G, A J CONEJO, e C CAÑIZARES. *Electric energy systems: analysis and operation.* CRC Press, 2009.
- EXPÓSITO, A G, E R RAMOS, e M D GODINO. "Two Algorithms for Obtaining Sparse Loop Matrices." *IEEE TRANSACTIONS ON POWER SYSTEM*, 2006: V. 21 p125-131.
- GEORGILAKIA, P S, e N D HATZIARGYRIOU. "Optimal Distributed Generation Placement in Power Distribution Networks: Models, Methods, and Future Research." *IEEE TRANSACTIONS ON POWER SYSTEMS*, August 2013: V.28 p 3420-3428.
- GHATAK, U, e V MUKHERJEE. "An improved load flow technique based on load current injection for modern distribution system." *International Journal of Electrical Power & Energy Systems* 84 (2017): 168-181.
- GOLDBARG, M C, H P. L LUNA, e E F G GOLDBARG. *Programação Linear e Fluxo em Redes.* Rio de Janeiro: Elsevier, 2015.
- HAKAVIK, B, e A T HOLEN. "Power System Modelling and Sparse Matrix Operations Using Object-Oriented Programming." *IEEE Transactions on Power Systems* 9, nº 2 (1994).
- KAGAN, N., C. C. B. de OLIVEIRA, e E. J. ROBBA. *Introdução aos sistemas de distribuição de energia elétrica.* São Paulo: Blucher, 2005.
- KAWAI, J, A V SOARES, P F BARBOSA, e M E UDAETA. "Distributed Generation in Brazil Advances and gaps in regulation." *IEEE Latin America Transactions*, VOL 13 2015: 2594-2601.
- KERSTING, W H. *Radial Distribution Test Feeders.* IEEE Power& Energy Society, 1991.
- KUMAR, A, e N N JANI. "An algorithm to detect cycle in an undirected graph." *International Journal of Computational Intelligence Research.*, 4 2010: 305- 310.
- LOSI, A, e M RUSSO. "Object-Oriented Load Flow for Radial and Weakly Meshed Distribution Networks." *IEEE TRANSACTIONS ON POWER SYSTEM* 18, nº 4 (Dezembro 2003): 1265.
- MANZONI, A. *Desenvolvimento de um sistema computacional orientado a objetos para sistemas elétricos de potência: aplicação a simulação rápida e análise de tensão.* Rio de Janeiro: Universidade Federal do Rio de Janeiro, 2005.
- MATOS, D M B, e J P S CATALÃO. "Geração Distribuída e os seus Impactos no Funcionamento da Rede Elétrica." *INTERNATIONAL CONFERENCE ON*

*ENGINEERING UBI2013*, Nov. 2013: University of Beira Interior – Covilhã, Portugal.

NEVES, M S. *Modelagem de carga em sistemas de energia elétrica: Modelo matemático e sua validação com testes de campo.* Juiz de Fora: Dissertação de Mestrado - Universidade Federal de Juiz de Fora, 2008.

Oracle. *http://www.oracle.com.* 08 de 12 de 2016.

- PAVLOS, S G, e D H NIKOS. "Optimal Distributed Generation Placement in Power Distribution Networks: Models, Methods, and Future Research." *IEEE TRANSACTIONS ON POWER SYSTEMS*, August 2013: 3420 -3428.
- PEREIRA, C. A. NOGUEIRA. *Alocação ótima de reguladores de tensão em redes de distribuição.* Campinas: Dissertação de Mestrado - Universidade Estadual de Campinas, 2009.
- RAJKUMAR, V, e D K KHATOD. "Optimal planning of distributed generation systems in distribution system: A review." *Renewable and Sustainable Energy Reviews*, 2012: p. 5146-5145.
- RANA, A D, J B DARJI, e M PANDYA. "Backward / Forward Sweep Load Flow Algorithm for Radial Distribution System." *IJSRD - International Journal for Scientific Research & Development* 2, nº 1 (2014): 398-400.
- RUMBAUGH, J, I JACOBSON, e G BOOCH. *The Unified Modeling Language Reference Manual.* Boston: Pearson Education, Inc., 2004.
- RUPA, J. A. M, e S. GANESH. "Power Flow Analysis for Radial Distribution System Using Backward/Forward Sweep Method." *International Journal of Electrical, Computer, Energetic, Electronic and Communication Engineering*, 2014: Vol:8, No:10.
- SCPSolver. *SCPSolver - an easy to use Java Linear Programming Interface.* 15 de 12 de 2016. http://scpsolver.org/ (acesso em 15 de 12 de 2016).
- SELVAN, M P. *Object-Oriented Modeling and Implementation for steady state Analysis of power systems.* Departament of Electrical Engineering Indian Institute of technology, 2005.
- SHRIVASTAVA, C, M GUPTA, e A KOSHTI. "Review of Forward & Backward Sweep Method for Load Flow Analysis of Radial Distribution System." *International Journal of Advanced Research in Electrical, Electronics and Instrumentation Engineering* 4, nº 6 (2015): 5595-5599.
- TAN, W S, M Y HASSAN, M S MAJID, e H A RAHMAN. "Optimal distributed renewable generation planning: A review of different approaches." *Renewable and Sustainable Energy Reviews*, 2013: V.18 p. 626-645.
- TENG, F. *Implementation of a Voltage Sweep Power Flow Method and Comparison with Other Power Flow Techniques.* Zurich: Swiss Federal Institute of Technology (ETH), 2014.
- VIEIRA, J C. "Detecção de Ilhamento em Geradores Distribuídos: Uma revisão bibliográfica sobre o tema." *Revista Eletrônica de Energia*, Julho 2011: 3-14.

# **7 ANEXO.**

# **7.1 Dados de entrada.**

|                |                |              | Alim. Arco Barra O Barra D Dist. P |                 |        | Q      | v              | R        | $\mathsf{x}$ | Estado Zr | Zi | $\mathsf{I}$ r | $\mathbf{r}$ | Yr Yi | <b>Tipo LSR</b> |            | LIR LSI SII |        |
|----------------|----------------|--------------|------------------------------------|-----------------|--------|--------|----------------|----------|--------------|-----------|----|----------------|--------------|-------|-----------------|------------|-------------|--------|
|                |                |              |                                    |                 |        |        |                |          |              |           |    |                |              |       |                 |            |             |        |
| A              | $\mathbf{0}$   | $\mathbf{0}$ |                                    | 8               |        |        |                | $\Omega$ |              | $0$ NF    |    |                |              |       | G               |            |             |        |
| А              |                |              |                                    | 8               |        |        |                | 0,8599   | 1,4493 NF    |           |    |                |              |       | С               |            |             |        |
| $\overline{A}$ | $\overline{2}$ |              | 4                                  | 5               |        |        |                | 0,5375   | $0,9055$ NF  |           |    |                |              |       | $\mathsf{C}$    |            |             |        |
| Α              | 3.             |              | 3                                  | 8               | 0,005  | 0,002  | 0              | 0,8599   | 1,4493 NF    |           |    |                |              |       | C               |            |             |        |
| A              | 4              | 4            | 6                                  | 12 <sup>2</sup> | 0,0075 | 0,003  | $\overline{0}$ | 1,2899   | $2,1732$ NF  |           |    |                |              |       | C               |            |             |        |
| Α              |                | 6            | 9                                  | 6               | 0,01   | 0,007  | 0              | 0,6499   | 1,0866 NF    |           |    |                |              |       | С               |            |             |        |
| Α              | 6              | 4            | 5                                  | 12 <sup>2</sup> |        |        |                | 1,2899   | $2,1732$ NF  |           |    |                |              |       | $\mathsf{C}$    |            |             |        |
| А              |                | 5            | 8                                  | $\overline{2}$  |        |        | 0              | 0,215    | $0,3622$ NF  |           |    |                |              |       | C               |            |             |        |
| A              | 8              | 8            | 10                                 | $\mathbf{3}$    | 0,0075 | 0,0035 | $\overline{0}$ | 0,3225   | $0,5433$ NF  |           |    |                |              |       | $\mathsf{C}$    |            |             |        |
| $\overline{A}$ | 9              | 8            | 11                                 | 4               | 0,0025 | 0,0005 | 0              | 0,43     | $0,7244$ NF  |           |    |                |              |       | C               |            |             |        |
| A              | 10             | 5            | $\overline{7}$                     | 18 <sup>1</sup> | 0,0025 | 0,0005 | $\overline{0}$ | 1,9348   | $3,2598$ NF  |           |    |                |              |       | $\mathsf{C}$    |            |             |        |
|                |                |              |                                    |                 |        |        |                |          |              |           |    |                |              |       |                 |            |             |        |
| A              | 11             | 12           |                                    |                 |        |        |                | 0,43     | $0,7244$ NF  |           |    |                |              |       | G               | $0,0105$ 0 | l 0         | 0,0025 |
| Α              | 12             | 10           | 11                                 | $\mathbf{1}$    |        |        |                | 0,43     | $0,6$ NF     |           |    |                |              |       | C               |            |             |        |

Tabela 26: Dados de entrada rede 11 barras (KAGAN, OLIVEIRA e ROBBA 2005)

Tabela 27: Dados de entrada rede 34 barras (KERSTING 1991)

|     |  |  |  |                              |  |        | Alim. Arco Barra D Barra D Dist. P Q V R X Estado Zr Zi Ir li Yr Yi Tipo LSR LIR LSI SII |          |  |  |  |  |
|-----|--|--|--|------------------------------|--|--------|------------------------------------------------------------------------------------------|----------|--|--|--|--|
|     |  |  |  | 0   0,00077   0,00051   NF   |  | 9,609  | 18,587 0,087                                                                             | $-0,045$ |  |  |  |  |
|     |  |  |  | 0   0,00051   0,00034   NF   |  |        |                                                                                          |          |  |  |  |  |
| I A |  |  |  | $0$   0,00966   0,00644   NF |  | 18.892 | 36.541                                                                                   |          |  |  |  |  |
|     |  |  |  | 0   0,00175   0,00116   NF   |  |        |                                                                                          |          |  |  |  |  |
|     |  |  |  | $0$   0,01125   0,00750   NF |  |        |                                                                                          |          |  |  |  |  |

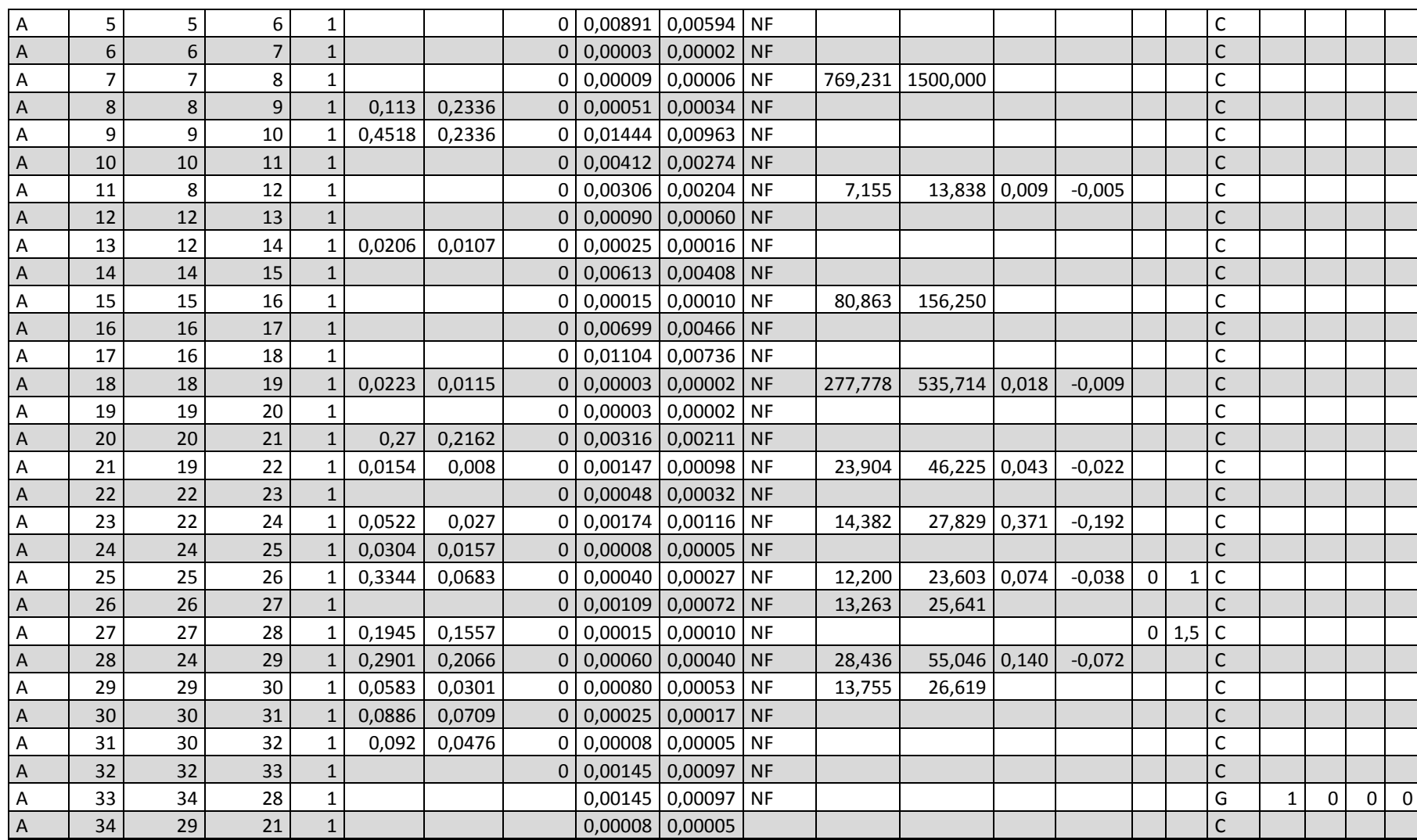

|              |                |                 | Alim. Arco Barra O Barra D Dist. P |    |        | Q      | V              | R     | X          | Estado Zr | Ζi | $\mathsf{I}$ r | Ш | Yr Yi | Tipo LSR LIR |  | LSI SII |  |
|--------------|----------------|-----------------|------------------------------------|----|--------|--------|----------------|-------|------------|-----------|----|----------------|---|-------|--------------|--|---------|--|
| A            | $\mathbf{0}$   | $\mathbf{0}$    | 1                                  | 36 | 0,0000 | 0,0000 | $\mathbf 0$    | 0,029 | 0,010      | <b>NF</b> |    |                |   |       | G            |  |         |  |
| Α            | $\mathbf{1}$   | 1               | $\overline{2}$                     | 29 | 0,0000 | 0,0000 | 0              | 0,023 | $0,008$ NF |           |    |                |   |       | C            |  |         |  |
| $\mathsf{A}$ | $\overline{2}$ | $\overline{2}$  | 3                                  | 29 | 0,0000 | 0,0000 | $\mathbf{0}$   | 0,024 | $0,008$ NF |           |    |                |   |       | C            |  |         |  |
| Α            | 3              | 3               | 4                                  | 32 | 0,0000 | 0,0000 | $\Omega$       | 0,025 | $0,008$ NF |           |    |                |   |       | C            |  |         |  |
| A            | 4              | $\overline{4}$  | 5                                  | 36 | 0,0000 | 0,0000 | $\mathbf{0}$   | 0,029 | $0,010$ NF |           |    |                |   |       | $\mathsf{C}$ |  |         |  |
| Α            | 5              | 5               | 6                                  | 31 | 0,0000 | 0,0000 | 0              | 0,025 | 0,008      | <b>NF</b> |    |                |   |       | C            |  |         |  |
| $\mathsf{A}$ | $\sqrt{6}$     | 6               | $\overline{7}$                     | 36 | 0,0000 | 0,0000 | $\mathbf{0}$   | 0,029 | $0,010$ NF |           |    |                |   |       | $\mathsf{C}$ |  |         |  |
| A            | 7              | 7               | 8                                  | 40 | 0,0000 | 0,0000 | 0              | 0,032 | $0,011$ NF |           |    |                |   |       | С            |  |         |  |
| A            | 8              | 8               | $\mathsf g$                        | 31 | 0,0000 | 0,0000 | $\mathbf{0}$   | 0,025 | $0,008$ NF |           |    |                |   |       | $\mathsf C$  |  |         |  |
| Α            | 9              | 9               | 10                                 | 32 | 0,0000 | 0,0000 | 0              | 0,025 | $0,008$ NF |           |    |                |   |       | $\mathsf C$  |  |         |  |
| A            | 10             | 10              | 11                                 | 29 | 0,0007 | 0,0003 | $\mathbf{0}$   | 0,023 | $0,008$ NF |           |    |                |   |       | C            |  |         |  |
| A            | 11             | 11              | 12                                 | 36 | 0,0000 | 0,0000 | 0              | 0,029 | 0,010      | <b>NF</b> |    |                |   |       | C            |  |         |  |
| A            | 12             | 12              | 13                                 | 36 | 0,0000 | 0,0000 | $\mathbf{0}$   | 0,029 | $0,010$ NF |           |    |                |   |       | $\mathsf{C}$ |  |         |  |
| A            | 13             | 13              | 14                                 | 36 | 0,0000 | 0,0000 | 0              | 0,029 | $0,010$ NF |           |    |                |   |       | С            |  |         |  |
| A            | 14             | 5               | 15                                 | 36 | 0,0005 | 0,0002 | $\mathbf 0$    | 0,029 | $0,010$ NF |           |    |                |   |       | $\mathsf C$  |  |         |  |
| Α            | 15             | 13              | 16                                 | 40 | 0,0000 | 0,0000 | 0              | 0,032 | $0,011$ NF |           |    |                |   |       | $\mathsf C$  |  |         |  |
| A            | 16             | 16              | 17                                 | 35 | 0,0000 | 0,0000 | $\mathbf 0$    | 0,028 | $0,009$ NF |           |    |                |   |       | С            |  |         |  |
| Α            | 17             | 17              | 18                                 | 33 | 0,0000 | 0,0000 | 0              | 0,027 | 0,009      | <b>NF</b> |    |                |   |       | C            |  |         |  |
| A            | 18             | 18              | 19                                 | 27 | 0,0000 | 0,0000 | $\mathbf 0$    | 0,033 | $0,007$ NF |           |    |                |   |       | $\mathsf{C}$ |  |         |  |
| Α            | 19             | 19              | 20                                 | 32 | 0,0000 | 0,0000 | 0              | 0,040 | 0,009      | <b>NF</b> |    |                |   |       | С            |  |         |  |
| A            | 20             | 20              | 21                                 | 32 | 0,0007 | 0,0003 | $\overline{0}$ | 0,025 | $0,008$ NF |           |    |                |   |       | C            |  |         |  |
| Α            | 21             | 8               | 22                                 | 36 | 0,0000 | 0,0000 | 0              | 0,029 | $0,010$ NF |           |    |                |   |       | $\mathsf{C}$ |  |         |  |
| A            | 22             | 22              | 23                                 | 32 | 0,0007 | 0,0003 | $\mathbf{0}$   | 0,026 | $0,009$ NF |           |    |                |   |       | C            |  |         |  |
| Α            | 23             | 8               | 24                                 | 32 | 0,0000 | 0,0000 | 0              | 0,026 | $0,009$ NF |           |    |                |   |       | C            |  |         |  |
| $\mathsf{A}$ | 24             | 24              | 25                                 | 36 | 0,0000 | 0,0000 | $\mathbf{0}$   | 0,029 | $0,010$ NF |           |    |                |   |       | $\mathsf{C}$ |  |         |  |
| Α            | 25             | 25              | 26                                 | 40 | 0,0000 | 0,0000 | 0              | 0,032 | $0,011$ NF |           |    |                |   |       | $\mathsf C$  |  |         |  |
| A            | 26             | 26              | 27                                 | 42 | 0,0000 | 0,0000 | $\overline{0}$ | 0,034 | 0,011      | <b>NF</b> |    |                |   |       | $\mathsf C$  |  |         |  |
| A            | 27             | 27              | 28                                 | 36 | 0,0000 | 0,0000 | 0              | 0,029 | $0,010$ NF |           |    |                |   |       | С            |  |         |  |
| $\mathsf{A}$ | 28             | 28              | 29                                 | 36 | 0,0000 | 0,0000 | $\mathbf{0}$   | 0,029 | $0,010$ NF |           |    |                |   |       | C            |  |         |  |
| Α            | 29             | 29              | 30                                 | 36 | 0,0000 | 0,0000 | 0              | 0,029 | 0,010      | NF        |    |                |   |       | С            |  |         |  |
| A            | 30             | 30 <sup>°</sup> | 31                                 | 35 | 0,0000 | 0,0000 | $\overline{0}$ | 0,028 | $0,009$ NF |           |    |                |   |       | C            |  |         |  |

Tabela 28: Dados entrada rede 400 barras (PEREIRA 2009).

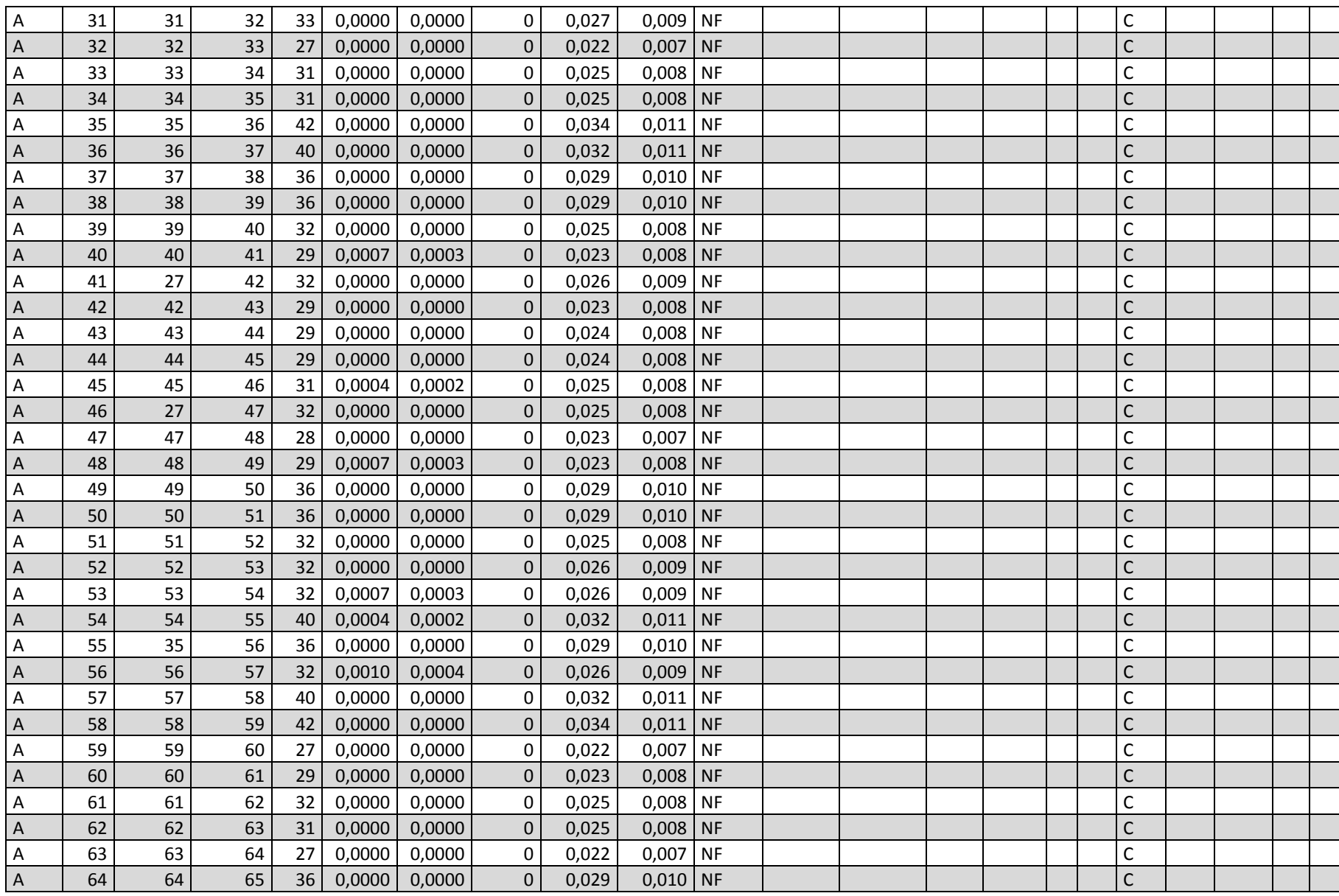

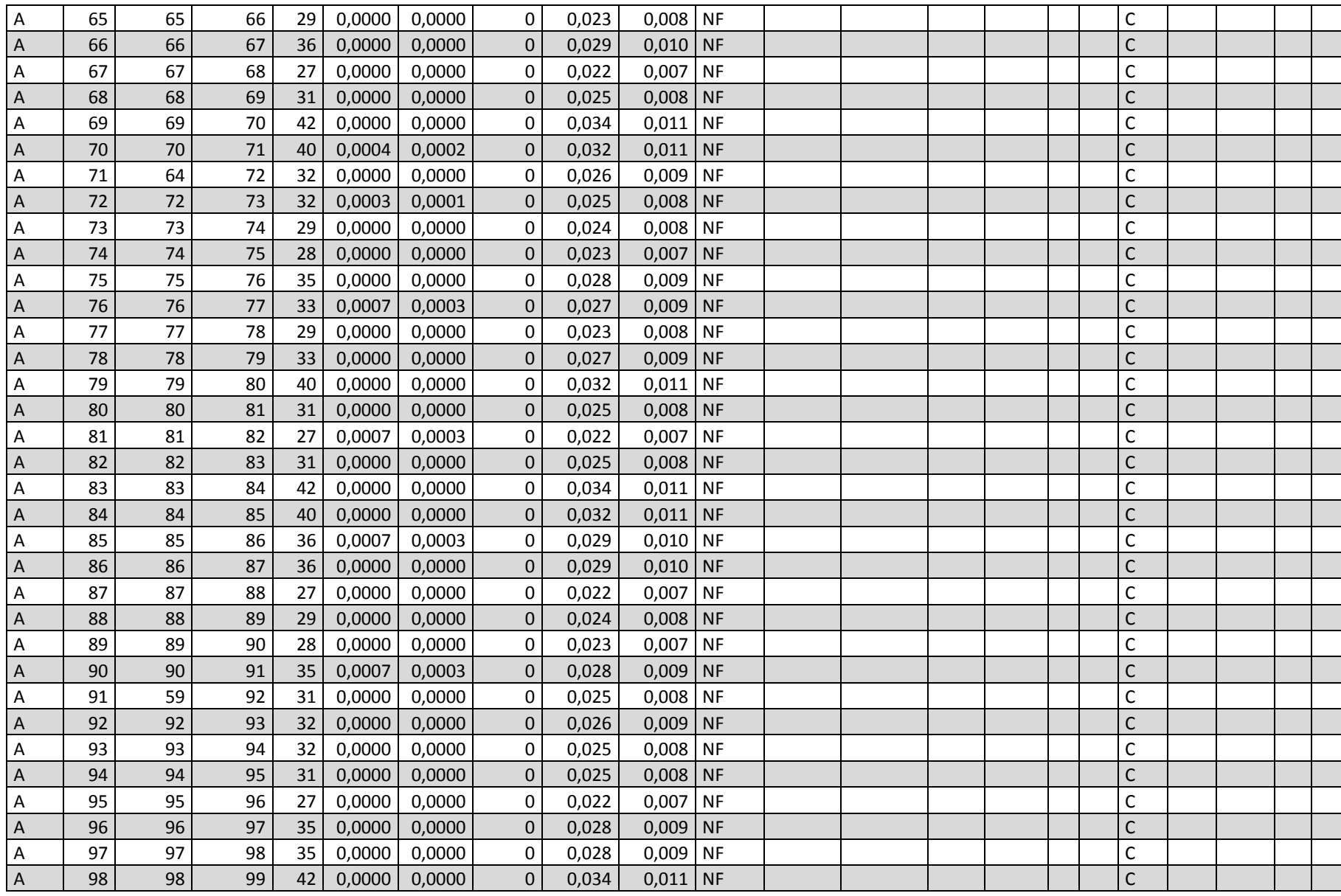

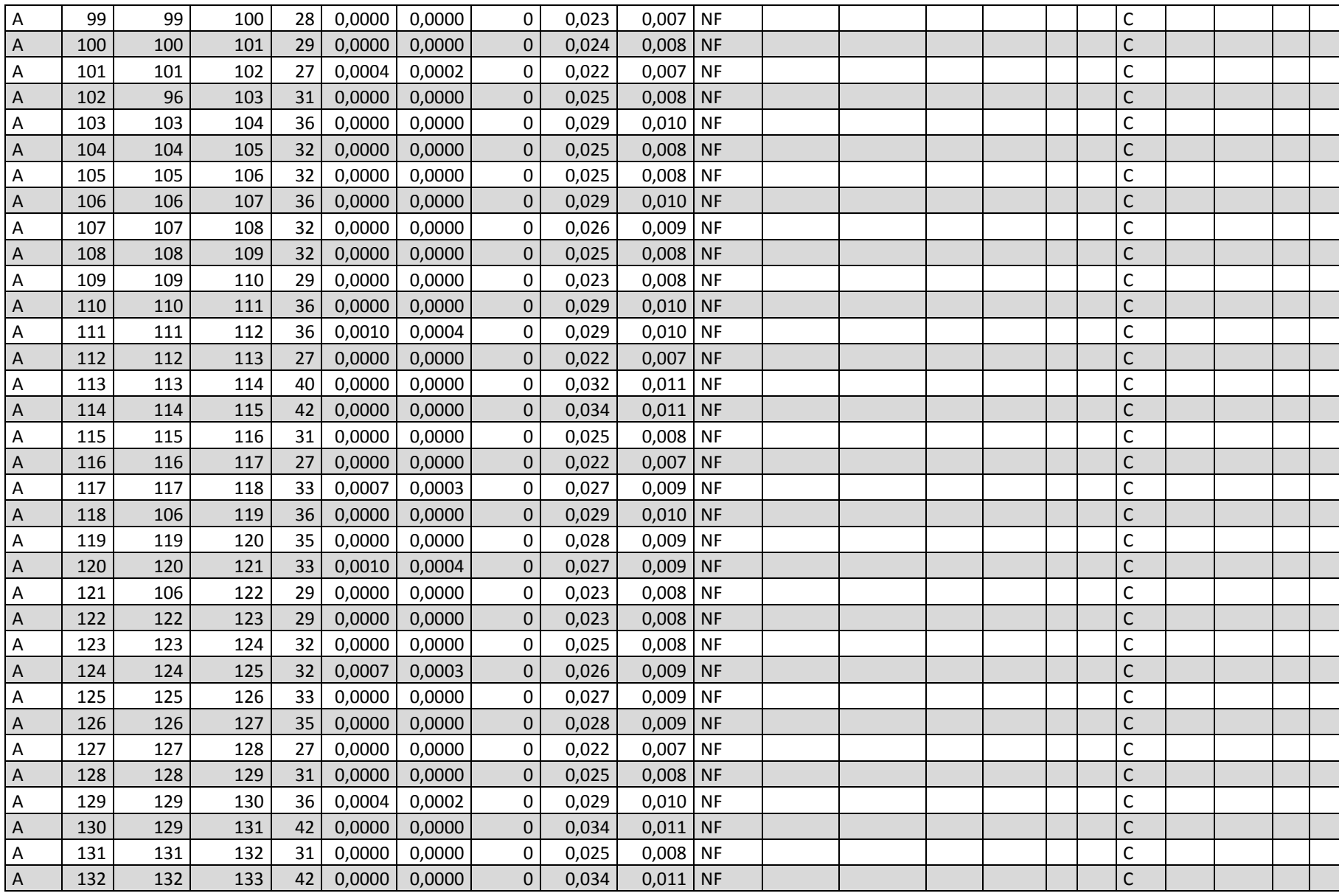

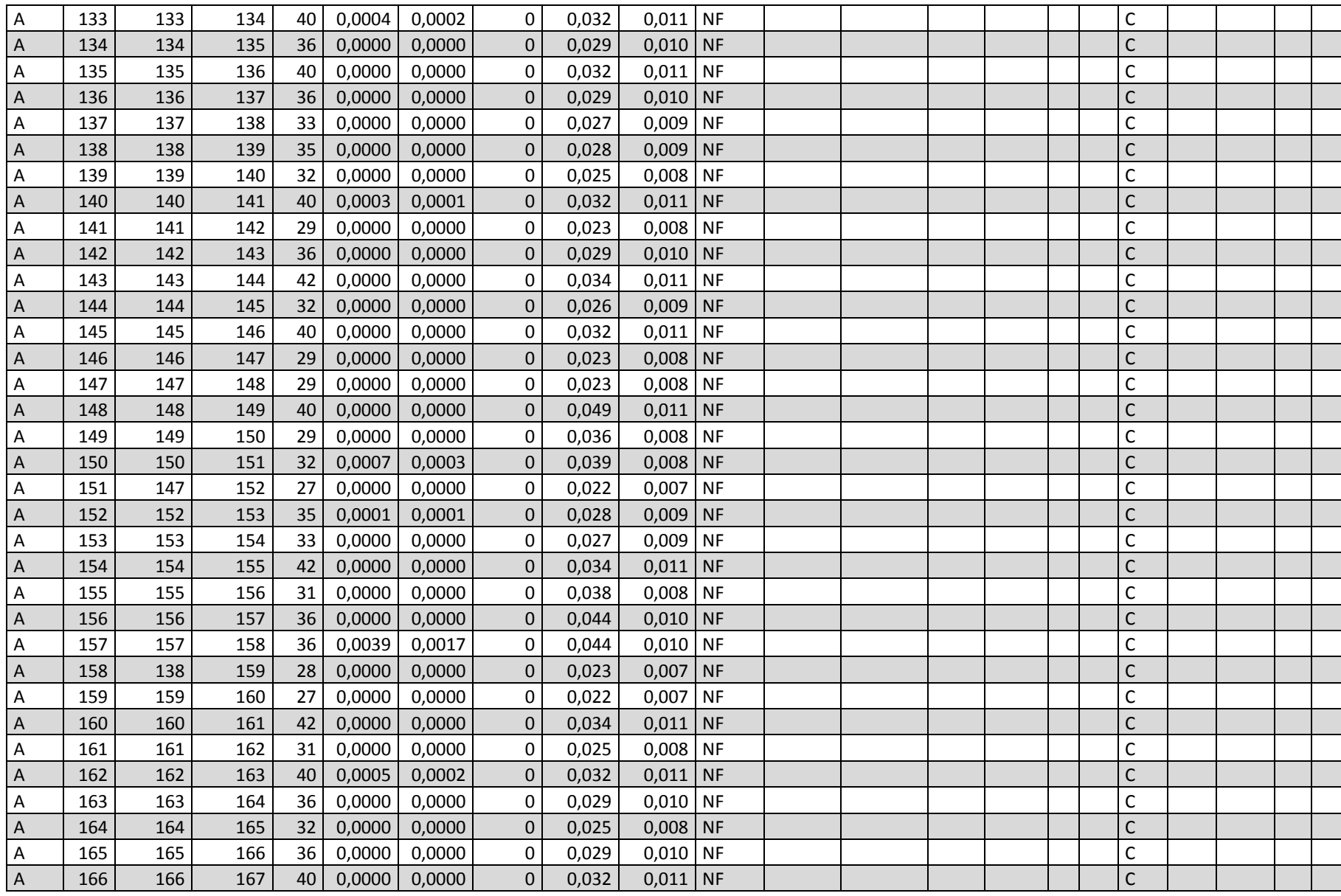

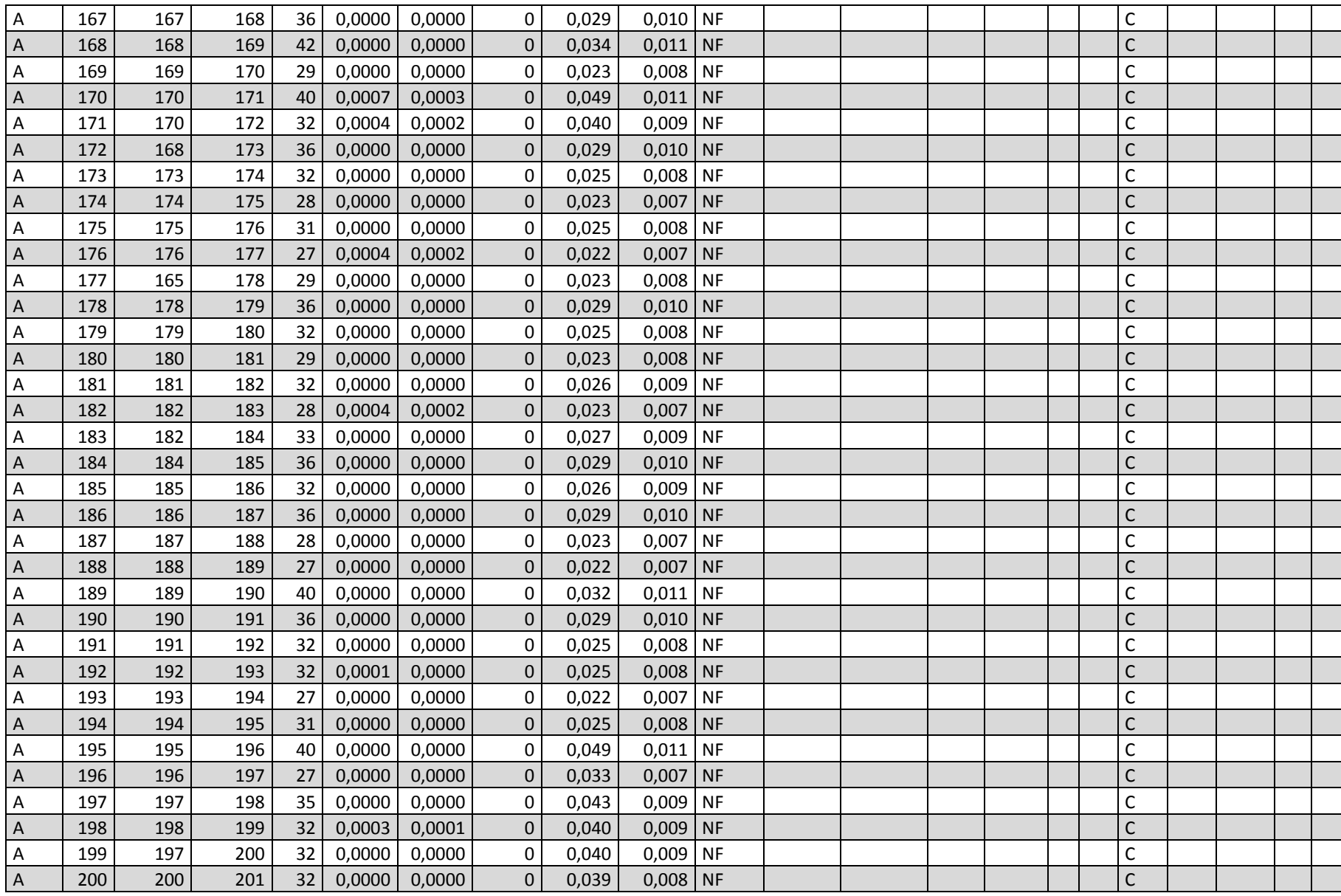

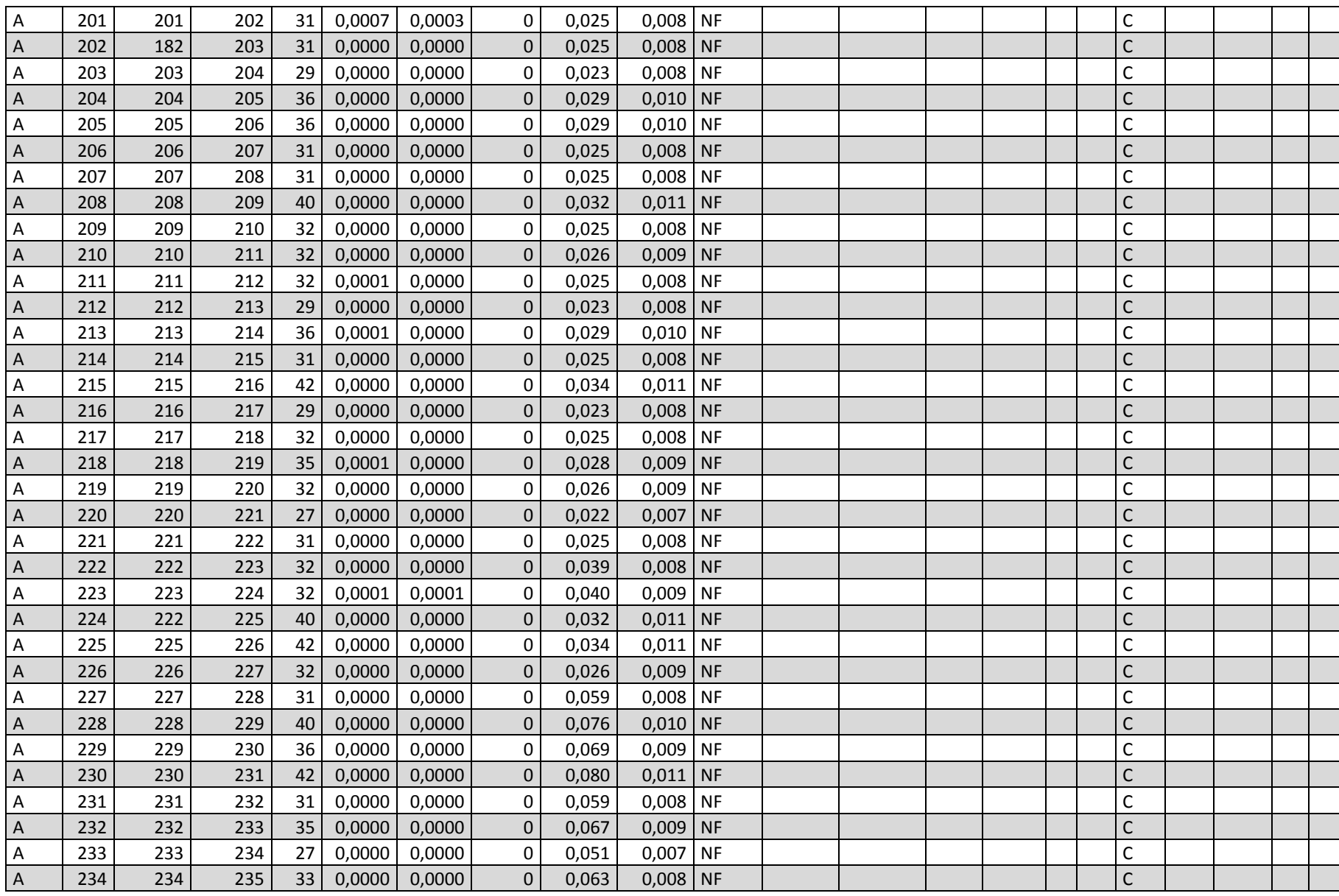

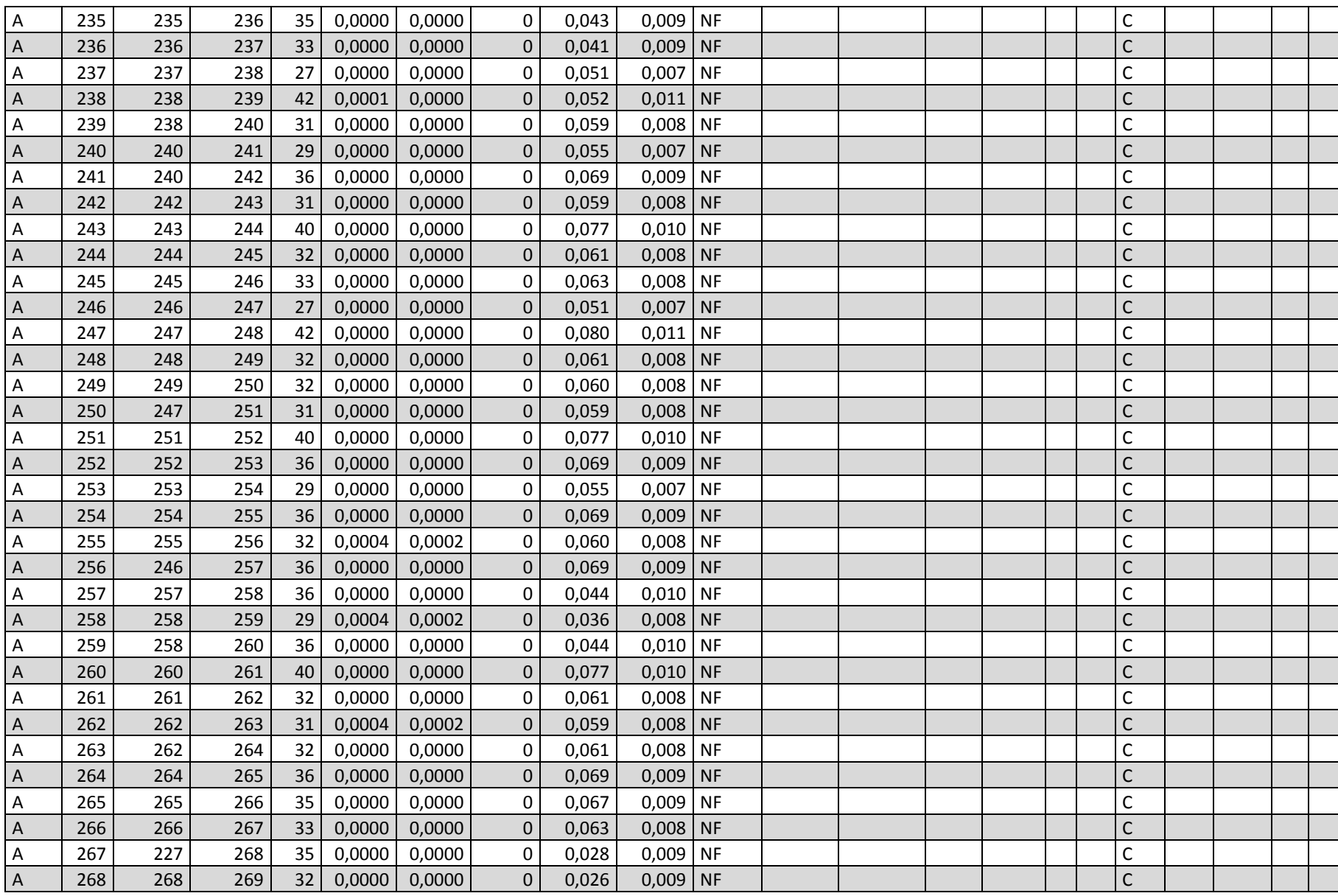

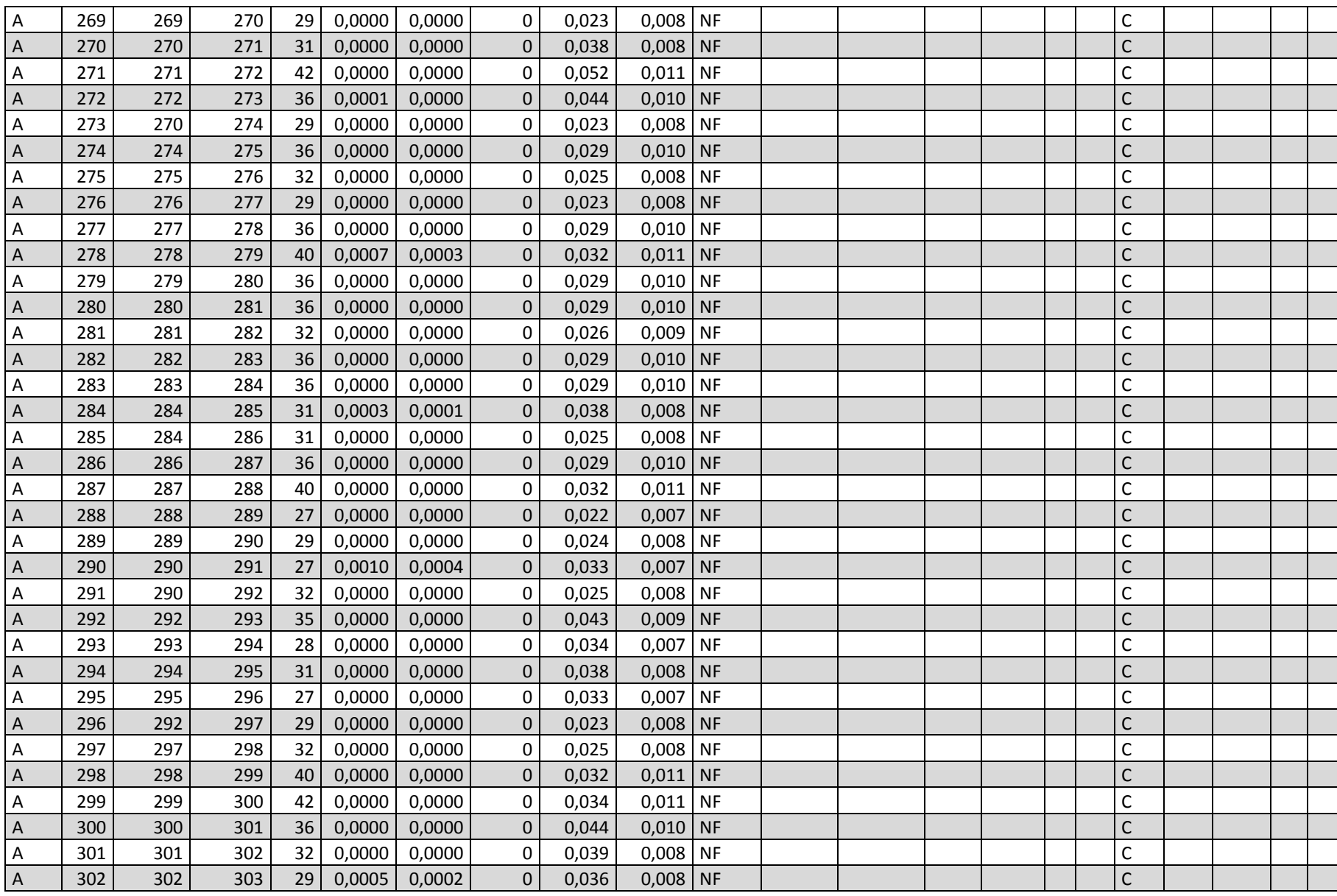

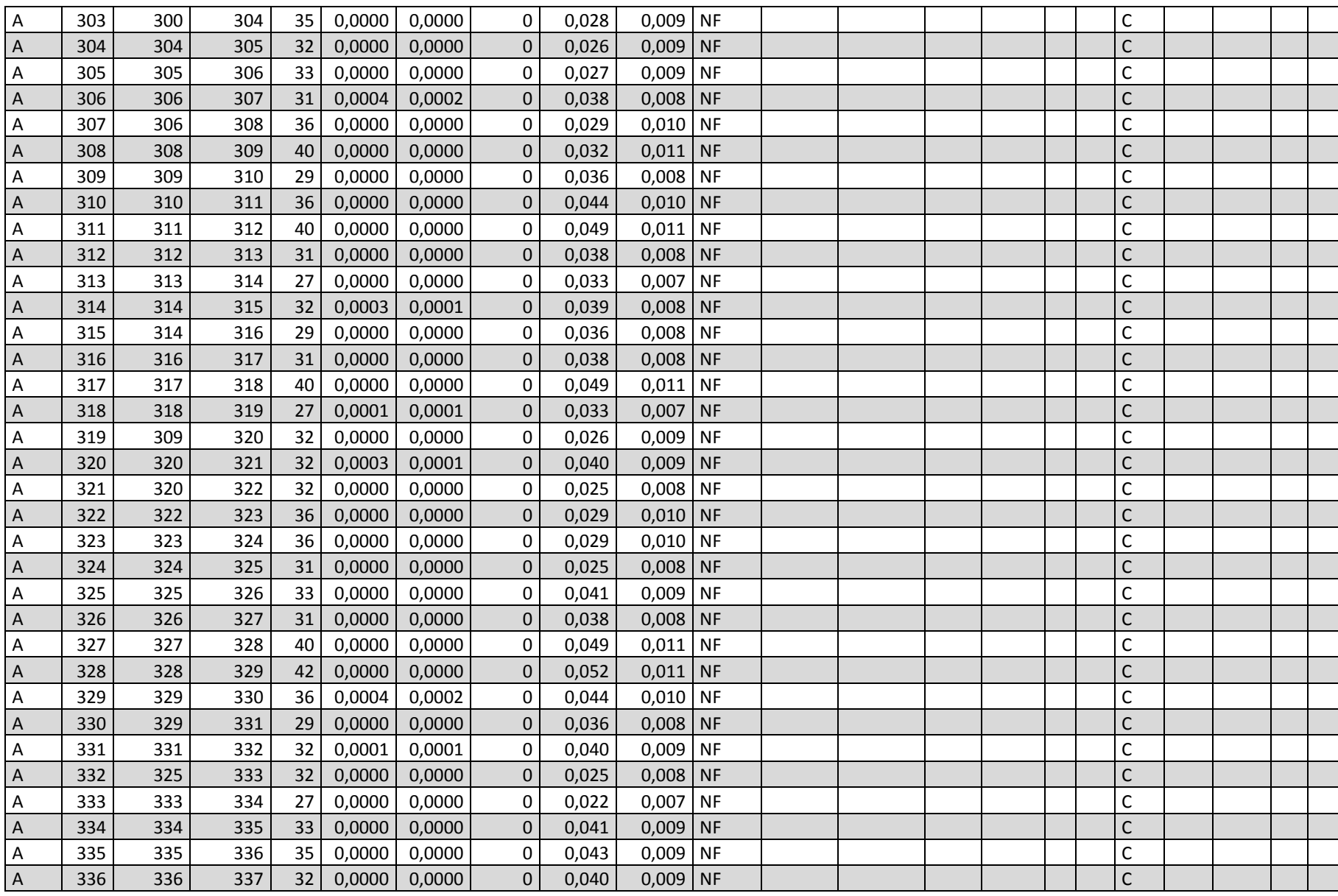

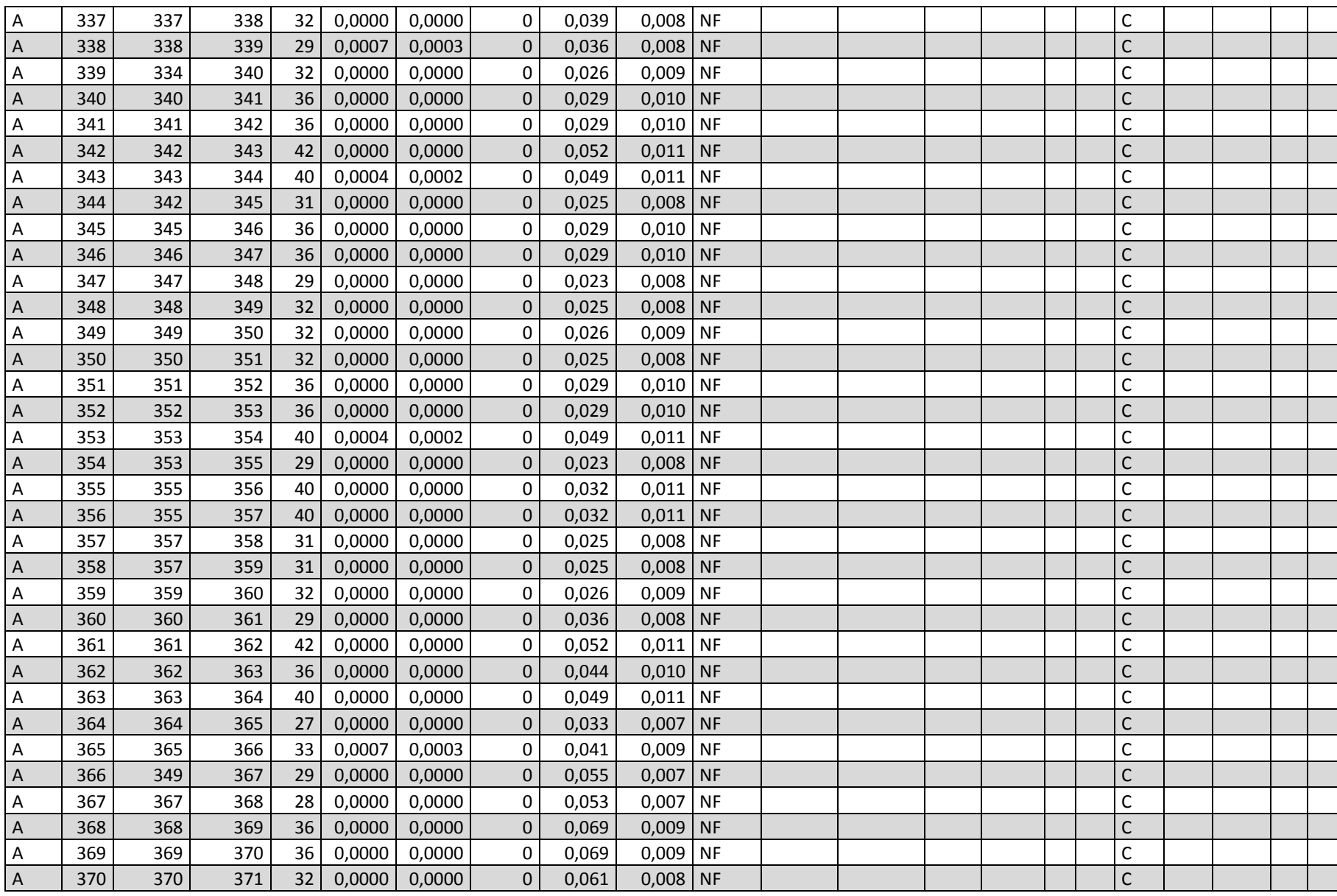
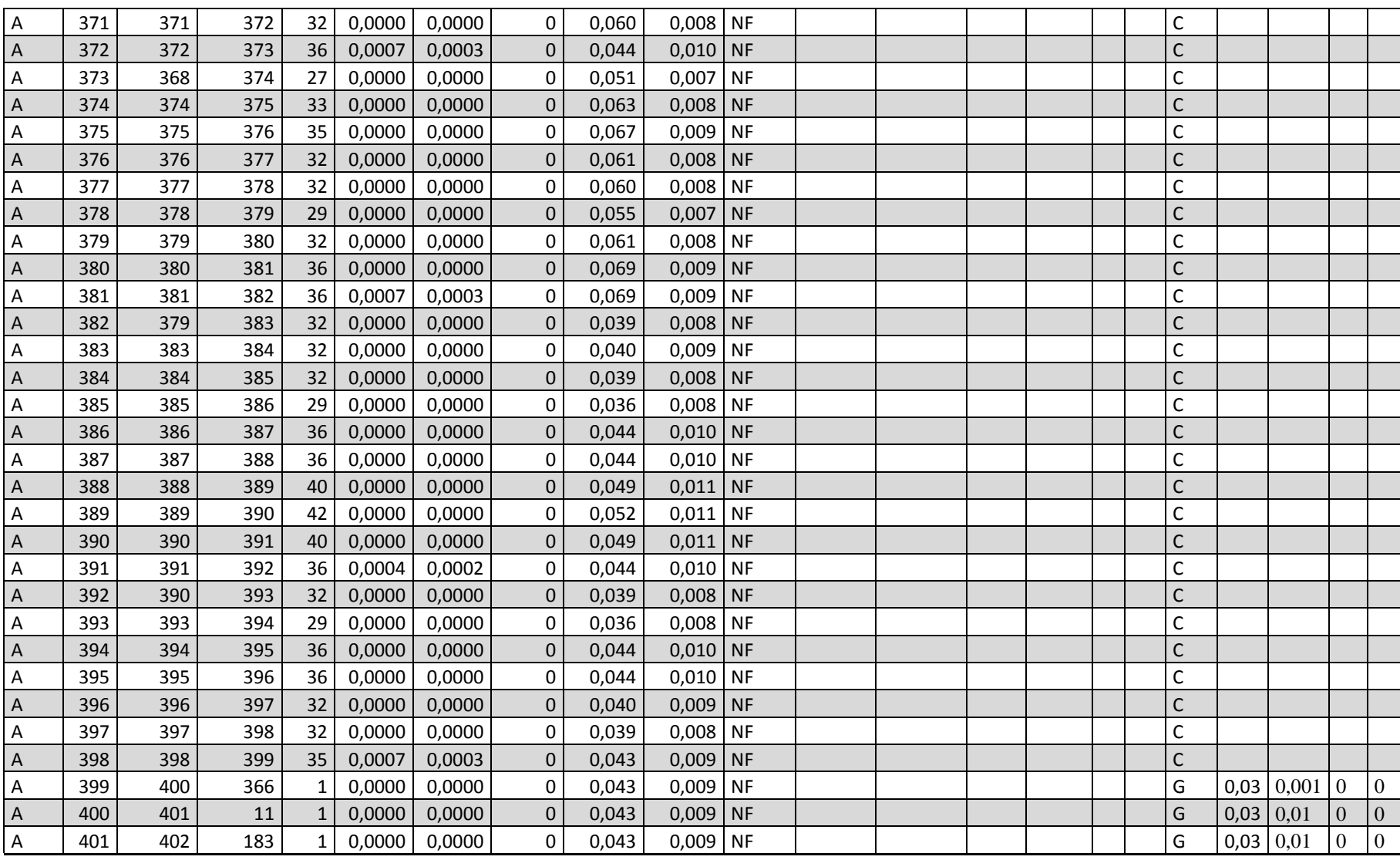

## **7.2 Configurações do arquivo flow.properties.**

# Tensão da primeira iteração.  $voltage.V1 = 1$ 

# Tensão na saída do alimentador  $voltage.V0 = 1.0001$ 

# Tolerância do critério de convergência  $iteration.tolerance =  $0.0001$$ 

# Tipo da Fonte de Dados  $invut.$   $filter =$   $filter =$ 

# Driver para fonte do Banco de Dados  $bd.driverName = com.mysql.jdbc.Driver$ 

# Usuário banco dados  $bd.$ login =  $root$ 

# Senha usuário banco de dados bd.password = root

# Endereço quando fonte de dados = arquivo externo  $\text{input.file} = \text{C:}\ \|\text{plus} \ \text{Red}\ \O\ \text{NewrFlow}\ \text{input.csv}$ 

# Endereço quando fontes de dados = banco de dados input.bd = jdbc:mysql://localhost:3306/OOPowerFlow

# Endereço quando fontes de dados = serviço web.  $input.ws =$ 

# Número de motores de calculos disponiveis  $\overline{\text{engine}.\text{available}} = 3$ 

#Nome do Motor "Método Backward Forward"  $\overline{enaine.1}$  = BackwardForward

#motor2

engine.2 = Forward

#motor3 engine.3 = LinearProgrammingFull